### **การพัฒนาระบบจัดการงานซอมบ ํารุงระบบผลิตน าร อนจากแสงอาทตยิ ด วย** ֚֚֚֬ **คอมพิวเตอร**  $\ddot{\phantom{a}}$

# **DEVELOPMENT OF COMPUTERIZED MAINTENANCE MANAGEMENT SYSTEM FOR SOLAR HOTWATER SYSTEM**

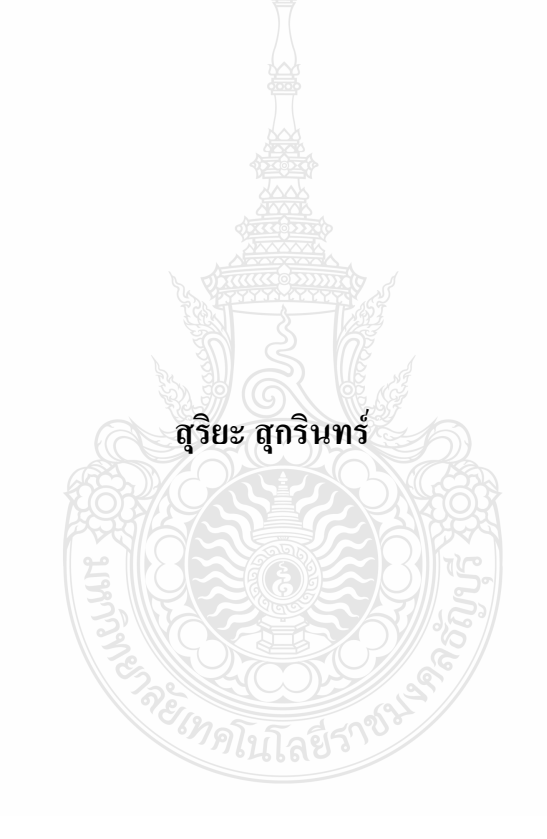

**วิทยานิพนธนี้เปนสวนหน งของการศึกษาตามหลกสั ูตร ึ่ ปริญญาวิศวกรรมศาสตรมหาบัณฑิต สาขาวิชาวิศวกรรมเคร องกล ื่ คณะวิศวกรรมศาสตร มหาวิทยาลัยเทคโนโลยีราชมงคลธัญบุรี ปการศึกษา 2554 ลิขสิทธ ของมหาวิทยาลัยเทคโนโลยีราชมงคลธัญบุรีิ์**

### **การพัฒนาระบบจัดการงานซอมบ ํารุงระบบผลิตน าร อนจากแสงอาทตยิ ด วย** ֚֚֚֬ **คอมพิวเตอร**  $\ddot{\phantom{a}}$

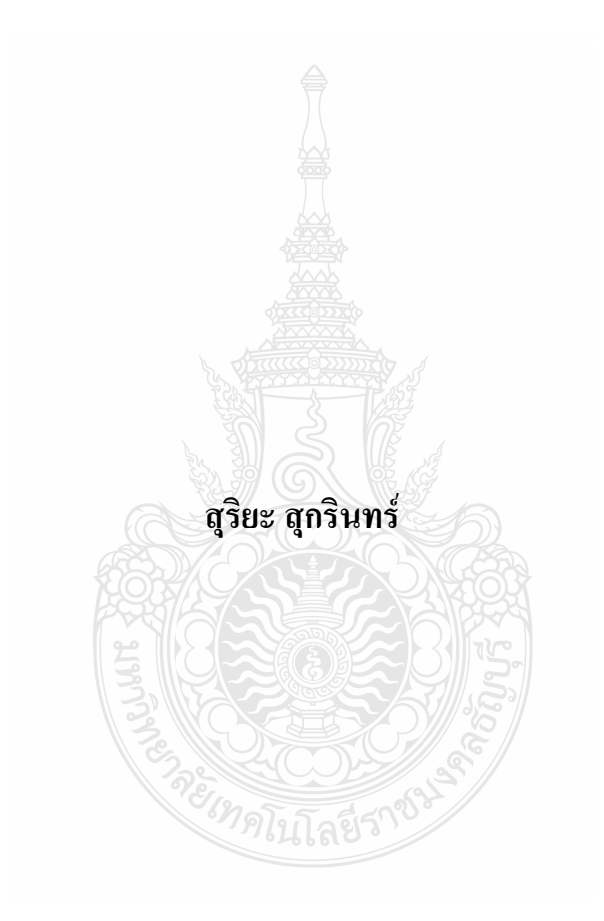

**วิทยานิพนธนี้เปนสวนหน งของการศึกษาตามหลกสั ูตร ึ่ ปริญญาวิศวกรรมศาสตรมหาบัณฑิต สาขาวิชาวิศวกรรมเคร องกล ื่ คณะวิศวกรรมศาสตร มหาวิทยาลัยเทคโนโลยีราชมงคลธัญบุรี ปการศึกษา 2554 ลิขสิทธ ของมหาวิทยาลัยเทคโนโลยีราชมงคลธัญบุรีิ์**

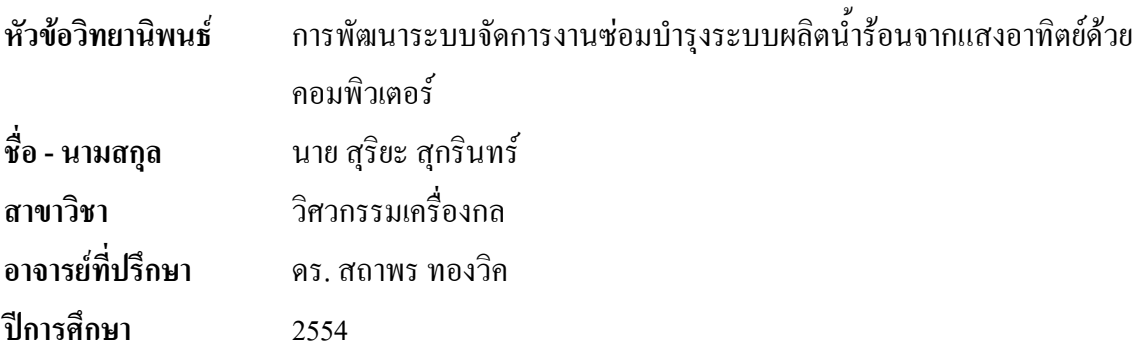

## **บทคัดยอ**

จากการสงเสริมการใชพลังงานสะอาดของภาครัฐ สงเสริมใหโรงงานอุตสาหกรรม โรงพยาบาล โรงแรม และบ้านพักอาศัย ติดตั้งระบบทำน้ำร้อนพลังงานแสงอาทิตย์เพิ่มขึ้น แต่ระบบ ั้ **่** ์<br>้ ดังกล่าวยังขาดการควบคุมและบริหารจัดการที่มีประสิทธิภาพด้านการใช้งาน ตรวจสอบและ บำรุงรักษาโดยเฉพาะในพื้นที่ห่างใกล เพื่อช่วยวิศวกร และช่างเทคนิคในการแก้ปัญหาดังกล่าว งานวิจัยนี้จึงพัฒนาซอร์ฟแวร์คอมพิวเตอร์ บ<u>น Micr</u>osoft Visual BASIC 6 ด้วยกระบวนการประเมิน ี้ สมรรถนะตามมาตรฐาน ASHRAE 93:77 และ กระบวนการหาข้อบ่งชี้ด้านความเสียหายของระบบ ี้ ผลิตน้ำร้อนพลังงานแสงอาทิตย์ พิจารณาจาก กลุ่มตัวแปรของเครื่องมือวัคซึ่งใด้จากการพัฒนา ้<br>้ ชุดคำสั่งเพื่อติดต่อกับเครื่องมือวัดด้วยโปรโตกอล Modbus และตัวแปรเชิงเปรียบเทียบซึ่งใด้จาก ั่ ื่ ผูใชงาน

การทดสอบผู้วิจัยใด้ใช้ซอร์ฟแวร์ Mod RS sim Simulator เพื่อจำลองสัญญาณของเครื่องมือ ื่ วัดที่ติดตั้งในระบบผลิตน้ำร้อนพลังงานแสงอาทิตย์ ซึ่งใช้การสื่อสารผ่านโปรโตกอล Modbus แบ่ง ี่ ออกเปน 4 สวนคือ 1) การทดสอบรับสงขอมูลดวยโปรโตคอล Modbus 2) การทดสอบกระบวนการ ประเมินสมรรถนะตามมาตรฐาน ASHRAE 93:77 3) การทดสอบกระบวนการวิเคราะหขอมูลเชิง เปรียบเทียบ และ 4) การแสดงข้อบ่งชี้ถึงความเสียหายของอุปกรณ์ในระบบผลิตน้ำร้อนพลังงาน ี้ ้ํ แสงอาทิตย

จากการทดสอบระบบซอรฟแวรพบวาการรับสงขอมูลผานโปรโตคอล Modbus ซอรฟแวร สามารถทำการรับส่งข้อมูลได้อย่างถูกต้อง ผลการประเมินสมรรถนะตามมาตรฐาน ASHRAE 93:77 พบว่าให้ผลคลาดเคลื่อนน้อยกว่าร้อยละ 1 ด้านการทดสอบกระบวนการวิเคราะห์ข้อมูลเชิง เปรียบเทียบ และการแสดงข้อบ่งชี้ถึงความเสียหายระบบซอร์ฟแวร์ พบว่าสามารถประเมินได้ถูกต้อง ֺ֖֪֪֪ׅ֦֪֦֧֦֧֦֖֧֦֖֪ׅ֦֖֧֦֪֪֦֪֪֦֖֧֚֝֟֟֟֟֟֟֟֟֟֟֟֟֟֟֟֟֟֟֟֟֡֡֬֟֟֩֞֟֟֓֡֟֟֩֞֟֟֩֕֓֞֞֟֟֟֩֕֝֬֞֞֝֟֟֟֝֬֞֝֬֝֬ ร้อยละ 100 ซึ่งความสามารถดังกล่าวจะช่วยวิศวกรและช่างเทคนิคในการตรวจสอบความเสียหายของ ึ่ อุปกรณ์ วิเคราะห์การทำงานของระบบและช่วยวางแผนการบำรุงรักษาให้กับระบบผลิตน้ำร้อนได้ ้ํ

คำ<mark>สำคัญ :</mark> พลังงานแสงอาทิตย์ เครื่องทำน้ำร้อน พลังงานทดแทน การซ่อมบำรุง ื่ ֺ֪֪֪ׅ֪֪֦֖֪֪֦֖֧֖֪֪֦֧֦֖֪֪֦֪֪֪֦֖֧֦֪֪֦֖֦֪֪֦֖֝֟֟֟֟֟֟֟֟֟֟֟֟֟֟֟֟֟֟֟֟֟֟֟֡֬֟֟֟֓֟֟֟֟֬֟֟֩֕֞֟֟֟֩֕֞֟֝֟֟֟֟֝֬֝֟

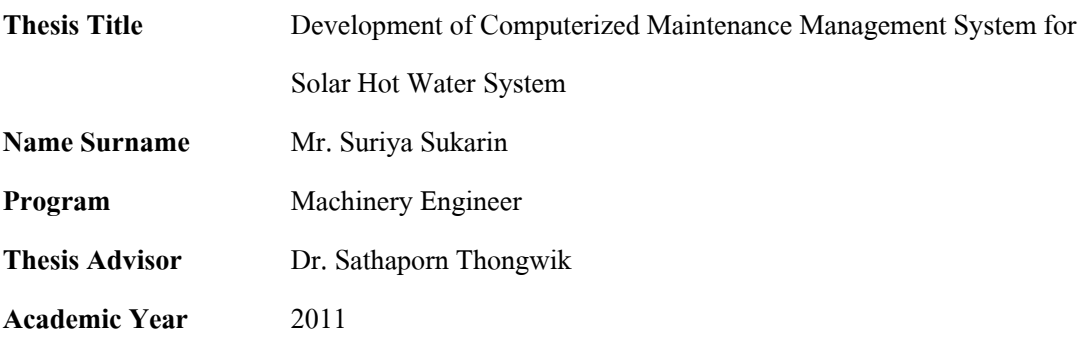

### **ABSTRACT**

 Due to the policy about renewable energy of the government, the solar hot-water system are installed in many factories, hospitals, hotels and houses. However, the systems have not enough efficiency in control, management system inspection, and maintenance especially in upcountry. To solve the problem, computer software on Microsoft Visual Basic6 has been developed by performing the assessment process in ASHRAE 93:77 standard and the damage of solar hot-water system indicator process. The group of measurement factors is considered from source code development for connecting to the measurement via Modbos protocol and comparison factor from users.

 The experiment used Mod RS Sim software for simulating the measurement signal that installed in the solar hot water systems. There are four parts of communication via Modbus protocol : 1) data transfer via Modbus protocol test, 2) performance assessment process in ASHRAE 93:77 standard test, 3) data comparison analysis process test, and 4) solar hot-water system damage indicators.

 From software experiments, the data transfers via protocol Modbus were correctly performed. Result of performance assessment in ASHRAE 93:77 standard has error less than 1%. The test of data comparison analysis process and solar hot-water system equipment damage indication can be evaluated with 100% accuracy. These results can be helpful for engineers and technicians in the equipment-damage inspection, system analysis, and maintenance planning for hot water systems.

**Keywords:** solar hot-water system, renewable energy, maintenance

# **กิตติกรรมประกาศ**

ในการศึกษาและทำการวิจัยนี้ ผู้วิจัยใด้รับทุกการศึกษาจากโครงการพัฒนาระบบสารสนเทค สำหรับจัดการโครงข่ายระบบผลิตพลังงานจากแสงอาทิตย์ โดยอาจารย์ พงศ์พิชญ์ ต่วนภูษา เป็น หัวหน้าโครงการ ซึ่งเป็นโครงการร่วมกันระหว่าง มหาวิทยาลัยเทคโนโลยีราชมงคลธัญบุรี และ สถาบันพัฒนาวิทยาศาสตร์และเทคโนโลยีแห่งชาติซึ่งผู้วิจัยขอขอบพระคุณไว้ ณ ที่นี้เป็นอย่างสูง

ผู้วิจัยขอขอบคุณ คร.สถาพร ทองวิค ซึ่งเป็นอาจารย์ที่ปรึกษาผู้ให้คำแนะนำด้านวิชาการ พร้อมทั้งจัดหา เครื่องมือ อุปกรณ์ และข้อมูล สำหรับใช้ในการคำเนินงานวิจัยและขอขอบคุณ ั้ ื่ อาจารย์ นิติ วิทยาวิโรจน์ อาจารย์ประจำวิทยาการคอมพิวเตอร์คณะวิทยาศาสตร์และเทคโนโลยี มหาวิทยาลัยเทคโนโลยีราชมงคลธัญบุรีผูใหคําแนะนําดานการพัฒนาซอรฟแวร และขอบคุณ คณะกรรมการทั้งสามท่านคือ คร.มนูศักดิ์ จานทอง คร.พิพัฒน์ ปราโมทย์ และ ผู้ช่วยศาสตราจารย์ คร. ั้ ์ วิโรจน์ ฤทธิ์ทอง ที่กรุณาสละเวลามาเป็นกรรมการสอบวิทยานิพนธ์ ์<br>้

ท้ายสุดนี้ คุณประโยชน์ที่เกิดจากวิทยานิพนธ์ฉบับนี้ ผู้วิจัยขอมอบให้กับบิดาและมารคา  $\mathcal{L}^{\mathcal{L}}(\mathcal{L}^{\mathcal{L}})$  and  $\mathcal{L}^{\mathcal{L}}(\mathcal{L}^{\mathcal{L}})$  and  $\mathcal{L}^{\mathcal{L}}(\mathcal{L}^{\mathcal{L}})$ ี้ รวมทั้งคณาจารย์ทุกท่าน เพื่อตอบแทนพระคุณที่ใด้ช่วยให้ผู้วิจัยประสบความสำเร็จในการศึกษา ั้

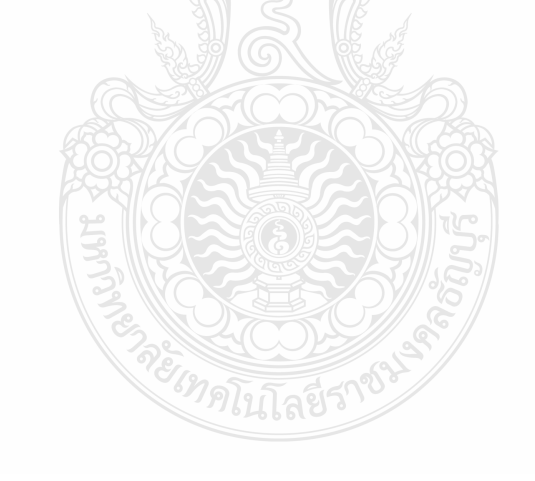

สุริยะ สุกรินทร

# **สารบัญ**

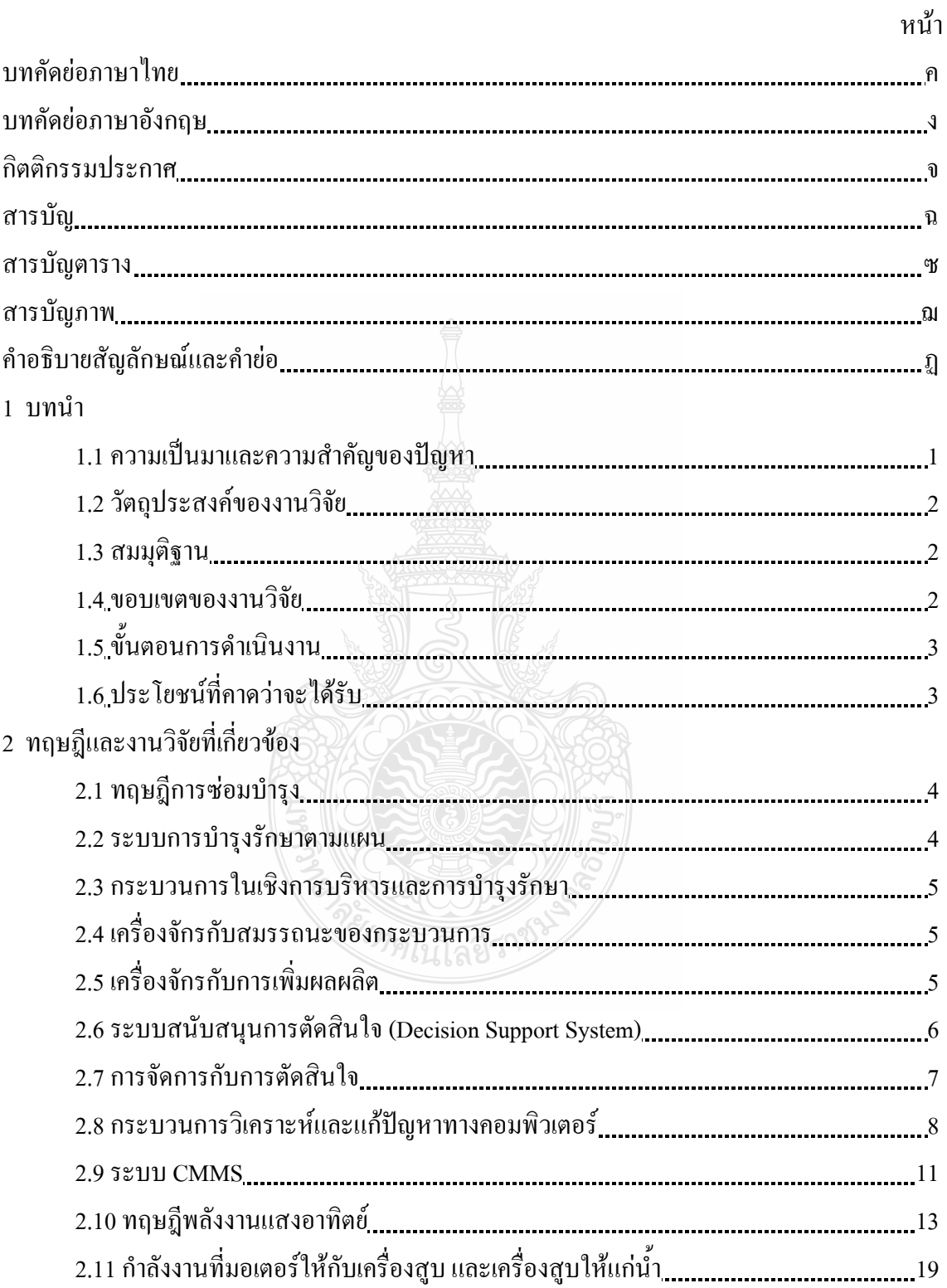

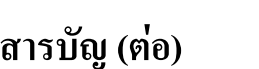

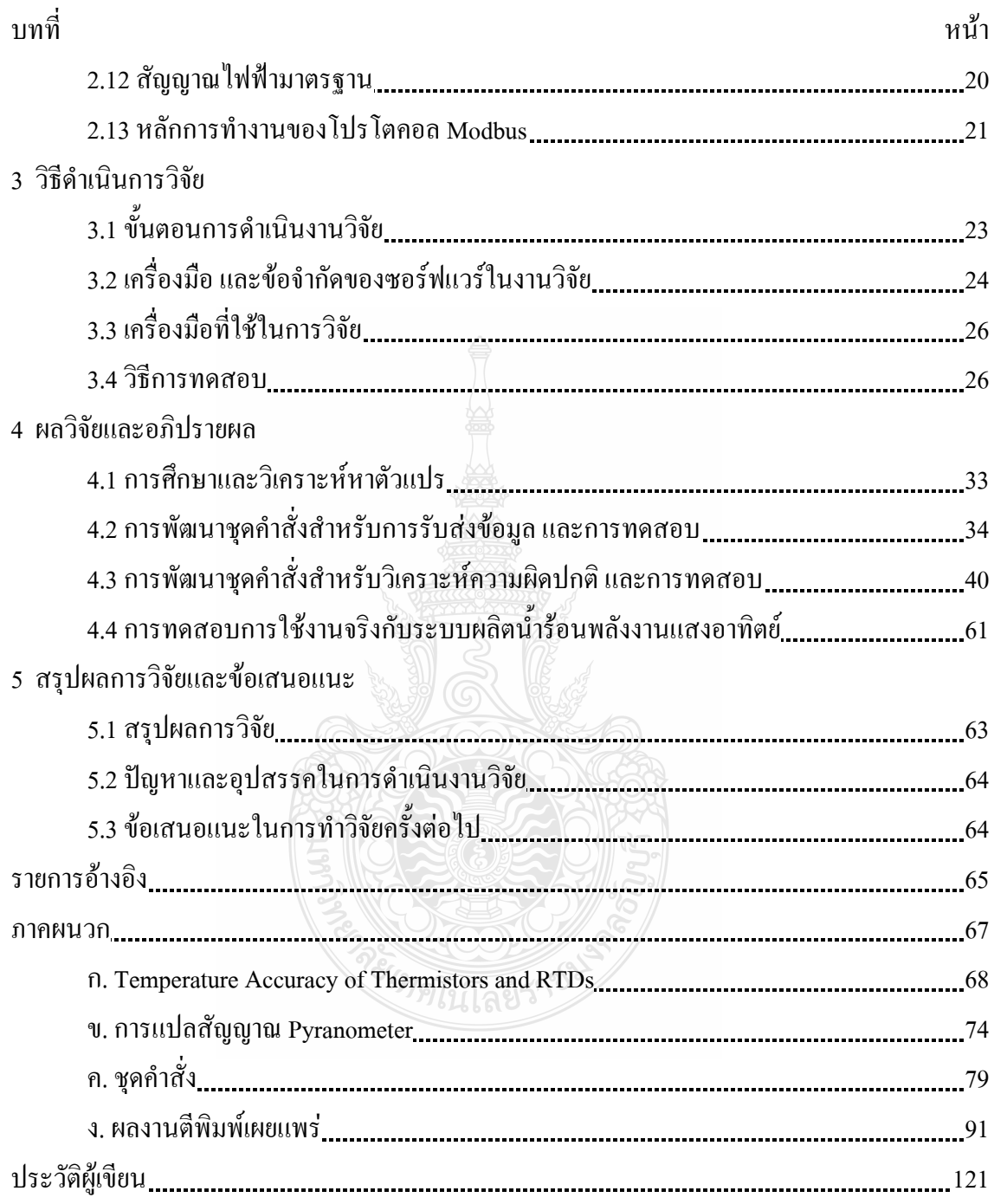

# **สารบัญตาราง**

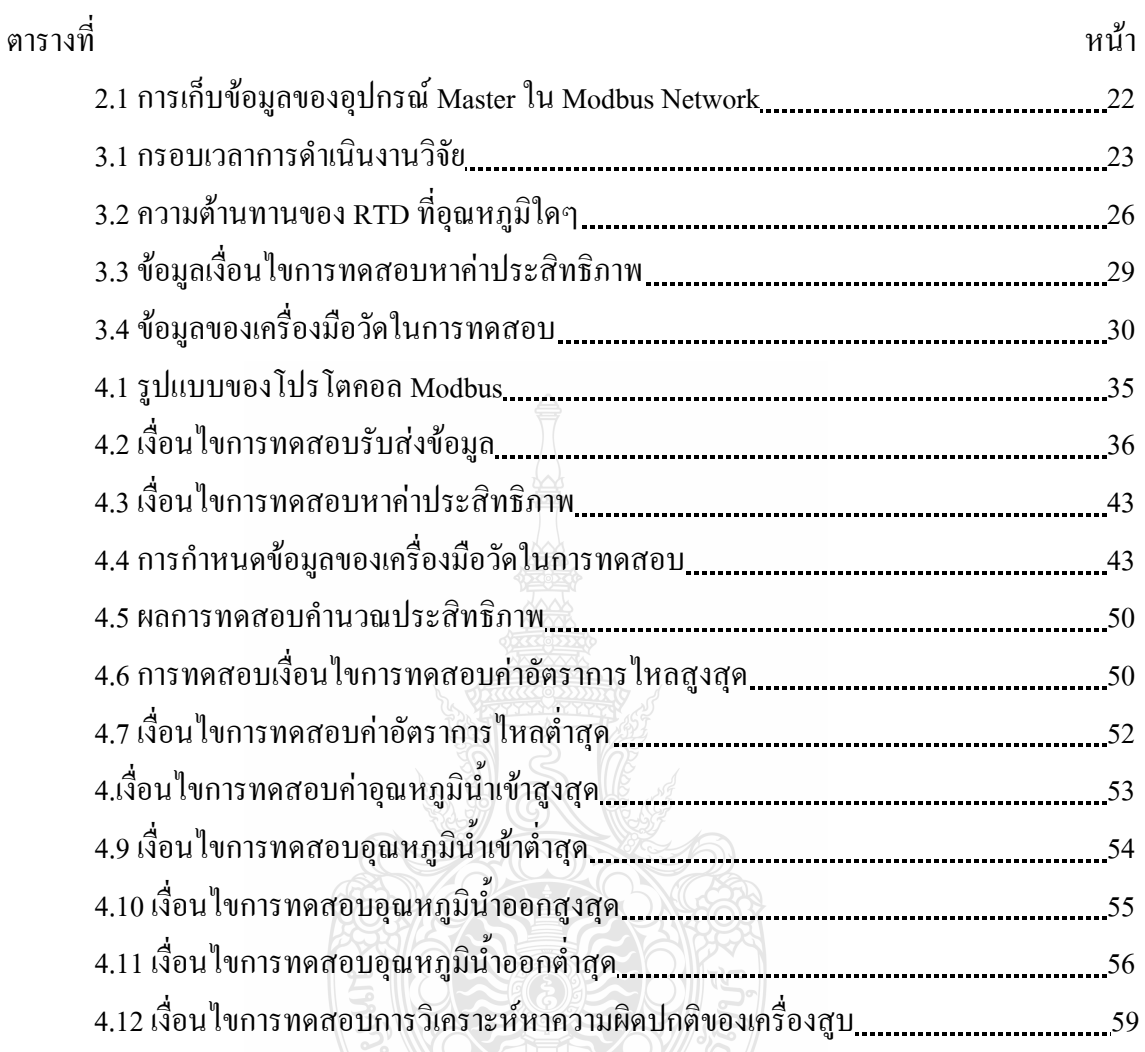

# **สารบัญภาพ**

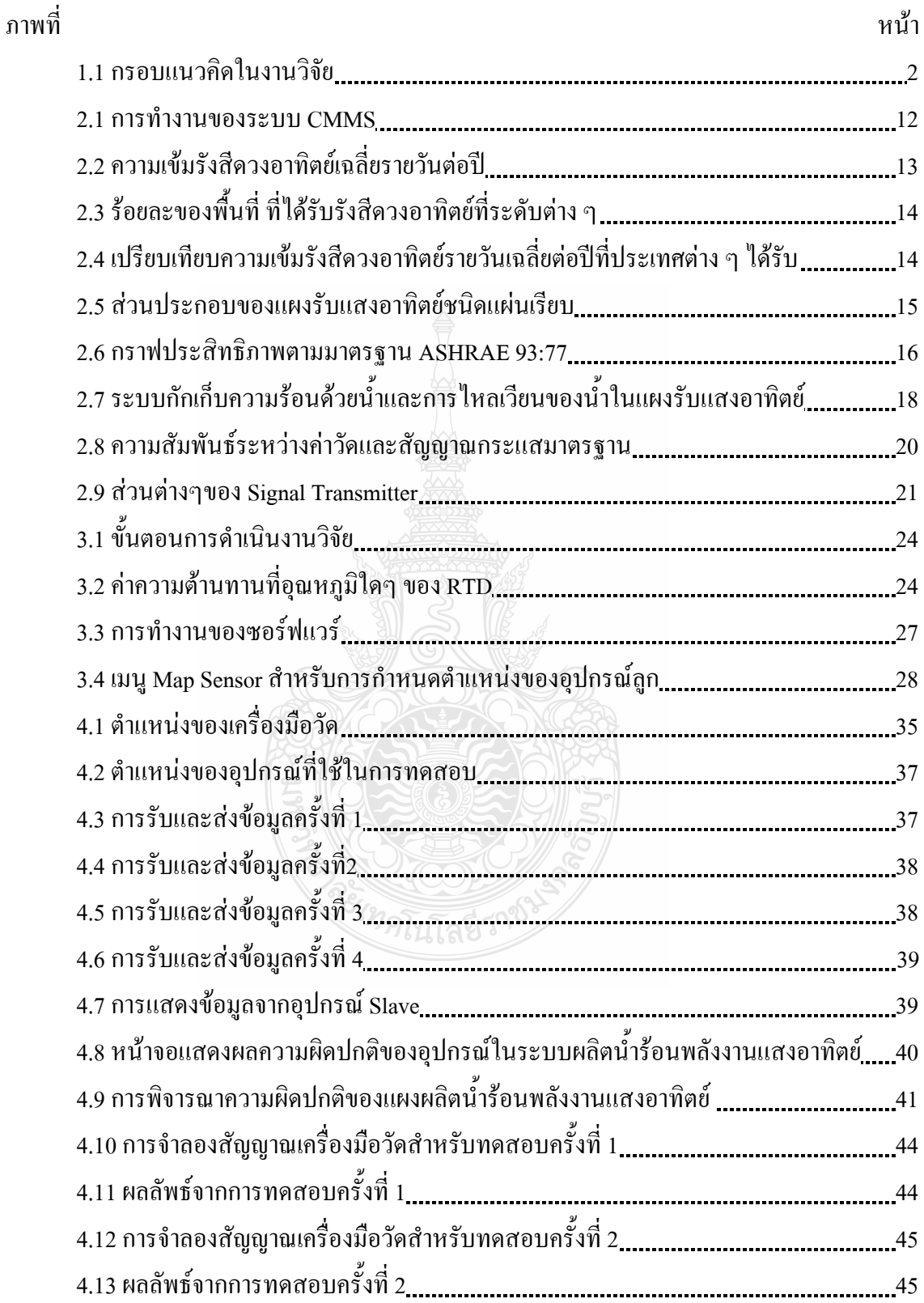

# **สารบัญภาพ (ตอ)**

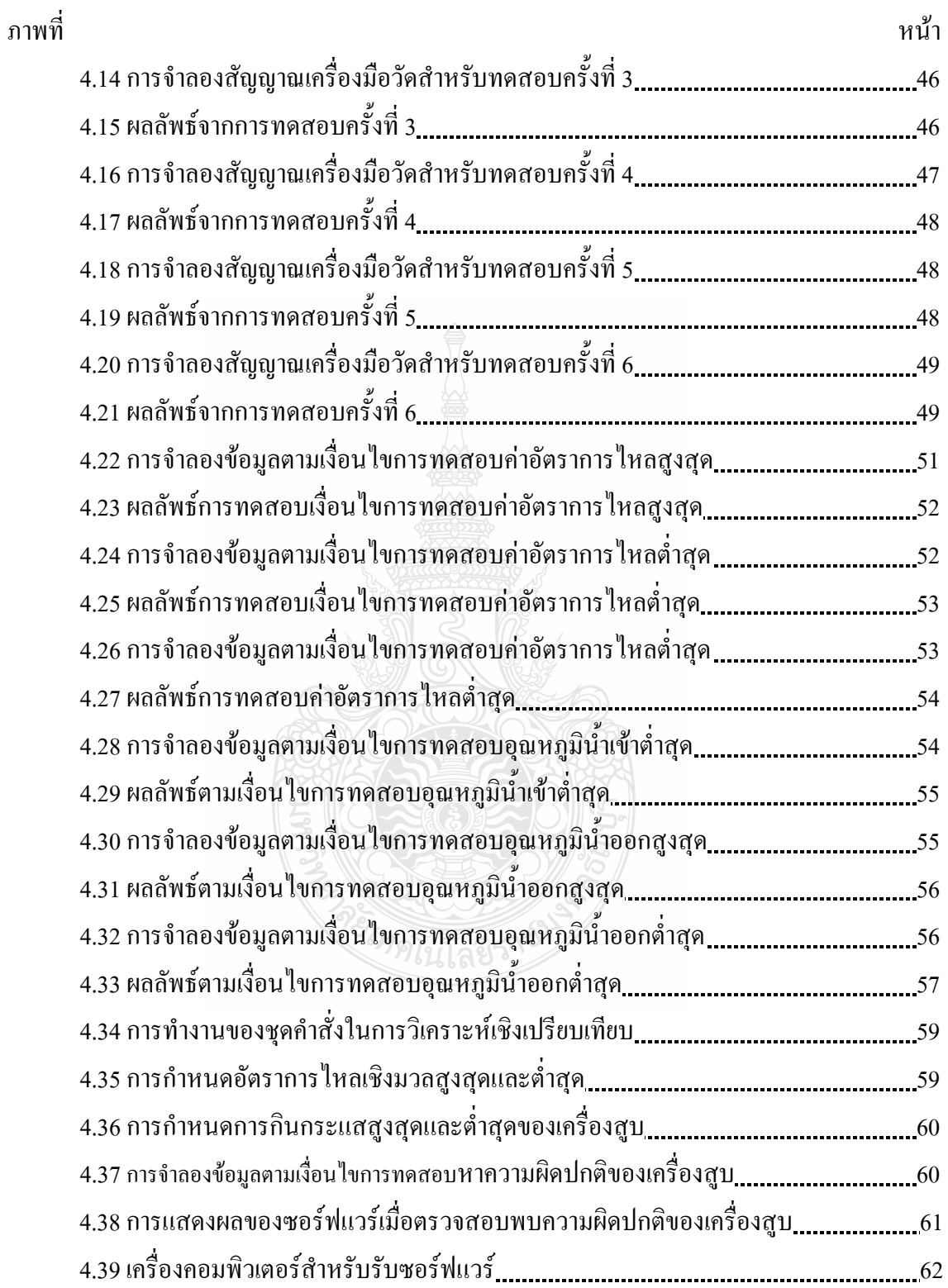

# **สารบัญภาพ (ตอ)**

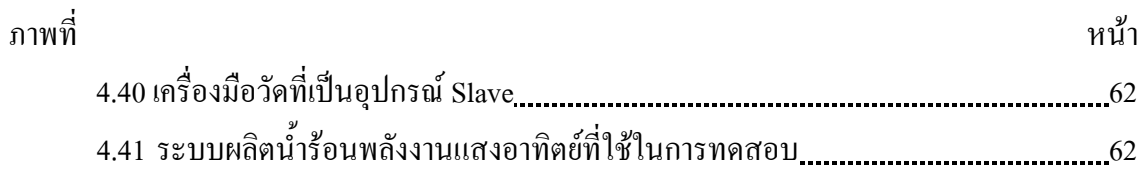

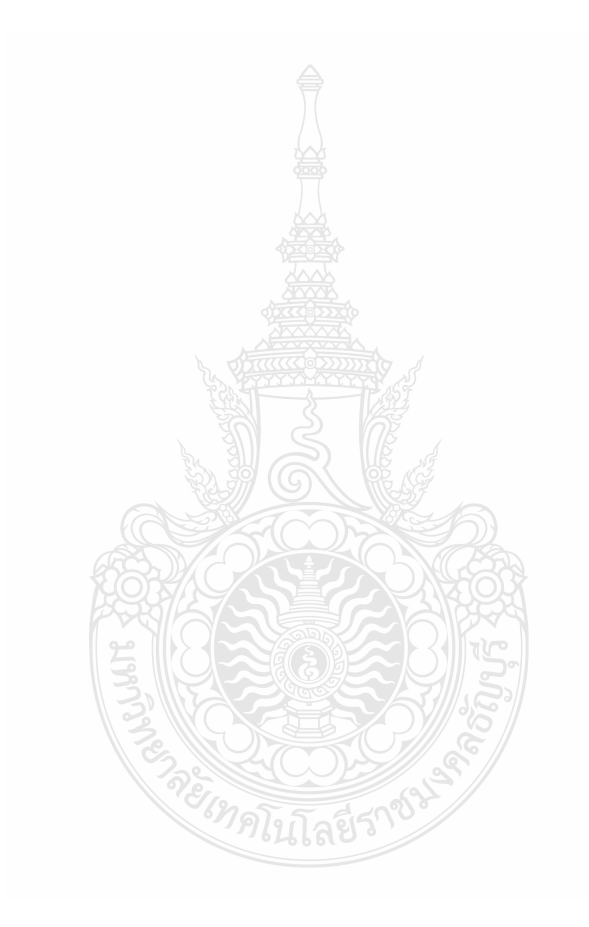

# **คําอธิบายสัญลักษณและคํายอ**

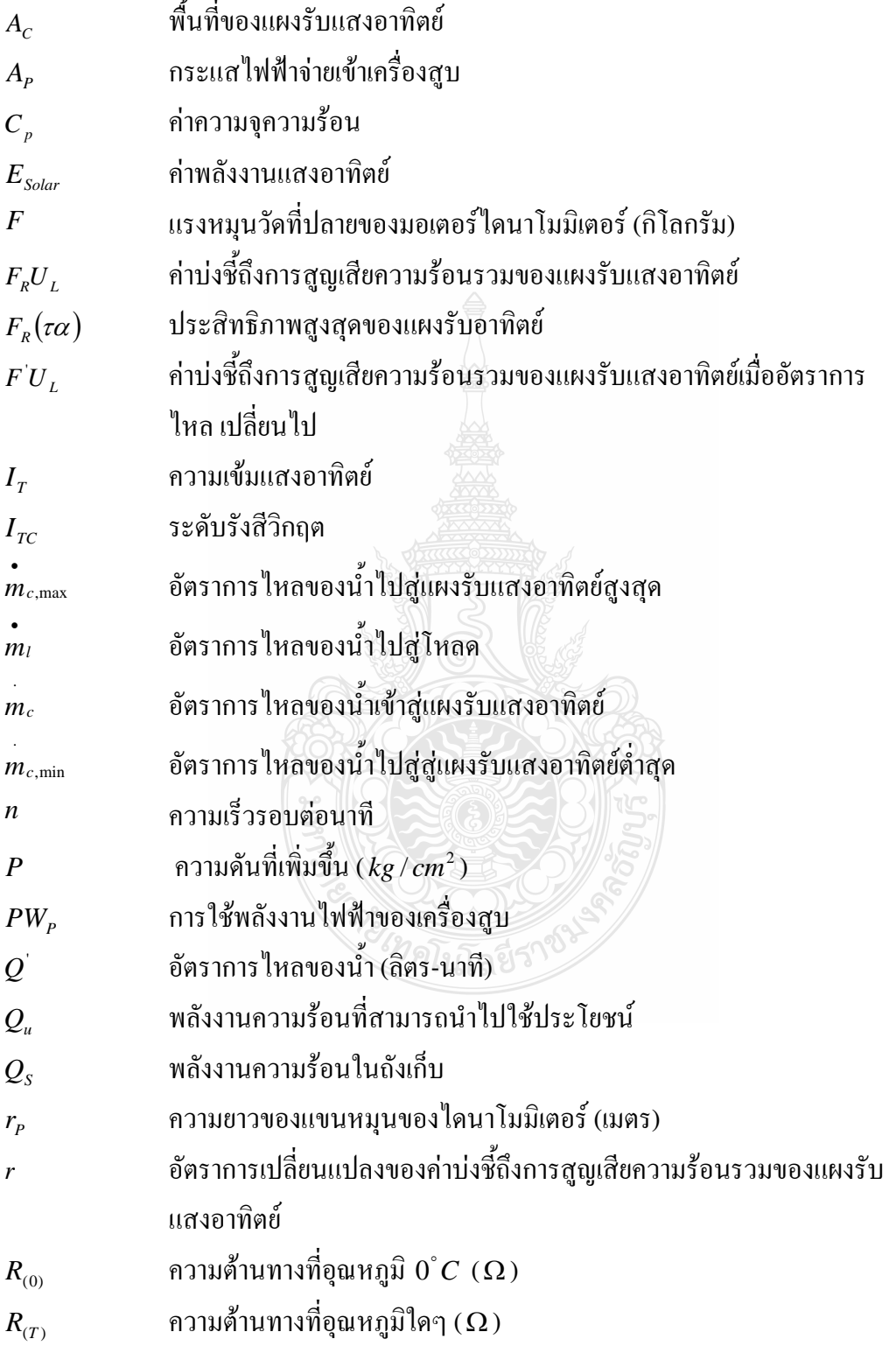

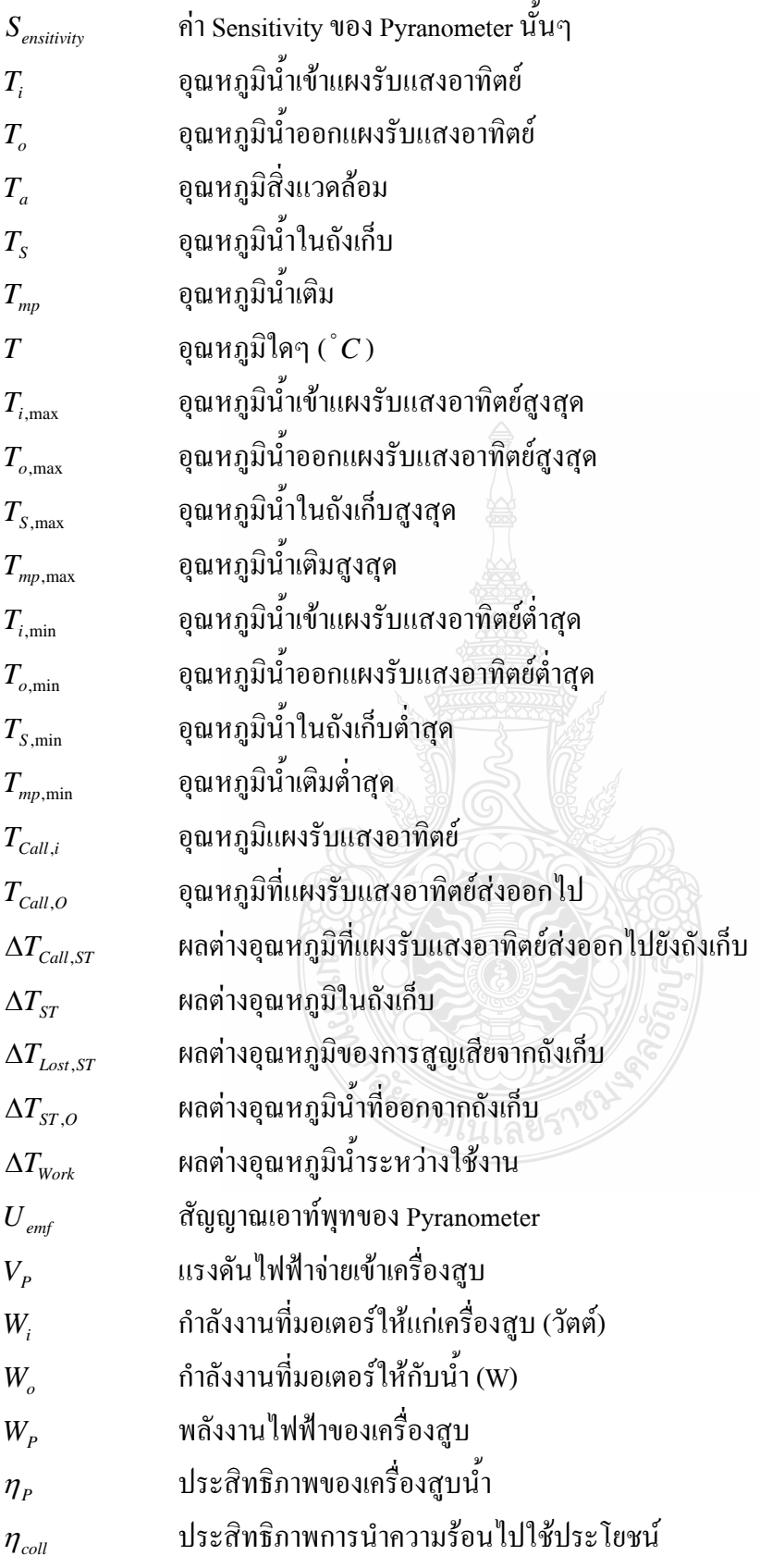

**บทท ี่ 1 บทนํา**

### **1. 1 ความเปนมาและความสําคัญของปญหา**

ปัจจุบันมีการตื่นตัวด้านพลังงานแสงอาทิตย์เป็นอย่างมาก สังเกตจากการเพิ่มขึ้นของระบบ ื่ ิ่ ผลิตน้ำร้อนจากแสงอาทิตย์ แต่เนื่องจากการติดตั้งที่เพิ่มขึ้นนี้ยังขาดการควบคุมและบริหารจัดการที่มี ้ํ ื่ ั้ ี่ ิ่ ึ้ ี้  $\mathcal{L}^{\mathcal{L}}(\mathcal{L}^{\mathcal{L}})$  and  $\mathcal{L}^{\mathcal{L}}(\mathcal{L}^{\mathcal{L}})$  and  $\mathcal{L}^{\mathcal{L}}(\mathcal{L}^{\mathcal{L}})$ ประสิทธิภาพ รวมถึงขาดความเข้าใจเกี่ยวกับการใช้งานและบำรุงรักษา [1] หากคำเนินงานตาม แผนพัฒนาพลังงานทดแทน 15 ปี ของกรมพัฒนาพลังงานทดแทนและอนุรักษ์พลังงาน ซึ่ง ึ่ วางเป้าหมายให้ผู้ประกอบการติดตั้งผลิตน้ำร้อนจากพลังงานแสงอาทิตย์ให้ได้ 300,000 ตารางเมตร ั้ ้ํ ภายในปี 2565 กิดเป็นเงินลงทุนรวมทั้งสิ้น 5,400 ล้านบาท อาจพบอุปสรรคด้านการบำรุงรักษาได้ใน ั้ ิ้ อนาคตไดเชนกัน

ในปัจจุบันผู้ประกอบการด้านการติดตั้งระบบผลิตน้ำร้อนพลังงานจากแสงอาทิตย์ประสบ ั้ ้<br>้ ประสบปัญหาในเรื่องการวิเคราะห์ความเสียหายของระบบที่ทำการติดตั้งไปแล้ว ซึ่งวิศวกรและช่าง ี่ เทคนิคจะต้องเสียเวลาไปกับการวิเคราะห์ความผิดปกติของอุปกรณ์ที่ติดตั้งภายในระบบ จนหลายครั้ง ั้ เกิดการวิเคราะห์ที่ผิดพลาดของ จนก่อให้เกิดการซ่อมแซมที่ผิดพลาดตามมา จึงทำให้ระบบต้องหยุด  $\mathcal{L}^{\mathcal{L}}(\mathcal{L}^{\mathcal{L}})$  and  $\mathcal{L}^{\mathcal{L}}(\mathcal{L}^{\mathcal{L}})$  and  $\mathcal{L}^{\mathcal{L}}(\mathcal{L}^{\mathcal{L}})$ การทำงานเป็นเวลานาน ดังนั้นหากมีเทคโนโลยีด้านคอมพิวเตอร์มาช่วยในการวิเคราะห์ความเสียหาย ั้ แล้ว จะสามารถลดเวลาในขั้นตอนการวิเคราะห์ความเสียหายรวมถึงข้อผิดพลาดในการทำงานตาม ขั้นตอนดังกล่าวได้เป็นอย่างมาก ซึ่งในภาคอุตสาหกรรมมีการใช้งานซอร์ฟแวร์คอมพิวเตอร์ที่เรียกว่า ั้ ี่ CMMS หรือ Computerized Maintenance Management System [2] ซึ่งเป็นซอร์ฟแวร์ที่ช่วยจัดการ ด้านงานซ่อมบำรุงเครื่องจักรในโรงงานอุตสาหกรรม แต่การใช้งานซอฟแวร์ CMMS นั้นมีค่าใช้จ่าย ั้ สูง เนื่องจากพัฒนาโดยบริษัทต่างชาติ อีกประการหนึ่งคือซอฟแวร์ CMMS นั้นไม่รองรับการทำงาน ื่ ของระบบผลิตน้ำร้อนพลังงานแสงอาทิตย์ ที่ปัจจัยหรือความเสียงอันก่อให้เกิดความเสียหายของ อุปกรณ์นั้นขึ้นอยู่กับสภาพอากาศหรือสิ่งแวดล้อมของโลก จึงทำให้การนำระบบ CMMS ทั่วไปมาใช้ ึ้ ิ่ งานกับระบบผลิตน้ำร้อนพลังงานแสงอาทิตย์ จึงไม่มีประสิทธิภาพเท่าที่ควร ้<br>้ ี่

ดังนั้นผู้วิจัยจึงเห็นว่า หากนำองค์ความรู้ด้านอุณหพลศาสตร์และ วิศวกรรมด้านพลังงาน ั้ แสงอาทิตย์ ซึ่งเป็นแขนงหนึ่งของสาขาวิศวกรรมเครื่องกล มาพัฒนาซอฟแวร์ ที่จะสามารถลดปัญหา ึ่ ด้านการบำรุงรักษา และเพิ่มเสถียรภาพและความน่าเชื่อถือของระบบผลิตน้ำร้อนพลังงานแสงอาทิตย์ ิ่ ้ํ ไดอีกทางหนึ่ง

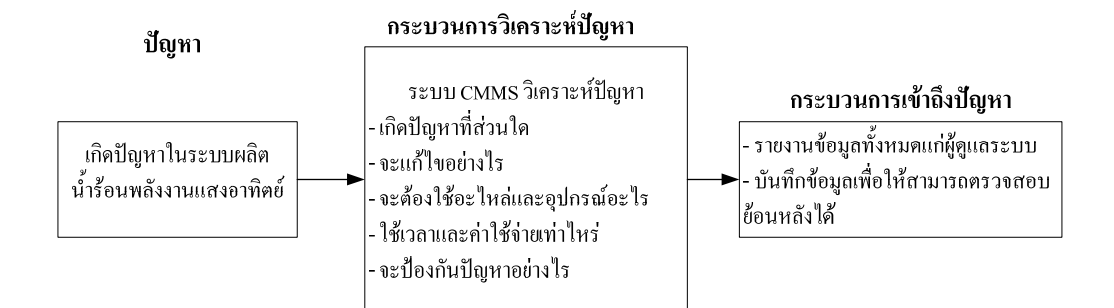

# **ภาพที่ 1.1** กรอบแนวคิดในงานวิจัย

### **1.2 วัตถุประสงคของงานวจิัย**

1 ศึกษาและวิเคราะห์หาตัวแปรที่ส่งผลต่อสมรรถนะและข้อบ่งชี้ถึงความเสียหาย ของระบบ ֺ<u>֚</u> ผลิตน ารอนพลังงานแสงอาทิตย ֺ֪֪֦֧֪֪ׅ֪֪֪ׅ֦֖֪֦֧֪֪֪ׅ֪֪֪ׅ֪֪ׅ֦֖֝֟֟֟֟֟֟֟֟֟֟֟֟֟֟֟֟֟֟֟֟֟֟֟֟֓֡֟֟֓֡֟֟֓֟֡֟֓֟֝֟֟֩֕֓֞֞֟֓֞֟֓֞֬֝֬֝֬֝֟֝֬֝֬֝֬

2 ออกแบบและพัฒนาชุดคำสั่งสำหรับการรับส่งข้อมูลระหว่างเครื่องคอมพิวเตอร์กับ ั่ เคร องมือวัดดวยโปรโตคอล Modbus ื่

3 ออกแบบและพัฒนาชุดคำสั่งสำหรับวิเคราะห์ความผิดปกติและกระบวนการแก้ปัญหา ั่ ของอุปกรณ์ในระบบผลิตน้ำร้อนพลังงานแสงอาทิตย์ ้<br>้

## **1.3 สมมุติฐาน**

Modbus

1.3.1 รูปแบบการทํางานของระบบ CMMS ประกอบดวย

ก) การรับส่งข้อมูลระหว่างเครื่องคอมพิวเตอร์และเครื่องมือวัคด้วยโปรโตคอล  $\overline{a}$ 

ข) การวิเคราะห์หาความเป็นไปได้ที่จะเกิดความเสียหายกับอุปกรณ์ภายในระบบผลิต น้ำร้อนพลังงานแสงอาทิตย์

ค) การบันทึกปญหาและความเสียหายของอุปกรณในแตละครั้ง

ง) การนําเสนอขอมูลในรูปแบบรายงาน

1.3.2 แบ่งตัวแปรเพื่อประเมินและวิเคราะห์ระบบผลิตน้ำร้อนพลังงานแสงอาทิตย์ออกเป็น 2 ้ํ สวนประกอบดวย

ก) กลุมตัวแปรจากเครื่ องมือวัด

ข) กลุมตัวแปรเชิงเปรียบเทียบ

### **1.4 ขอบเขตของงานวิจัย**

1 การประเมินสมรรถนะแผงรับแสงอาทิตย์ อยู่ภายใต้มาตรฐาน ASHRAE 93-77

 2 แผงรับแสงอาทิตยเปนชนิดแผนเรียบแบบมีกระจกคลอบ (Glazed Flat-Plate Solar Collector) มีพื้ นที่รับแสงอาทิตยตอแผงไมเกิน 1 ตารางเมตรและสารตัวนําคือน้ํา

 3 พัฒนาชุดคําส งดวยซอรฟแวร Microsoft visual basic6 ทํางานบนระบบปฏิบัติการ ั่ Microsoft Window เวอรชั่น XP

4 ใช้ Modbus protocol ในการรับส่งข้อมูลระหว่างเครื่องมือวัดและเครื่องคอมพิวเตอร์  $\overline{a}$ ื่

5. หากมีแผงรับแสงอาทิตย์มากกว่า 1 แผงในระบบ กำหนดให้การต่อเป็นแบบขนานหรือ อนุกรมเทานั้น

6 การใหลของสารตัวนำความร้อนเกิดจากเครื่องสูบเท่านั้น

## **1.5 ขั้นตอนการดําเนินงาน**

1 ศึกษาและค้นหาข้อมูลหลักการทำงานของระบบ CMMS และระบบผลิตน้ำร้อนพลังงาน ้ํ แสงอาทิตย

2 ออกแบบอัลกอริทึมของระบบวิเคราะห

- 3 พัฒนาชุดคำสั่ง
- 4 ทดสอบการทํางาน
- 5 สรุปผลการทดสอบ

### **1.6 ประโยชนที่ คาดวาจะไดรับ**

1.7.1 ประโยชนดานเทคโนโลยี

ึก) พัฒนาเทคโนโลยีการบริหารจัดการพลังงานจากแสงอาทิตย์ให้ประสิทธิภาพ

ข) เพิ่มศักยภาพในการผลิตพลังงานจากแสงอาทิตย์เพื่อใช้ในภาคอุตสาหกรรมอย่าง ิ่

มีประสิทธิภาพ

1.7.2 ประโยชนตออุตสาหกรรม

ก) กระตุ้นให้เกิดการตื่นตัวและความมั่นใจค้านการใช้พลังงานจากแสงอาทิตย์ใน ภาคอุตสาหกรรม

ข) เพิ่มความสามารถในการแข่งขันของธุรกิจพลังงานแสงอาทิตย์ของประเทศไทย

#### **บทท ี่ 2 เอกสารและงานวิจัยท เก ยวข อง ี่ ี่** ֞֘

## **2.1 ทฤษฎีการซอมบํารุง**

ในกระบวนการผลิตพลังงานความรอนจากแสงอาทิตยนั้นหากมองในรูปแบบกระบวนการ ผลิตนั้นจะพบว่าวัตถุดิบในการผลิต คือแสงอาทิตย์และน้ำดิบซึ่งมีอุณหภูมิต่ำถูกป้อนเข้าสู่แผงรับ ั้ แสงอาทิตย์ซึ่งเปรียบได้กับเครื่องจักรในกระบวนการโดยที่ผลผลิตของกระบวนการคือน้ำอุณหภูมิสูง ้ํ ซึ่งจะถูกนำไปเก็บไว้ในถังน้ำร้อน โดยที่การไหลของกระบวนการเกิดขึ้นจากการทำงานของเครื่อง ึ่ ื่ สูบดังนั้นคุณภาพของผลิตภัณฑ์ของระบบคือ น้ำร้อนนั้นจะขึ้นอยู่กับสมรรถนะของเครื่องจักรใน ั้ ้ํ ั้ ึ้ ื่ ระบบคือ แผงรับแสงอาทิตย์ และ เครื่องสูบน้ำ ื่

จากทฤษฎีพื้นฐานของระบบการผลิตที่ดี คือ การที่เครื่องจักรและอุปกรณ์อยู่ในสภาพที่ใช้ ื้ ี่ งานใด้ดีตลอดเวลา(Reliability) ระบบการบำรุงรักษาที่มีประสิทธิภาพจะช่วยส่งเสริม และคำรงไว้ซึ่ง ี่ ึ่ สภาพ โดยกระบวนการทั้งหมดจะเปนไปในรูปแบบ การบํารุงรักษาตามแผน หรือ Planned Maintenance โดยแผนในการบํารุงรักษาสามารถแบงออกเปนดังนี้คือ

2.1.1 การปฏิบัติตามระบบการบํารุงรักษา (Plan - Based Systematic Activities)

2.1.2 การปฏิบัติเมื่อเครื่องจักรเสียหาย (Non-Systematic Activities) ซึ่งเป็นความเสียหาย ื่ ื่ แบบฉับพลัน (Sporadic Failures)

การบำรุงรักษาตามแผนดังกล่าว จะทำให้ความเสียหายของเครื่องจักร ขณะใช้งานลดลงใด้ หรือหากเกิดขึ้นก็จะกลับมาใช้งานใด้ตามปกติอย่างรวดเร็ว โดยความหมายของเครื่องจักรใน ึ้ วิทยานิพนธ์ฉบับนี้คือ แผงรับแสงอาทิตย์ และ เครื่องสูบน้ำในระบบผลิตน้ำร้อนจากแสงอาทิตย์ ื่ ้

## **2.2 ระบบการบํารุงรักษาตามแผน**

2.2.1 กระบวนการเพื่อให้เครื่องจักรใช้งานใด้คีตลอดเวลา ประกอบไปด้วยกระบวนการ เพื่อให้เครื่องจักรมีอัตราการใช้งานสูง (Availability) และเพื่ ื่อความสามารถในการซอมบํารุง (Maintainability) โดยวิธีการบำรุงรักษาที่จะช่วยส่งเสริม Availability และ Maintainability ประกอบด้วยการบำรงรักษาแบบต่าง ๆ ดังต่อไปนี้

- ก) เพ อหยุดความเสียหาย ื่
	- ข) การบํารุงรักษาเชิงปองกัน (Preventive Maintenance)
	- ค) การบํารุงรักษาเชิงพยากรณ (Predictive Maintenance)
- ง) การบํารุงเชิงแกไขปรับปรุง (Corrective Maintenance)
- จ) การปองกันการบํารุงรักษา (Maintenance Prevention)
- ฉ) การบํารุงรักษาเม อขัดของ (Breakdown Maintenance) ื่

## **2.3 กระบวนการในเชิงการบริหารและการบํารุงรักษา**

เพื่อให้การบำรุงรักษาตามแผนได้รับการสนับสนุน ไม่ว่าจะเป็นข้อมูลเครื่องจักร อะไหล่  $\overline{a}$ หรืองบประมาณต่างๆ โดยทั่วไปต้องมีกิจกรรมเชิงบริหาร อันประกอบด้วย

- ึก) การจัดการข้อมูลด้านต่างๆ ในการบำรุงรักษา
- ข) การจัดการช นสวนและอะไหล ิ้
- ค) การจัดการต้นทุนการบำรุงรักษา

#### **2.4 เคร องจักรกับสมรรถนะของกระบวนการ ื่**

สมรรถนะของกระบวนการ หมายถึง ผลการดําเนินงานของกระบวนการ โดยที่ กระบวนการ ในวิทยานิพนธ์ฉบับนี้คือ กระบวนการผลิตน้ำร้อนพลังงานแสงอาทิตย์ ซึ่งสามารถสร้าง ้ํ ึ่ ความพึงพอใจให้กับลูกค้า (ผู้ใช้น้ำร้อน หรือกระบวนการที่ต้องการนำความร้อนไปใช้งาน) ซึ่งความ ้ ึ่ พึ่งพอใจนั้นได้แก่

- 2.4.1 ต้นทุน (Cost)
- 2.4.2 คุณภาพ (Quality)
- 2.4.3 การสงมอบ (Delivery)
- 2.4.4 ความปลอดภัย (Safety)
- 2.4.5 ขวัญกําลังใจ (Morale)
- 2.4.6 ส งแวดลอม (Environment) ิ่

โดยทั้งหมดจะเกิดขึ้นได้นั้น กระบวนการ ต้องอยู่บนพื้นฐานของการใช้เครื่องจักรได้อย่าง ั้ ื่ คุ้มค่าเพื่อให้เกิดการเพิ่มผลผลิต (Productivity) ิ่

#### **2.5 เคร องจักรกับการเพ มผลผลิต ื่ ิ่**

Productivity  $=\frac{Output}{Input}$  (2.1)

จากสมการที่ 2.1 จะเห็น ได้ว่าการเพิ่มผลผลิตมีความเกี่ยวข้องกับเครื่องจักรเนื่องจากเป็น ิ่  $\overline{a}$ ปัจจัยโดยตรงของการผลิตที่สำคัญอย่างหนึ่งโดยเฉพาะอย่างยิ่งกระบวนการผลิตน้ำร้อนพลังงาน ้ แสงอาทิตย์ ซึ่งปริมาณแผงรับแสงอาทิตย์ (Solar Collector) และประสิทธิภาพของแผงรับแสงอาทิตย์ เป็นตัวแปรสำคัญที่จะส่งผลถึงคุณภาพของปริมาณน้ำร้อนที่ระบบผลิตได้ ดังนั้นการเพิ่มปริมาณน้ำ<br>ร้อนนั้นจะเป็นไปตามแนวทางดังนี้ ้<br>้ ี่ ั้ ้ํ ร้อนนั้นจะเป็นไปตามแนวทางดังนี้

2.5.1 การใช้เครื่องจักรในกระบวนการผลิตน้ำร้อนจากแสงอาทิตย์ เท่าเดิม แต่ทำให้ ้ํ ปริมาณน้ำร้อนเพิ่มมากขึ้น หมายถึง การบำรุงรักษาเครื่องจักรให้ใช้งานใด้อย่างมีประสิทธิภาพ ิ่ ึ้ ื่ มากกว่าเดิม ไม่มีการเสียหาย ไม่มีการรอคอยอะไหล่ และไม่ผลิตงานเสีย ทั้งนี้เพื่อให้มีเวลาสำหรับทำ ั้ ี้ การผลิตมากขึ้น

2.5.2 การใช้เครื่องจักรในกระบวนการผลิตน้ำร้อนจากแสงอาทิตย์น้อยลงแต่ปริมาณน้ ื่ ้<br>้ ้ํ 2.5.2 การใช้เครื่องจักรในกระบวนการผลิตน้ำร้อนจากแสงอาทิตย์น้อยลงแต่ปริมาณน้ำ<br>ร้อนเท่าเดิม แนวทางนี้อยู่ภายใต้แนวความคิดที่ว่า ถ้าเราทำให้เครื่องจักรทุกเครื่องทำงานได้อย่างเต็ม ี้ ี่ ความสามารถของเครื่องจักรแล้ว เราอาจจะ ไม่ต้องใช้จำนวนเครื่องจักรเท่าที่มีอยู่ในตอนนี้ก็ได้ แต่ยัง ื่ ี่ สามารถทำการผลิตใด้ในปริมาณเท่าเดิม หรือกล่าวอีกนัยหนึ่งกี่คือ สาเหตุที่ทำให้เราต้องใช้ เครื่องจักรจำนวนมากขนาดนี้ก็เพราะเครื่องจักรของเราเสียบ่อย ทำงานใค้ไม่เต็มที่ หรืออาจจะมีการ ี้ ื่ ผลิตชิ้นงานเสียออกมาเป็นจำนวนมาก ิ้

2.5.3 ใช้เครื่องจักรในกระบวนการผลิตน้ำร้อนจากแสงอาทิตย์น้อยลงแต่ทำให้ปริมาณน้ ื่ ้ํ ้ํ ว.5.3 ใช้เครื่องจักรในกระบวนการผลิตน้ำร้อนจากแสงอาทิตย์น้อยลงแต่ทำให้ปริมาณน้ำ<br>ร้อนเพิ่มขึ้นแนวทางนี้เป็นการเพิ่มผลผลิตโดยการทำให้เครื่องจักรมีกำลังการผลิตที่สูงขึ้นกว่าที่ ิ่ ึ้ ออกแบบ ไว้ อาจเป็นการคัดแปลง ปรับปรุง หรือติดตั้งอุปกรณ์เพิ่มเติมเข้า ไป หรือการทำให้ ั้ เคร องจักรอยูในสภาพที่ตองใชเวลาในการดูแลรักษานอยที่สุด ื่

จากการเพิ่มปริมาณการผลิตที่เกี่ยวข้องกับเครื่องจักรตามแนวทางทั้งสามดังกล่าว จะเห็น ี่ ั้ ใค้ว่าต้องมี ระบบการบำรุงรักษาที่มีประสิทธิภาพเป็นตัวจักรที่สำคัญ รวมถึงการปรับปรุงเครื่องจักร ี่ **!** ไมใชเพียงแตรอใหเสียแลวจึงซอมอยางท ี่เคยเปน

## **2.6 ระบบสนับสนุนการตดสั ินใจ (Decision Support System)**

ระบบสนับสนุนการตัดสินใจ เป็นระบบย่อยหนึ่งในระบบสารสนเทศเพื่อการจัดการ โดยที่ ระบบสนับสนุนการตัดสินใจจะช่วยผู้บริหารในเรื่องการตัดสินใจในเหตุการณ์หรือกิจกรรมทางธุรกิจ ที่ใม่มีโครงสร้างแน่นอน หรือกึ่งโครงสร้าง ระบบสนับสนุนการตัดสินใจอาจจะใช้กับบุคคลเดียว หรือช่วยสนับสนุนการตัดสินใจเป็นกลุ่ม นอกจากนั้น ยังมีระบบสนับสนุนผู้บริหารเพื่อช่วยผู้บริหาร ั้  $\overline{a}$ ในการตัดสินใจเชิงกลยุทธ

ระบบสนับสนุนการตัดสินใจ ได้เริ่มขึ้นในช่วง ปี ค.ศ. 1970 โดยมีหลายบริษัทเริ่มที่จะ ิ่ พัฒนาระบบสารสนเทศเพื่อที่จะช่วยผู้บริหารในการตัดสินใจปัญหาที่ไม่มีโครงสร้างที่แน่นอน หรือ ื่ ี่ กึ่งโครงสร้างโดยข้อมูลมีการเปลี่ยนแปลงตลอด ซึ่งระบบสารสนเทศเดิมที่ใช้ในลักษณะระบบการ ึ่ ประมวลผลรายการ (Transaction Processing System) ไมสามารถกระทําไดนอกจากน นยังมี ั้ วัตถุประสงค์เพื่อลดแรงงาน ต้นทุนที่ต่ำลงและยังช่วยในเรื่องการวิเคราะห์การสร้างแบบจำลอง (Model) เพื่ออธิบายปัญหาและ การตัดสินใจในปัญหาต่างๆ จนกระทั่งปี ค.ศ. 1980 ความพยายามใน การใช้ระบบนี้เพื่อช่วยในการสนับสนุนการตัดสินใจได้แพร่ออกไป ยังกลุ่มและองค์การต่างๆ ֺ<u>֚</u> ื่

### **2.7 การจัดการกับการตัดสนใจ ิ [3]**

2.7.1 Henri Fayol (1841-1925) ชาวฝรั่งเศสได้กล่าวถึงหน้าที่หลักในการจัดการ (Management Functions) ไว้ 5 ประการด้วยกัน

ก) การวางแผน (Planning)

ข) การจัดองคการ (Organizing)

ค) การประสานงาน (Coordinating)

ง) การตัดสินใจ (Deciding)

จ) การควบคุม (Controlling)

2.7.2 Simon (1960) ใค้อธิบายขั้นตอนการตัดสินใจโดยใช้แบบจำลอง (Model) ที่ ์<br>.<br>. ประกอบค้วยขั้นตอนหลัก 3 ประการ ดังต่อไปนี้

2.7.2.1การใชความคิดประกอบเหตุผล (Intelligence) ผูตัดสินใจจะรับรูถึงโอกาส หรือปัญหาที่เกิดขึ้น จากนั้นผู้ทำการตัดสินใจเริ่มเก็บรวบรวมข้อมูลที่เกี่ยวข้องจากทั้งตัวปัญหา และ ี่ ึ้ ์<br>๎ ี่ ั้ ส งแวดลอม หรือโอกาสนั้น ิ่

 2.7.2.2 การออกแบบ (Design) ผูตัดสินใจจะวิเคราะหและพัฒนาทางตาง ท ี่เปนไป ใค้ในการแก้ปัญหาเพื่อนำไปใช้ประกอบตัดสินใจเลือกทางเลือกในการปฏิบัติที่เหมาะสม การที่จะ ประสบความสำเร็จได้ในขั้นตอนนี้ ผู้ทำการตัดสินใจจะต้องมีความเข้าใจในปัญหา มีความคิด ี้ สร้างสรรค์ พยายามที่จะหาทางออกของปัญหา และตรวจสอบความเป็นไปได้ในปัญหานั้น

 2.7.2.3 การคัดเลือก (Choice) ผูทําการตัดสินใจจะทําการคัดเลือกแนวทางปฏิบัติท เหมาะสมกับสถานการณ์ที่สุด เพื่อที่จะนำไปประยุกต์ใช้ต่อไป ื่ ี่

2.7.3 Rubenstien และ Haberstroh (1965) มีแนวคิดเกี่ยวกับขั้นตอนการตัดสินใจว่ามี 5 ั้ ข นตอนดังน ั้ ี้

 ก) ผูตัดสินใจรับรูถึงโอกาส หรือปญหาท เกิดขึ้น ี่

ข) ผู้ตัดสินใจรวบรวมข้อมูลเกี่ยวกับปัญหา ศึกษาและวิเคราะห์ปัญหา และกำหนด ทางเลือกที่เป็นไปได้ เพื่อการวิเคราะห์ทางเลือกในการตัดสินใจ ื่

 ค) ผูตัดสินใจจะทําเลือกแนวทางท คิดวาเหมาะสมกับลักษณะของปญหาและ สถานการณ์ เพื่อนำไปปฏิบัติต่อไป ื่

ง) ผู้ตัดสินใจจะคำเนินการ เพื่อนำผลการตัดสินใจไปปฏิบัติ ื่

 จ) ภายหลังการนําผลการตัดสินใจไปดําเนินงาน ตองทําการติดตามผลของการ ปฏิบัติเพื่อตรวจสอบว่าการคำเนินงานมีประสิทธิภาพเพียงใด และต้องปรับปรุงให้สอดคล้องกับ ีสถานการณ์อย่างไร

> 2.7.4 แนวคิดของ Long (1989) กล่าวว่าการตัดสินใจแบ่งออกเป็น 6 ขั้นตอน ดังนี้ ั้ ี้

- ก) การรับรู้ถึงโอกาสหรือปัญหาที่เกิดขึ้น ี่ ์<br>เ
	- ข) การสํารวจขอบเขตและขอจ ํากัดของการตัดสินใจ
	- ค) การกําหนดทางเลือกในการตัดสินใจ
- ง) การรวบรวมสารสนเทศท เหมาะสมแกการตัดสินใจ ี่
- จ) การวิเคราะห์ทางเลือกที่เป็นไปได้
- ฉ) การเลือกทางเลือกท เหมาะสมและนําไปปฏิบัติ ี่

# **2.8 กระบวนการวิเคราะหและแกปญหาทางคอมพิวเตอร**

2.8.1 การวิเคราะห์เป็นการแยกแยะสิ่งที่จะพิจารณาออกเป็นส่วนย่อยที่มีความสัมพันธ์กัน ิ่ ี่ เพื่อทำความเข้าใจแต่ละครั้ง รวมทั้งการสืบค้นความสัมพันธ์ของส่วนต่างๆ เพื่อดูว่าส่วนประกอบ ั้ ั้ ปลีกย่อยนั้นสามารถเข้ากัน ได้หรือไม่ สัมพันธ์เกี่ยวเนื่องกันอย่างไร ซึ่งจะช่วยให้เกิดความเข้าใจต่อ ั้ ี่ ื่ ึ่ สิ่งหนึ่งสิ่งใดอย่างแท้จริง โดยพื้นฐานการวิเคราะห์ถือเป็นทักษะที่มนุษย์ฝึกได้ โดยมีผู้กล่าวไว้ว่า ิ่ ึ่ ทักษะการวิเคราะหประกอบดวย 3 สวนคือ

ก) ความรู้ความเข้าใจ ประสบการณ์ ตลอดจนทัศนะคติในเรื่องที่จะวิเคราะห์นั้นๆ ี่ ั้ รอยละ 40 รวมเรียกวาศาสตร

ข) ศิลปะการใช้ภาษา การสื่อสาร การถ่ายทอดให้ผู้อื่นเข้าใจมุมมองร้อยละ 40 รวม เรียกวาศิลป

ึค) สัญชาติญาณและความกล้ำหาญอีกร้อยละ 20 เรียกว่าพรสวรรค์

2.8.2 การ โปรแกรมแบบฮิวริสติก เป็นการพิจารณาหาทางเลือกที่เหมาะสมให้กับปัญหา การตัดสินใจที่ซับซ้อน จะเกี่ยวข้องกับข้อจำกัดค้านเวลาและค่าใช้จ่าย หรือบางครั้งอาจเป็นไปได้ยาก ี่ ในการนำมาปฏิบัติจริง เนื่องจากการจำลองเหตุการณ์ (Simulation) อาจจะต้องใช้เวลา และไม่แม่นยำ ื่ บางครั้งการใช้ฮิวริสติกอาจทำให้ได้ผลลัพธ์ที่น่าพึงพอใจได้เร็วกว่า และเสียค่าใช้จ่ายน้อยกว่า เนื่องจากเป็นวิธีที่ทำการทดลองค้นคว้าหากฎด้วยตัวเอง (ใช้ดุจพินิจ,วิจารญาณ) ในการเลือก ตัดสินใจ โดยใม่มีทฤษฎีใดๆ มาช่วย โดยกฎที่ได้นี้อาจได้จากการใช้ผู้เชี่ยวชาญ หรือได้จากการใช้วิธีลองผิด ี่ ลองถูก

ฮิวริสติกมักจะถูกใช้ในการแก้ปัญหาที่มีโครงสร้างไม่ดีนัก และสามารถใช้ในการหาทาง แก้ปัญหาที่น่าพึงพอใจสำหรับปัญหาที่ซับซ้อนหรือปัญหาที่มีโครงสร้าง ได้เร็วกว่าและถูกกว่าการใช้ ี่ อัลกอริธึม ปัญหาที่เกิดขึ้นในการใช้ ฮิวริสติกก็คือ เป็นวิธีการที่ไม่เป็นที่รู้จักอย่างแพร่หลายเท่ากับ ี่ การใช้ฮัลกอริธึม ดังนั้นจึงสามารถนำไปใช้กับสถานการณ์เฉพาะบางอย่างที่มีการวางเป้าหมายเอาไว้ ั้ ตั้งแต่ต้นเท่านั้น อีกปัญหาหนึ่งก็คือทางแก้ปัญหาที่ได้จากการใช้ฮิวริสติกอาจไม่ใช่ทางแก้ปัญหาที่ดี ั้ ั้ ึ่ ที่สุดเหมือนการใช้อัลกอริธึมอื่น แต่เป็นเพียงทางแก้ปัญหาที่เป็นไปได้และ "ดีเพียงพอ" โดย คำว่า "ดี เพียงพอ" มักจะอยู่ในช่วง 90-99.9% ของทางแก้ปัญหาที่เหมาะสมจริงๆ การคิดแบบฮิวริสติกไม่ จำเป็นต้องดำเนินไปตามแนวทางการจัดการที่วางไว้ มันจะเกี่ยวข้องกับการค้นหา, การเรียนรู้, การ ประเมินค่า และการตัดสิน โดยขบวนการในการค้นหา การเรียนรู้ และการประเมินค่านี้จะเกิดขึ้นซ์ ี้ ึ้ ้ํ ประเมินค่า และการตัดสิน โดยขบวนการในการค้นหา การเรียนรู้ และการประเมินค่านี้จะเกิดขึ้นซ้ำ<br>แล้ว ซ้ำเล่า เหมือนกับการสำรวจ เพื่อนำไปสู่วิธีการอีกรูปแบบหนึ่ง ความรู้จะถูกได้รับจาก ความสำเร็จหรือความล้มเหลวที่บางจุด ที่มีผลสะท้อนกลับมา และทำการแก้ไขขบวนการค้นหานั้นๆ ี่ ั้ ให้ดีขึ้น โดยสถานการณ์ที่เหมาะสมในการนำสิวริสติกมาใช้คือ

ก) ขอมูลเขาไมแนนอน หรือมีจํากัด

ข) ระบบจริงๆมีความซับซ้อนมากจนกระทั่งไม่สามารถใช้วิธีการหาคำตอบที่ เหมาะสมที่สดุ (Optimization) ได

ค) ไม่มีวิธีการหรืออัลกอริธึม ที่น่าเชื่อถือที่สามารถใช้ได้อย่างแท้จริง

ึง) ใช้เวลาในการคำนวณหาทางแก้ปัญหาที่เหมาะสมที่สุดมากเกินไป

จ) มีความเป็นไปได้ที่จะปรับปรุงประสิทธิภาพของขบวนการในการหาทางแก้ที่ เหมาะสมที่สุดแล้วรวมการใช้ฮิวริสติกนี้เข้ากับวิธีการหาคำตอบที่เหมาะสมที่สุด ี้

ฉ) เป็นปัญหาที่ซับซ้อนไม่คุ้มค่ากับการใช้วิธีหาคำตอบที่เหมาะสมที่สุด หรือเป็น ี่  $\mathcal{L}^{\mathcal{L}}(\mathcal{L}^{\mathcal{L}})$  and  $\mathcal{L}^{\mathcal{L}}(\mathcal{L}^{\mathcal{L}})$  and  $\mathcal{L}^{\mathcal{L}}(\mathcal{L}^{\mathcal{L}})$ ปญหาที่ตองใชเวลามาก

ช) เมื่อมีการเกี่ยวข้องกับขบวนการทางสัญลักษณ์ (Symbolic) มากกว่าทางตัวเลข ื่ ี่

(Numerical)

ซ) เมื่อต้องการทำการตัดสินใจอย่างรวดเร็ว โดยไม่สามารถใช้กอมพิวเตอร์เข้ามา ชวยได

2.8.3 อัลกอริทึมขั้นตอนวิธี หรือ อัลกอริทึม (Algorithm) หมายถึงกระบวนการแก้ปัญหาที่ ์<br>๎ สามารถเข้าใจได้ มีลำดับหรือวิธีการในการแก้ไขปัญหาใดปัญหาหนึ่งอย่างเป็นขั้นเป็นตอนและ ึ่ ชัดเจน เมื่อนำเข้าอะใร แล้วจะต้องใด้ผลลัพธ์เช่นใร ซึ่งแตกต่างจากการแก้ปัญหาแบบสามัญสำนึก ึ่ หรือฮิวริสติก

โดยทั่วไป ขั้นตอนวิธี จะประกอบด้วย วิธีการเป็นขั้นๆ และมีส่วนที่ต้องทำแบบวนซ้ำ ั้ ั้ ้ํ (Iterate) หรือเวียนเกิด (Recursive) โดยใชตรรกะ (Logic) และ/หรือในการเปรียบเทียบในขั้ นตอน ต่างๆ จนกระทั่งเสร็จสิ้นการทำงาน ในการทำงานอย่างเดียวกัน อาจจะเลือกขั้นตอนวิธีที่ต่างกันเพื่อ ั่ ิ้ ์<br>๎ ี่  $\overline{a}$ แก้ปัญหาได้ โดยที่ผลลัพธ์ที่ได้ในขั้นสุดท้ายจะออกมาเหมือนกันหรือไม่ก็ได้ และจะมีความแตกต่าง ที่จำนวนและชุดคำสั่งที่ใช้ต่างกันซึ่งส่งผลให้ เวลา และขนาดหน่วยความจำ ที่ต้องการต่างกัน หรือ ี่ ั่ เรียกไดอีกอยางวามีความซับซอน ตางกัน การนําข นตอนวิธีไปใชไมจํากัดเฉพาะการเขียนโปรแกรม ์<br>๎ คอมพิวเตอร์ แต่สามารถใช้กับปัญหาอื่น ๆ ได้เช่น การออกแบบวงจรไฟฟ้า, การทำงานเครื่องจักรกล,  $\overline{a}$ หรือแม้กระทั่งปัญหาในธรรมชาติ เช่น วิธีของสมองมนุษย์ในการคิดเลข หรือวิธีการขนอาหารของ แมลง หนึ่งในขั้นตอนวิธีอย่างง่าย คือ ขั้นตอนวิธีที่ใช้หาจำนวนที่มีค่ามากที่สุดในรายการ (ซึ่งไม่ได้ ั้ ี่

เรียงลำดับไว้) ในการแก้ปัญหานี้ จะต้องดูจำนวนทุกจำนวนในรายการ ซึ่งมีขั้นตอนวิธีดังนี้ ี้ ึ่ ี้ ก) ดูแต่ละจำนวนในรายการ ถ้ามีค่ามากกว่าจำนวนที่มีค่ามากที่สุดที่เคยพบจดค่า  $\overline{\phantom{a}}$ 

มันไว

ข) จำนวนที่จดไว้ตัวสุดท้าย จะเป็นจำนวนที่มีค่ามากที่สุด

ค) ตรรกศาสตร์คลุมเครือ หรือ ฟัซซี่ลอจิก พัฒนาจากทฤษฎีเซตวิภัชนัย โดยเป็นการ ี่ ใช้เหตุผลแบบประมาณ ซึ่งแตกต่างจากการใช้เหตุผลแบบเด็ดขาดในลักษณะ ถูก/ผิด ใช่/ไม่ใช่ ของ ตรรกศาสตร์แบบฉบับ (Classical Logic) ตรรกศาสตร์คลุมเครือนั้นสามารถถือเป็นการประยุกต์ใช้ ั้ งานเซตวิภัชนัย เพื่อจำลองการตัดสินใจของผู้เชี่ยวชาญ ต่อปัญหาที่ซับซ้อน ื่ ี่

ค่าระดับความจริง ในตรรกศาสตร์คลุมเครือนั้นมักจะสับสนกับ ค่าความน่าจะเป็น ซึ่งมี ั้ ึ่ แนวความคิดที่แตกต่างกัน ค่าระดับความจริงคลุมเครือนั้นใช้ในการระบุ ค่าความเป็นสมาชิก ของเซต ี่ แต่ก่าความน่าจะเป็นนั้นระบุความเป็น"ไป"่ ค้ของสภาพการณ์แต่ละรูปแบบที่อาจจะเกิดขึ้น ั้

ตรรกศาสตร์คลุมเครือนั้น สามารถระบุค่าความเป็นสมาชิกของเซต (Set Membership ั้ Values) ด้วยค่าระหว่าง 0 และ 1 ทำให้เกิดระดับกึ่งในลักษณะของ สีเทา นอกจาก ขาว และ ดำ ซึ่งมี ประโยชน์ในการจำลองระดับซึ่งสามารถระบุค้วยคำพูด "เล็กน้อย" "ค่อนข้าง" "มาก" โดยใช้ค่าความ ึ่ เป็นสมาชิกของเซตบางส่วน ซึ่งทฤษฎีตรรกศาสตร์คลุมเครือนี้มีความสัมพันธ์กับ เซตวิภัชนัย (Fuzzy ึ่ ี้ Set) และ ทฤษฎีความเป็นไปได้ (Possibility Theory) ซึ่งกิดค้นขึ้นในปี ค.ศ. 1965 โดยศาสตราจารย์ ึ่ ลอตฟี ซาเดห์ แห่งมหาวิทยาลัยแห่งรัฐแคลิฟอร์เนีย เบิร์กลีย์

### **2.9 ระบบ CMMS**

2.9.1 การใช้งานระบบ CMMSการใช้งานระบบ CMMS เป็นโครงการหนึ่งเหมือนกับ โครงการปรับปรุงหรือโครงการในด้านต่างๆ<mark>ที่</mark>ดำเนินการในสถานประกอบการ ซึ่งมีวงจรชีวิตที่ ี่ สามารถแบ่งออกได้ดังนี้ ี้

ก) เป็นการกำหนดความต้องการ การวิจัยและพัฒนาเพื่อหาระบบรูปแบบ วิธีการ หรือเครื่องจักรและอุปกรณ์ที่เหมาะสมที่สุดเพื่อสนองตอบความต้องการที่กำหนด ื่ ื่

ข) การจัดหาและเตรียมการเพื่อการนำเอาระบบ รูปแบบ วิธีการ หรือเครื่องจักรและ ื่ ื่ อปกรณ์ที่ได้เลือกไว้มาใช้งาน

ค) การคำเนินงานตามระบบ รูปแบบ หรือวิธีการ หรือการใช้งานเครื่องจักรและ อุปกรณ์ที่จัดหามา รวมทั้งการดูแลรักษาระบบ รูปแบบ วิธีการ หรือเครื่องจักรและอุปกรณ์ด้วย ั้ ื่ ง) เป็นระยะของการสิ้นสุดอายุการใช้งานหรือการเลิกใช้ระบบ รูปแบบ วิธีการ หรือ ์<br>|<br>| การร อถอนเคร องจักรและอุปกรณ ื้ ื่

2.9.2 วัตถุประสงคของการใชระบบ CMMS

ก) การเพิ่มประสิทธิผลเครื่องจักรโดยรวมให้สูงสุด โดยจำนวนร้อยละของการ หยุดครื่องจักรลดลง ในช่วงระยะเวลาที่กำหนด (การเพิ่มประสิทธิผลเครื่องจักร โดยรวมคิดเป็นร้อย ื่ ละ) ซึ่งระบบ CMMS ทำการตรวจสอบได้จากประวัติของเครื่องจักรและอุปกรณ์ที่ชำรุดเสียหาย ึ่ ื่ ข) ประวัติของเครื่องจักรและอุปกรณ์แบบและชนิดเดียวกัน โดยระบบพยายามหา ื่

ข้อแตกต่างและพิจารณาดูว่าข้อแตกต่างนี้มีผลต่ออายุการใช้งานที่ยาวกว่าหรือสั้นกว่าหรือไม่ และ ั้ พิจารณาดูต่อไปว่าทำไมเครื่องจักรและอุปกรณ์แบบและชนิดเดียวกันนี้จึงไม่ชำรุดเสียหาย ค) ความต้องการให้การปฏิบัติงานบำรุงรักษาทุกขั้นตอนเป็นไปอย่างเหมาะสมและ มีประสิทธิภาพ โดยพิจารณาจากรายงานที่ได้จากระบบ CMMS เพื่อกำหนดเป้าหมายงานบำรุงรักษา ื่ เปนไปอยางเหมาะสมและมีประสิทธิภาพ

ง) การลดค่าใช้จ่ายที่เกี่ยวกับโปรแกรมการบำรุงรักษาที่ดำเนินการอยู่ให้ต่ำที่สุด ี่  $\mathcal{L}^{\mathcal{L}}$  $\mathcal{L}^{\mathcal{L}}(\mathcal{L}^{\mathcal{L}})$  and  $\mathcal{L}^{\mathcal{L}}(\mathcal{L}^{\mathcal{L}})$  and  $\mathcal{L}^{\mathcal{L}}(\mathcal{L}^{\mathcal{L}})$ โดยพิจารณารายงานที่จะใด้จากระบบ CMMS ที่เกี่ยวข้องกับค่าใช้จ่ายในการบำรุงรักษาก็จะมีทั้ง ั้ ค่าใช้จ่ายทางตรงที่ได้จาก ค่าใช้จ่ายของงานบำรุงรักษาแต่ละงานที่ได้ดำเนินการไปแล้วในแต่ละ ช่วงเวลา และค่าใช้จ่ายทางอ้อมที่สามารถคำนวณ ได้จากเวลาที่เครื่องจักรและอุปกรณ์ต้องหยุดทำงาน ี่ ื่ และค่าสูญเสียโอกาสในการผลิตที่เกิดจากการ หยุดของเครื่องจักรนั้นๆ โดยสามารถนำมากำหนดเป็น ี่ ื่ ั้ เป้าหมายใด้ในรูปของจำนวนเปอร์เซ็นต์ของค่าใช้จ่ายโดยรวมที่จะลดลง และอาจแยกเป็นเปอร์เซ็นต์ ของค่าใช้จ่ายทางตรงและค่าใช้จ่ายทางอ้อมที่จะลดลงซึ่งก็จะทำให้การวิเคราะห์ปัญหาที่เกิดขึ้น<br>สามารถทำได้ละเอียดมากขึ้น ึ่ ึ้

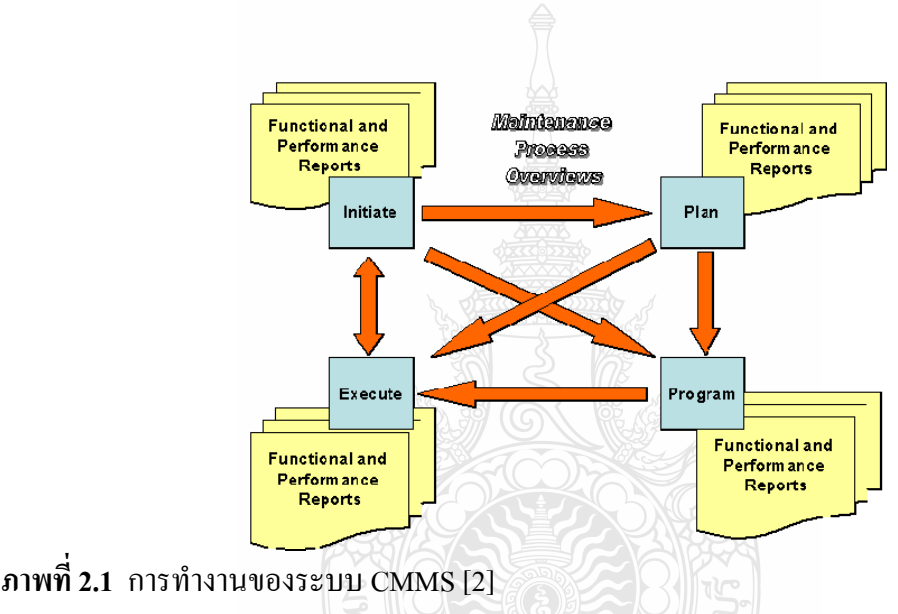

2.9.3 บทบาทของ CMMS ในการจัดการปฏิบัติการงานบํารุงรักษา

ก) เกิดประสิทธิผลทางด้านกลยุทธ์การบำรุงรักษา ซึ่งการบำรุงรักษาตามสภาวะ เงื่อนใบ จะเสีย ค่าใช้จ่ายน้อยที่สุดและมีประสิทธิผลสูงสุด และส่งผลต่อการลดชั่วโมง-แรงงาน และเพ ิ่มประสิทธิผล

ข) สร้างความเที่ยงตรงของการวิเคราะห์ความผิดปกติของแต่ละเครื่องจักรรวมถึง ี่ ื่ ผลกระทบขางเคียงและการวางแผนปรับปรุง

ค) ระบุปัญหาความขัดข้องที่เกิดขึ้นบ่อยครั้ง ด้วยการวิเคราะห์สาเหตุและสามารถ  $\mathcal{L}^{\mathcal{L}}(\mathcal{L}^{\mathcal{L}})$  and  $\mathcal{L}^{\mathcal{L}}(\mathcal{L}^{\mathcal{L}})$  and  $\mathcal{L}^{\mathcal{L}}(\mathcal{L}^{\mathcal{L}})$ ั้ นำข้อมูลดังกล่าวมาใช้ในการป้องกันไม่ให้ปัญหาการขัดข้องเกิดขึ้นซ้ำ ึ้

## **2.10 ทฤษฎีพลังงานแสงอาทิตย**

2.10.1 ศักยภาพพลังงานแสงอาทิตยของประเทศไทย

ศักยภาพพลังงานแสงอาทิตย์ของพื้นที่แห่งหนึ่งจะสูงหรือต่ำขึ้นกับปริมาณรังสีดวงอาทิตย์ ื้ ี่ ึ้ ที่ตกกระทบพื้นที่นั้นโดยบริเวณที่ได้รับรังสีดวงอาทิตย์มากก็จะมีศักยภาพในการนำพลังงาน แสงอาทิตย์มาใช้สูง สำหรับการใช้พลังงานแสงอาทิตย์ที่ต้องใช้อุปกรณ์รวมแสง ผู้วิจัยจำเป็นด้อง ทราบศักยภาพรังสีตรงดวยใน กรณีของประเทศไทย ศักยภาพพลังงานแสงอาทิตยในบริเวณตาง ๆ โดยเฉลี่ยทั้งปีสามารถแสดงใด้ด้วยแผนที่ศักยภาพพลังงานแสงอาทิตย์เฉลี่ยทั้งปีดังภาพที่ 2.2 จาก  $\mathcal{L}^{\mathcal{L}}(\mathcal{L}^{\mathcal{L}})$  and  $\mathcal{L}^{\mathcal{L}}(\mathcal{L}^{\mathcal{L}})$  and  $\mathcal{L}^{\mathcal{L}}(\mathcal{L}^{\mathcal{L}})$ ภาพจะเห็นวาบริเวณที่มีศักยภาพพลังงานแสงอาทิตยสูงแผเปนบริเวณกวางทางตอนลางของภาค ตะวันออกเฉียงเหนือ และตอนบนของภาคตะวันออกเฉียงเหนือที่จังหวัดอุดรธานีรวมทั้งบางส่วนของ ั้ ภาคกลาง สำหรับส่วนที่เหลือจะมีศักยภาพลดหลั่นกันตามกันไป เมื่อทำการจำแนกเป็นร้อยละของ  $\mathcal{L}^{\mathcal{L}}(\mathcal{L}^{\mathcal{L}})$  and  $\mathcal{L}^{\mathcal{L}}(\mathcal{L}^{\mathcal{L}})$  and  $\mathcal{L}^{\mathcal{L}}(\mathcal{L}^{\mathcal{L}})$ ั่ พื้นที่ตามความเข้มรังสีควงอาทิตย์ที่ได้รับจะได้ผลดังภาพที่ 2.3 ื้

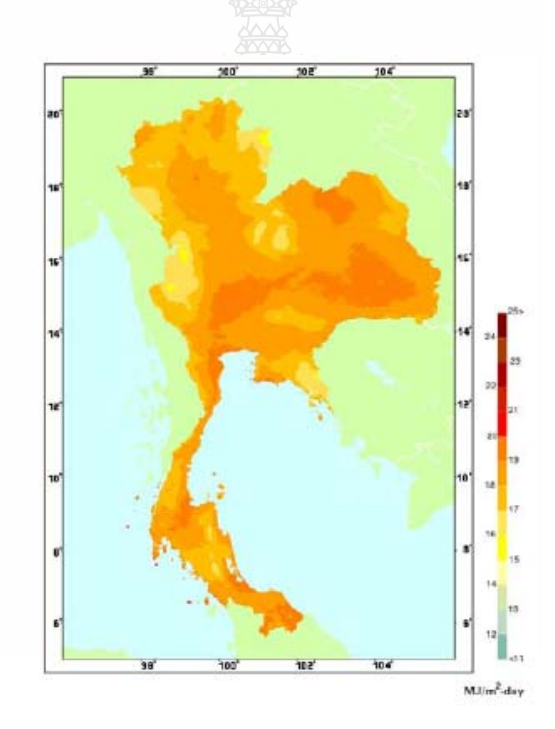

 $\boldsymbol{\mathsf{n}}$ าพที่ 2.2 ความเข้มรังสีควงอาทิตย์เฉลี่ยรายวันต่อปี [1]

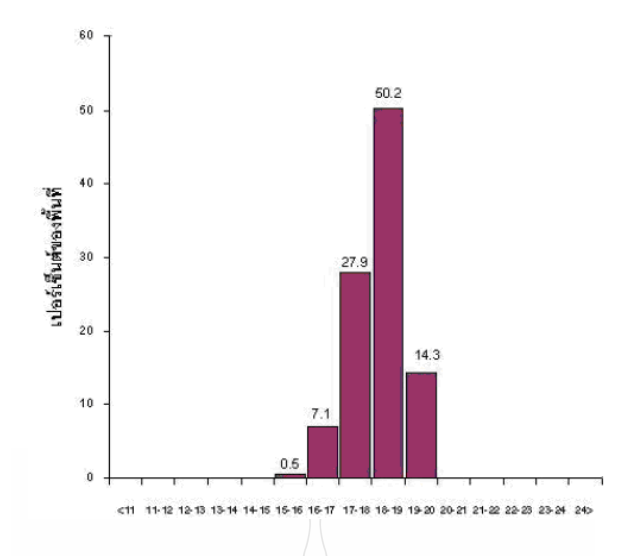

 $\boldsymbol{\mathsf{n}}$ าพที่ 2.3 ร้อยละของพื้นที่ ที่ได้รับรังสีควงอาทิตย์ที่ระดับต่าง ๆ [1] ื้

จากการศึกษาพบว่าร้อยละ 14.3 อของพื้นที่ทั้งหมดของประเทศไทยมีศักยภาพพลังงาน ื้ แสงอาทิตย์สูง คือ ได้รับรังสีควงอาทิตย์รายวันเฉลี่ยต่อปีในช่วง 19-20 MJ/m<sup>2</sup>-day และร้อยละ 50 ของ พื้นที่ทั้งหมดใด้รับรังสีดวงอาทิตย์ในช่วง 18-19 MJ/m<sup>2</sup>-day ซึ่งถือว่ามีศักยภาพแสงอาทิตย์ค่อนข้าง ี่ สูง ส่วนบริเวณที่มีศักยภาพค่อนข้างต่ำนั้น มีเพียงร้อยละ 0.5 ของพื้นที่ทั้งหมดเมื่อทำการเฉลี่ยความ ี่ ั้ ื้ ์<br>๎ เข้มรังสีควงอาทิตย์ทั่วประเทศจากทุกจะได้เท่ากับ 18.2 MJ/m $^2$ -day

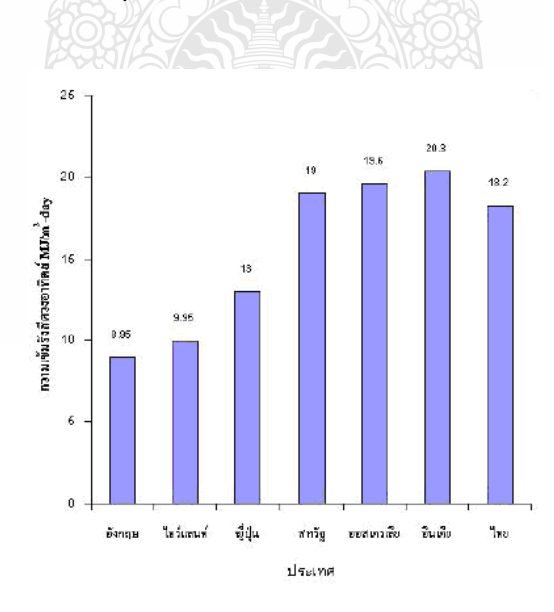

**ภาพท ี่ 2.4** เปรียบเทียบความเขมรังสีดวงอาทิตยรายวันเฉล ยตอปที่ประเทศตางๆ ไดรับ [1] ี่

2.10.2 เทคโนโลยีการผลิตน ารอนดวยพลังงานแสงอาทิตย ้<br>้

เทคโนโลยีพลังงานแสงอาทิตย์เพื่อผลิตความร้อน ได้แก่ การผลิตน้ำร้อนด้วยพลังงาน ้ํ แสงอาทิตย์ และการอบแห้งด้วยพลังงานแสงอาทิตย์ ซึ่งการผลิตน้ำร้อนด้วยพลังงานแสงอาทิตย์แบ่ง ึ่ ้ํ ้ออกเป็น 3 ชนิด

ก) ชนิดใหลเวียนตามธรรมชาติ เป็นการผลิตน้ำร้อนชนิดที่มีถังเก็บอยู่สูงกว่าแผง ֺ֪֪֪֪ׅ֪֪֦֖֧֖֪֪֪ׅ֦֖֪֪֦֖֪֦֖֧֦֪֪֪֦֖֪֪֦֖֧֦֖֪֦֝֟֟֟֟֟֟֟֟֟֟֟֟֟֟֟֟֟֟֟֟֟֟֟֡֬֟֓֟֡֟֟֓֟֡֟֟֓֟֬֓֞֟֟֟֩֞֞֟֝֟֝֟֝֟֝֟ รับแสงอาทิตย์ ใช้หลักการหมุนเวียนตามธรรมชาติ

ข) ชนิดใช้เครื่องสูบน้ำหมุนเวียนเหมาะสำหรับการใช้ผลิตน้ำร้อนจำนวนมาก ้ํ ้ํ และมีการใช้อย่างต่อเนื่อง

ค) ชนิดผสมผสาน เป็นการนำเทคโนโลยีการผลิตน้ำร้อนจากแสงอาทิตย์มา ้ ผสมผสานกับความร้อนเหลือทิ้งจากการระบา<mark>ย</mark>ความร้อนของเครื่องทำความเย็น โดยผ่านอุปกรณ์ ิ้  $\overline{a}$ แลกเปลี่ ยนความรอน

2.10.3 แผงรับแสงอาทิตย์แบบแผ่นเรียบ (Flat Plate Solar Collector) เป็นแบบที่สามารถ ผลิตน้ำร้อนที่ อุณหภูมิต่ำ แผ่นรับแสงแบบนี้จะไม่มีอุปกรณ์ให้เคลื่อนที่ตามดวง อาทิตย์ (Non-้ํ Tracking Solar Collector) ได้แก่ แผ่นรับแสงแบบแผ่นเรียบชนิดมีแผ่นปิดใส (Single Glazed) และ แผ่นรับแสงแบบแผ่นเรียบชนิดไม่มีแผ่นปิด (Unglazed) เป็นต้น แผ่นรับแสงแบบนี้จะสามารถรับ ี้ แสงอาทิตย์เป็นความที่อุณหภูมิต่ำ

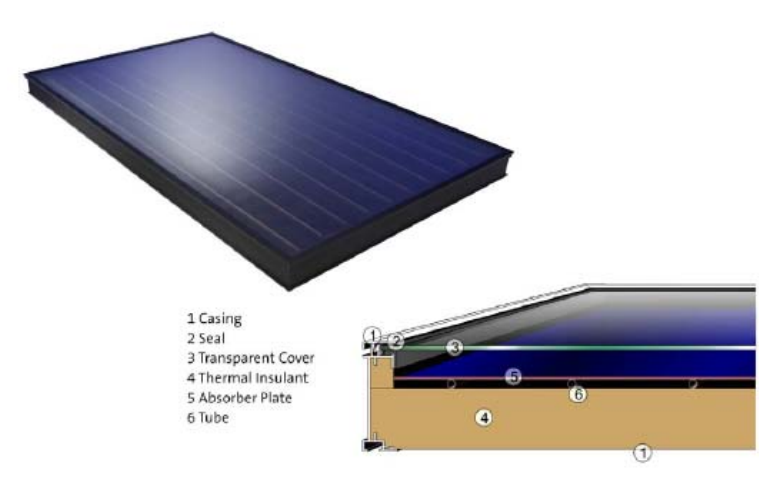

**ิภาพที่ 2.5** ส่วนประกอบของแผงรับแสงอาทิตย์ชนิดแผ่นเรียบ [1]

2.10.4 การพิจารณาประสิทธิภาพแผงรับแสงอาทิตย์ตาม มาตรฐาน ASHRAE 93:77 การ พิจารณาประสิทธิภาพของระบบผลิตน้ำร้อนพลังงานแสงอาทิตย์ซึ่งการพิจารณาประสิทธิภาพการนำ ้ ความร้อนไปใช้ประโยชน์ (Collector Efficiency, $\eta_{\rm \it coll}$ ) สามารถพิจารณาได้จากความสัมพันธ์ดังนี้ [8]

⋅

$$
\eta_{coll} = \frac{Q_{call}}{I_c A_C} = \frac{m_c C_p (T_o - T_i)}{I_c A_C} = F_R (\tau \alpha) - F_R U_L \frac{(T_i - T_a)}{I_c}
$$
(2.2)

หากพิจารณาความสัมพันธ์ระหว่าง  $\eta_{\rm \it coll}$  และ  $\,\,$   $(T_{\rm \it i}$  -  $T_{\rm \it a})$  /  $I_{\rm \it c}$  จะเห็นได้ว่าความสัมพันธ์ ดังกล่าวอยู่ในรูปสมการเส้นตรงโดยที่ค่า – $F_{\scriptscriptstyle R}^{\parallel} U_{\scriptscriptstyle L}$  คือความชันและ  $F_{\scriptscriptstyle R}^{}(\tau\alpha)$ คือค่าจุดตัดแกนดัง แสดงในรูปที่ 2.6

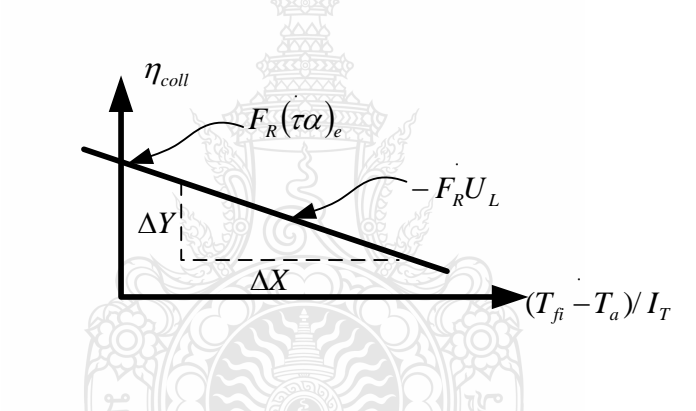

**ภาพท 2.6 ี่** กราฟประสิทธิภาพตามมาตรฐาน ASHRAE 93:77

2.10.5 การปรับแก้ผลของอัตราการใหลในกรณีการปรับอัตราการใหลของน้ำผ่านตัวเกี่บ รังสีอาทิตย์จะทำให้ค่า  $F_{\scriptscriptstyle R}(\tau\alpha)$  และ  $F_{\scriptscriptstyle R}U_{\scriptscriptstyle L}$  ของตัวเก็บรังสีมีการเปลี่ยนแปลง สามารถหาค่า  $F_{\scriptscriptstyle R}(\tau\alpha)$  และ  $\overline{F_{\scriptscriptstyle R}U}_{\scriptscriptstyle L}$  ใหม่ได้จาก

$$
r = \frac{F_R U_L|_{test}}{F_R U_L|_{use}} = \frac{F_R(\tau \alpha)|_{use}}{F_R(\tau \alpha)|_{test}}
$$
(2.3)

$$
\mathcal{W}^{\frac{2}{3}}\mathbf{0} \qquad \qquad \frac{m_c C_p}{A_c F' U_L} \left[ 1 - \exp(\frac{-A_c F' U_L}{m_c C_p}) \right]_{U_{\text{S}e}} \\
= \frac{m_c C_p}{\frac{m_c C_p}{A_c F' U_L} \left[ 1 - \exp(\frac{-A_c F' U_L}{m_c C_p}) \right]_{T_{\text{S}f}}} \tag{2.4}
$$

 $\mathbf{I}$ 

โดยที่

$$
F'U_L = -\frac{m_c C_p}{A_C} \ln\left(1 - \frac{F_R U_L A_c}{mC_p}\right)
$$
\n(2.5)

2.10.6 ผลของฝุ่นกับประสิทธิภาพของแผงรับแสงอาทิตย์ [8]

ผลของฝุ่นและเงาเป็นปัญหาสำคัญของแผงรับแสงอาทิตย์ จากการศึกษาของ Dietz (1963) ที่ มุมตกกระทบ 0 ถึง 50 องศาฝุ่นสามารถทำให้ปริมาณของแสงที่ผ่านแผ่นปิดใสมีค่าลดลงได้ถึงร้อย ละ 2.7 หากทําการทดสอบระยะยาวจากงานวิจัยของ Hottel และ Woertz (1942) พบวาสมรรถนะของ แผงรับแสงอาทิตย์ ลดลงประมาณร้อยละ1 เนื่องจากความสกปรกของบนกระจก และจากการวิจัยใน ประเทศอินเดียของ Garg(1974) พบว่าเมื่อ ไม่มีฝนตกรวม 30 วัน แสงที่ส่องผ่านกระจกที่ทำมุมเอียง 45 องศาลดลงรอยละ 8

2.10.7 การกักเกี๋บพลังงานความร้อนของระบบผลิตน้ำร้อนพลังงานแสงอาทิตย์สามารถ ้ พิจารณาได้ดังนี้

- ก) ความจุความรอนตอปริมาตร
- ข) ช่วงของอุณหภูมิสูงสุดในการทำงาน
- ค) ความร้อนเฉลี่ยที่เพิ่มขึ้นหรือลดลง ี่ ี่ ิ่ ึ้
- ง) อุณหภูมิที่กักเก็บต้องแบ่งออกเป็นชั้นของระดับอุณหภูมิ ั้
- จ) ความร้อนที่เพิ่มขึ้นหรือลดลงต้องเพียงพอต่อกำลังงานที่ต้องการ ี่ ิ่ ึ้
- ิฉ) ถังกักเก็บหรือโครงสร้างโดยละเอียดมีส่วนในการกักเก็บความร้อนของระบบ
- ช) ระหว่างการใช้งานมีการสูญเสียความร้อนออกจากระบบ
- ซ) ตนทุนในการสราง

จากรายการขั้นต้นแสดงให้เห็นผลกระทบในการผลิตความร้อนของแผงรับแสงอาทิตย์ ซึ่ง ั้ ึ่ การใช้ประโยชน์จากตัวรับรังสีอาทิตย์ลดลง อุณหภูมิที่แผงรับแสงอาทิตย์จะเพิ่มขึ้นเนื่องจาก ึ้ ื่ ความสัมพันธ์ระหว่างอุณหภูมิเฉลี่ยของแผงรับแสงอาทิตย์และอุณหภูมิที่ได้จากความร้อนที่ส่งไปยัง ภาระการใช้งาน ซึ่งสามารถเขียนได้ดังนี้ ึ่

$$
T_{Call,i} - T_{Call,O} = \Delta T_{Call,ST} + \Delta T_{ST} + \Delta T_{Lost,ST} + \Delta T_{ST,O} + \Delta T_{Work}
$$
\n(2.6)

2.10.8 การกักเกี๋บพลังงานด้วยน้ำเป็นส่วนหนึ่งของการกักเกี๋บอุณหภูมิคงที่ ในการทำงาน นั้นมีความหลากหลาย ซึ่งอยู่ภายใต้ขีดจำกัดของอุณหภูมิที่มีความแตกต่างกันสามารถหาใด้จาก ั้ ึ่

$$
Q_{S} = (mC_{p})_{S} \Delta T_{S}
$$
 (2.7)

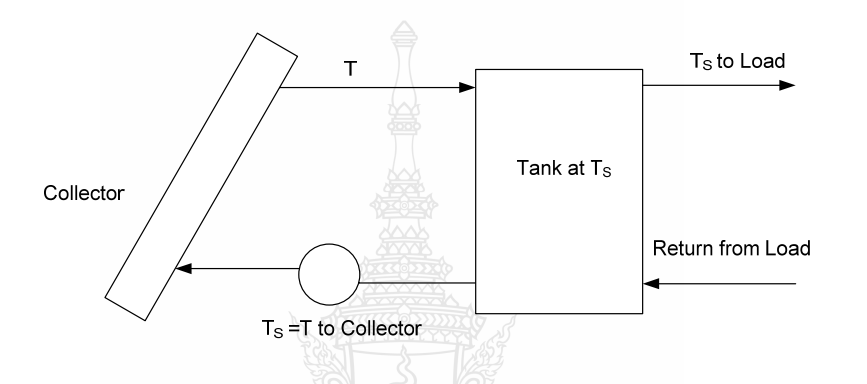

**ภาพท 2.7 ี่** ระบบกักเก็บความรอนดวยน ้ําและการไหลเวยนของน ี ้ําในแผงรับแสงอาทิตย

2.10.9 ปัจจัยที่มีผลต่อประสิทธิภาพของระบบผลิตน้ำร้อนพลังงานแสงอาทิตย์จากการวิจัย ้ํ โดย รุ่งทวี ผดากาล(2553) กล่าวถึงปัจจัยที่มีผลต่อประสิทธิภาพของระบบผลิตน้ำร้อนไว้ดังนี้ ้ํ ี้ ก) เมื่ออัตราการใหลเพิ่มขึ้นอุณหภูมิของน้ำที่ออกจากแผงรับแสงอาทิตย์น้อยลง ื่ ึ้ ้<br>๋ เนื่องจาก เวลาในการรับความร้อนน้อยลง ื่

ข) เมื่อความเข้มแสงเพิ่มขึ้นอุณหภูมิของน้ำเพิ่มขึ้นตาม เนื่องจากพลังงานความ ื่ ึ้ ์<br>้  $\overline{a}$ ร้อนที่ได้รับเพิ่มมากขึ้นในขณะที่อัตราการไหลของน้ำคงที่ ิ่

ก)อุณหภูมิของน้ำก่อนเข้าแผงรับแสงอาทิตย์เพิ่มขึ้นประสิทธิภาพของระบบ ้<br>้ ิ่ เพิ่มขึ้นและจะลดลง เนื่องจากอุณหภูมิของน้ำก่อนเข้าแผงรับแสงอาทิตย์เพิ่มขึ้นทำให้ผลต่างของ ึ้ อุณหภูมิของน้ำทางเข้า และทางออกของการรับแสงอาทิตย์ ลดลงในขณะที่พลังงานความร้อนที่ได้ ֺ֪֪֪ׅ֦֖֪֪֦֖֧֪֪֦֖֪֦֧֦֪֪ׅ֖֪֦֪֪֦֖֧֦֖֪֪֦֧֦֖֧֝֟֟֟֟֟֟֟֟֟֟֟֟֟֟֟֟֟֟֟֟֟֟֟֟֟֟֟֟֡֬֟֓֟֡֟֓֟֡֟֟֟֟֟֟֞֟֟֟֟֩֬֝֟֝֟ จากระบบเทาเดิมสงผลตอประสิทธิภาพของระบบลดลง

2.10.10 การพิจารณาความเสียหายของแผงรับแสงอาทิตย์จากการนำความร้อนไปใช้ ประโยชน์ หากพิจารณาระดับรังสีวิกฤตสำหรับแผงรับแสงอาทิตย์แบบแผ่นเรียบสามารถเขียนเป็น สมการได

$$
Q_u = A_c \left[ F_R \left( \tau \alpha \right) I_{TC} - F_R U_L \left( T_i - T_a \right) \right] \tag{2.7}
$$

ระดับรังสีวิกฤต ที่ทำให้เทอมในวงเล็บมีค่าเป็นศูนย์ซึ่งหมายความว่าการดูดกลืนรังสี อาทิตย์มีค่าเท่ากับการศูนย์เสียความร้อน (ไม่สามารถนำมาใช้งานได้)

$$
I_{TC} = \frac{F_R U_L (T_i - T_a)}{F_R (\tau \alpha)}\tag{2.8}
$$

พลังงานที่สามารถนำไปใช้ประโยชน์ได้ของแผงรับแสงอาทิตย์สามารถเขียนได้ในเทอม ของระดับการแผรังสีวิกฤตดังน

$$
Q_u = A_c F_R (\tau \alpha) (I_T - I_{TC}) \tag{2.9}
$$

โดยที่  $\mathcal{Q}_u$  น้อยกว่า 0 แสดงว่ารังสือาทิตย์ที่ถูกดูดกลืนมากกว่าความร้อนที่สูญเสียและ  $\mathit{I}_\mathit{I}$ ี่ จะมีค่ามากกว่า  $I_{\scriptscriptstyle TC}$  ซึ่งจะพิจารณาเฉพาะค่าบวกของเทอมในวงเล็บเท่านั้น ึ่

#### **2.11 กําลังงานท มอเตอรใหกับเคร องสูบ และเคร องสูบใหแกน้ํา ี่ ื่ ื่**

2.11.1 กำลังงานหมายถึง [9] อัตราการทำงานต่อหนึ่งหน่วยเวลา หน่วยของกำลังงานที่ นิยมใช้ทั่วไป ได้แก่ แรงม้าและวัตต์ ซึ่ง 1 แรงม้าเท่ากับ 745.7 วัตต์ หรือนิวตันเมตรต่อวินาที หรือ 550 ฟุตปอนด์ต่อวินาที

2.11.2 กำลังงานที่มอเตอร์ให้แก่เครื่องสูบ วัดได้จากแรงหมุนของมอเตอร์และความเร็ว ี่ ื่ รอบของมอเตอรดังสมการ

$$
W_i = F \cdot r \cdot n \tag{2.10}
$$

2.11.3 กำลังงานที่เครื่องสูบให้แก่น้ำหรือกำลังงานของน้ำ หาได้จากอัตราการไหลของน้ำ ี่ ื่ และความดันที่เพิ่มขึ้นดังสมการ ี่ ิ่ ึ้

$$
W_o = 1.635PQ
$$
 (2.11)

2.11.4 ประสิทธิภาพของเครื่องสูบ (η) พิจารณาได้จาก ื่

$$
\eta_P = \frac{W_o}{W_i} \tag{2.12}
$$

### **2.12 สัญญาณไฟฟามาตรฐาน**

เป็นการส่งสัญญาณในรูปแบบของไฟฟ้ากระแสตรง (DC. Current) มาตรฐานที่นิยมใช้คือ 4-20 mA หมายความว่า เมื่อค่าวัดเป็นร้อยละ 0 เท่ากับกระแส 4 mA และค่าวัดเป็นร้อยละ100 เท่ากับ ื่ กระแส 20 mA และคาวัดซ งอยูในชวงรอยละ 0-100 จะสัมพันธเปนเชิงเสนกับกระแส 4-20 mA

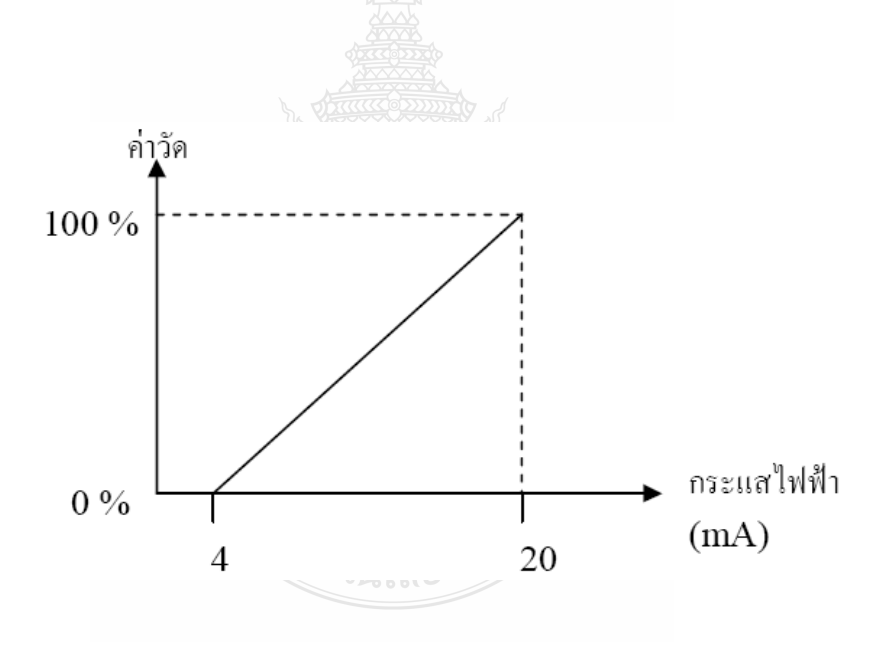

### **ภาพท ี่ 2.8** ความสัมพันธระหวางคาวัดและสัญญาณกระแสมาตรฐาน

2.12.1 Signal Transmitter เป็นอุปกรณ์ที่ทำหน้าที่แปลงสัญญาณวัด Sensor แบบต่างๆมา เป็นสัญญาณมาตรฐาน ชนิด ของ Transmitter มีหลายชนิด และเรียกตามชื่อ ของ Sensor ที่ transmitter นั้นใช้ เช่น

ก) Thermocouple Transmitter ใชแปลงสัญญาณอุณหภูมิจาก Thermocouple มา เปนสัญญาณมาตรฐาน

 ข) RTD Transmitter ใชแปลงสัญญาณจากอุณหภูมิจาก RTD Sensor มาเปน สัญญาณมาตรฐาน

 ค) pH Transmitter ใชแปลงสัญญาณคา pH จาก pH Sensorมาเปนสัญญาณ มาตรฐาน

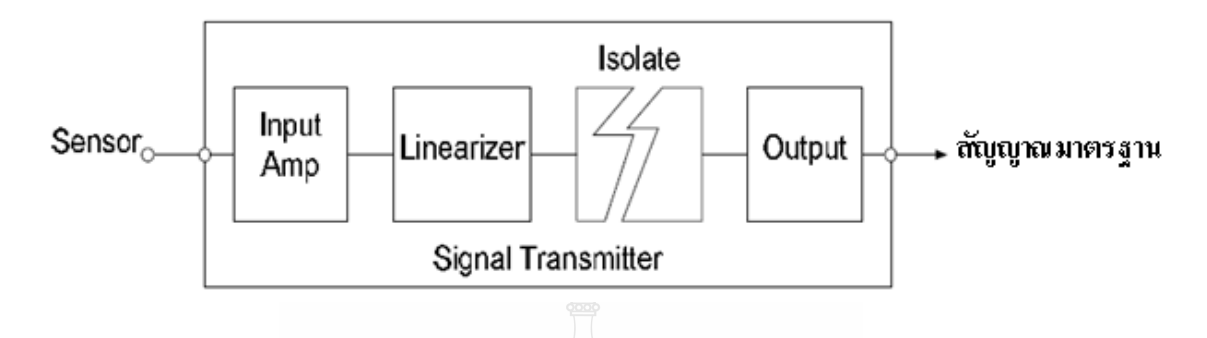

**ภาพท 2.9 ี่** สวนตางๆของ Signal Transmitter

จากภาพที่ 2.9 Input Amplifier เป็นส่วนที่ขยายสัญญาณจาก Sensor ซึ่งเป็นสัญญาณ ใฟฟ้า ี่ ค่าต่ำๆให้มีระดับสัญญาณแรงขึ้น ส่วน Linearizer ทำหน้าที่แก้ไข Nonlinear ของ Sensor แต่ละชนิด  $\mathcal{L}^{\mathcal{L}}(\mathcal{L}^{\mathcal{L}})$  and  $\mathcal{L}^{\mathcal{L}}(\mathcal{L}^{\mathcal{L}})$  and  $\mathcal{L}^{\mathcal{L}}(\mathcal{L}^{\mathcal{L}})$ ต่อมา Isolate นี้มีหน้าที่ป้องกัน สัญญาณรบกวนจาก Sensor "ไม่ให้ออกใปทาง Output ป้องกัน ี้ สัญญาณรบกวนอัน เนื่องมาจากการเกิด Ground Loop และปองกัน ความเสียหายท เกิดขึ้น กับอุปกรณ ี่ ที่ต่อพ่วงทางด้าน Output ในกรณีที่เกิดความผิดปกติขึ้น ทางด้านของ Sensor สุดท้าย Output เป็นส่วน ท ี่แปลงสัญญาณจากIsolateมาเปนสัญญาณมาตรฐาน

### **2.13 หลักการทํางานของโปรโตคอล Modbus**

โปรโตคอล Modbus เปนรูปแบบของการสื่ อสารระหวางอุปกรณ Master กับอุปกรณ Slave โดยที่ข้อมูลจะถูกส่งต่อเนื่องในรูปแบบของบิตสัญญาณโดยที่ความเร็วในการส่งบิตสัญญาณจะขึ้นอยู่ กับการปรับตั้งของอุปกรณ์ หรือโดยผู้ควบคุมเอง ซึ่งโดยส่วนมากจะอยู่ที่ 9600 bps ั้

2.13.1 รูปแบบการเก็บขอมูลของ โปรโตคอล Modbus เปนการเก็บขอมูลของอุปกรณ Master ใน Modbus Network นั้นข้อมูลที่ได้มาจากอุปกรณ์ Slave นั้นจะเก็บอยู่ในตารางที่ 2.1 หรือที่ ์<br>๎ ั้ เรียกว่า Tags Database โดยสองตารางแรกจะเก็บข้อมูลของแบบ Digital ซึ่งเป็นค่า On/Off (Coil) สวนอีกสองตารางท เหลือจะเก็บคาตัวเลข (Register) ี่

| Data Addresses            | Coil/Register Numbers | Type       | Table Name             |
|---------------------------|-----------------------|------------|------------------------|
| $0000$ to $270\mathrm{E}$ | 1-9999                | Read-Write | Digital Output Coils   |
| 0000 to 270E              | 10001-19999           | Read-Only  | Digital Input Contacts |
| $0000$ to $270\mathrm{E}$ | 30001-39999           | Read-Only  | Analog Input Registers |
| $0000$ to $270\mathrm{E}$ | 40001-49999           | Read-Write | Analog Output Holding  |
|                           |                       |            | Registers              |
|                           |                       |            |                        |

**ตารางท ี่ 2.1** การเก็บขอมูลของอุปกรณ Master ใน Modbus Network

# **บทท ี่ 3 วิธีดําเนินการวิจัย**

ในบทที่ 3 นี้จะกล่าวถึงวิธีดำเนินการวิจัย ในหัวการพัฒนาระบบจัดการงานซ่อมบำรุงระบบ ์<br>่ ผลิตน้ำร้อนจากแสงอาทิตย์ด้วยคอมพิวเตอร์ ซึ่งผู้วิจัยใด้ใช้ระยะเวลาในการพัฒนาซอร์ฟแวร์ทั้งสิ้น 1 ֺ֖֧֦֖֪֦֖֧֦֦֖֧֦֧֦֧֦֧֦֧֖֧֝֟֟֟֟֟֟֟֟֟֟֟֟֟֟֟֟֟֟֟֟֟֟֬֟֓֕֬֟֓֟֩֕֓֝֟֓֟֓֬֝֬֟֩֕֝֟֟֩֕֝֬֝֬֝֬֝֬֝֬֝֬֝֬֝֬֝֓֝֬֝֬֝֬ ์<br>│ **่** ปี โดยแบ่งขั้นตอนการทำงานและระยะเวลาการทำงานในแต่ละขั้นตอน ออกเป็น 5 ขั้นตอนตาม ั้ ั้ ั้ ตารางที่ 3.1 โดยเริ่มจากการพัฒนาชุดคำสั่งเพื่อการรับส่งข้อมูล และสิ้นสุดการวิจัยในขั้นตอนการ ั่ ิ้ สรุปผล โดยจะนำเสนอต่อไปในหัวข้อ 3.1 ซึ่งการทำงานทั้ง 5 ขั้นตอนนั้นสามารถแบ่งรูปแบบการ ์<br>๎ ั้ ั้ ทำงานออกได้เป็น 2 รูปแบบคือ งานพัฒนาซอร์ฟแวร์ และงานทดสอบซอร์ฟแวร์ โดยงานทดสอบ ซอร์ฟแวร์นั้นจะนำเสนอในหัวข้อที่ 3.4 ต่อไป

# **3.1 ขั้นตอนการดําเนินงานวจิัย**

**ตารางที่ 3.1** กรอบเวลาการดำเนินงานวิจัย

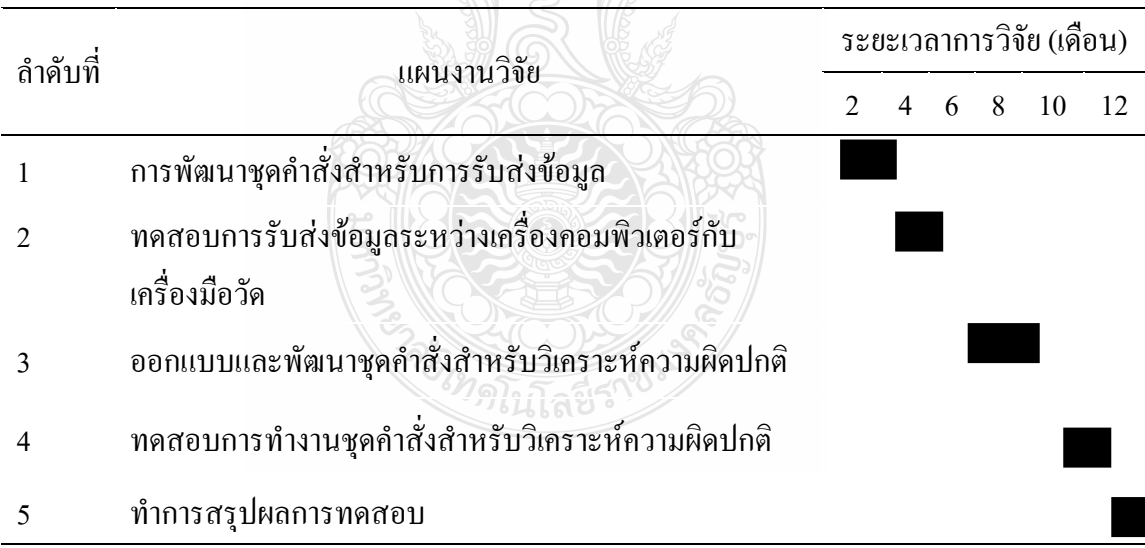

ในการคำเนินการวิจัยนี้ผู้วิจัยใด้แบ่งขั้นตอนการคำเนินงานออกเป็นขั้นตอนดังภาพที่ 3.1 ี้ ั้ ์<br>๎ โดยที่ขั้นตอนแรกคือ ศึกษาทฤษฎีและงานวิจัยที่เกี่ยวข้องซึ่งเป็นพื้นฐานของการทำวิจัย โดยที่ข้อมูล ั้ ี่  $\mathcal{L}^{\mathcal{L}}(\mathcal{L}^{\mathcal{L}})$  and  $\mathcal{L}^{\mathcal{L}}(\mathcal{L}^{\mathcal{L}})$  and  $\mathcal{L}^{\mathcal{L}}(\mathcal{L}^{\mathcal{L}})$ ต่างที่ศึกษานั้นจะถูกรวบรวมแล้วนำมาออกแบบซอร์ฟแวร์ ซึ่งงานวิจัยนี้แบ่งการทำงานของ ั้ ี้ ซอร์ฟแวร์ออกเป็น 2 ส่วนประกอบด้วย การรับส่งข้อมูลระหว่างเครื่องคอมพิวเตอร์กับเครื่องมือวัด  $\overline{a}$
ด้วยโปรโตกอล Modbus และ วิเคราะห์ความผิดปกติและกระบวนการแก้ปัญหาของอุปกรณ์ในระบบ ผลิตน้ำร้อนพลังงานแสงอาทิตย์ หลังจากทำการพัฒนาซอร์ฟแวร์แล้วขั้นตอนต่อไปคือการทดสอบ ้ํ ั้ การทำงาน และบันทึกผลลัพธ์ที่ได้ แล้วนำข้อมูลที่ได้มาสรุปผลการวิจัย

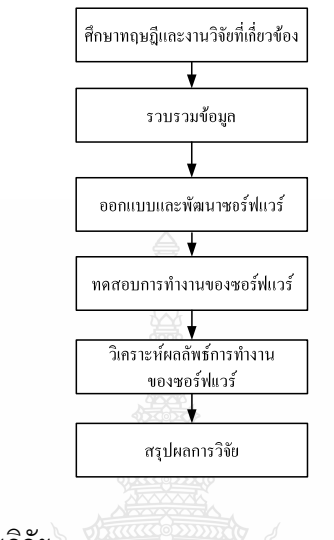

**ภาพที่ 3.1** ขั้นตอนการคำเนินงานวิจัย ั้

#### **3.2 เคร องมือและขอจํากัดของซอรฟแวรในงานวิจัย ื่**

3.2.1 อุปกรณ์วัดอุณหภูมิซึ่งในการวิเคราะห์ความเสียหายของระบบผลิตน้ำร้อนพลังงานแสงอาทิตย์ ้ํ อันเป็นผลมาจากความผิดปกติของเครื่องมือวัดอุณหภูมิอุปกรณ์ชนิด RTD-PT100 (resistance ื่ Temperature Detectors) โดยที่อุปกรณ์ดังกล่าวจะมีค่าความต้านทาน 100 โอห์มที่อุณหภูมิ 0 องศา เซลเซียส โดยที่ความด้านทานของอุปกรณ์จะแปรผันตามอุณหภูมิที่เพิ่มขึ้น ซึ่งเป็นไปดังภาพที่ 3.2

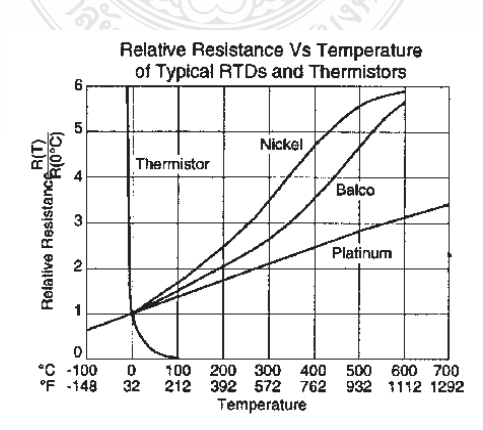

**ภาพท ี่ 3.2** คาความตานทานที่อุณหภูมิใดๆของ RTD

จากภาพที่3.2 ค่า  $R_{(T)}$  หาได้จาก ี่

$$
R_{(T)} = R_{(0)}(1 + AT + BT^2 - 100CT^3 + CT^4)
$$
\n(3.1)

 โดยกําหนดใหคาคงที่ตางๆมีคาดังน ี้

A คือ <sup>3</sup> 3.18 <sup>10</sup><sup>−</sup> <sup>×</sup> ° <sup>−</sup><sup>1</sup> *C* , B คือ <sup>7</sup> 6.02 <sup>10</sup><sup>−</sup> <sup>−</sup> <sup>×</sup> ° <sup>−</sup><sup>2</sup> *C* ,C คือ <sup>12</sup> 6.0 <sup>10</sup><sup>−</sup> <sup>−</sup> <sup>×</sup> ° <sup>−</sup><sup>12</sup> *C*

จากสมการที่ 3.1 ค่า  $C\!=\!0$  เมื่อ  $T\!>\!0^oC$  ซึ่งค่าความต้านทานของ RTD-PT100 จะ ึ่ เป็นไปดังตารางที่ 3.2 ดังนั้นในการพิจารณาความผิดปกติของอุปกรณ์วัดอุณหภูมิในช่วงการทำงาน ของแผงผลิตน้ำร้อนพลังงานแสงอาทิตย์ที่สามารถผลิตน้ำร้อนได้ไม่เกิน 100 °C ค่าความด้านทานที่ ้ํ ้ํ วัดใด้จาก RTD-PT100 จะต้องไม่เกิน 138.5 โอห์ม และต้องไม่ต่ำกว่า 100 โอห์ม หากการรับข้อมูลที่ ้วัดได้อยู่นอกขอบเขตของข้อมูลดังกล่าวแสดงว่าอุปกรณ์วัดมีความเสียงที่จะเกิดปัญหา นอกจากนั้น จากมาตรฐาน IEC 751-95 ค่าความคลาดเคลื่อนจะอยู่ที่  $\pm \, (0.15\!+\!0.002T)$  ใน Class A และ ื่  $\pm \left(0.3\!0.005T\right)$  ใน Class B โดยที่  $T$ กื้ออุณหภูมิใดๆ

3.2.2 ข้อมูลจาก Process Meter ในการวิจัยนี้กำหนดให้อุปกรณ์วัดอัตราการใหลต้องมี ี้ สัญญาณขาออก (Output) เป็นแบบพัลส์ (Pulse Signal) โดยที่อุปกรณ์วัดอัตราการใหลนั้นจะต้องมีค่า อัตราการใหลต่อสัญญาณพัลส์ที่ แน่นอน โดยข้อมูลดังกล่าวผู้ใช้งานต้องป้อนข้อมูลดังกล่าวพร้อม กับข้อมูลอัตราการใหลสูงสุด และ ต่ำสุด ที่ระบบสามารถทำงานใด้ให้ซอร์ฟแวร์ทำการวิเคราะห์ ี่

3.2.3 ความเข้มแสงอาทิตย์ ชุดซอร์ฟแวร์ที่พัฒนาขึ้นในงานวิจัยนี้สามารถคำนวณค่า ี่ ี้ พลังงานแสงอาทิตย์ โดยการใช้งานร่วมกับ Process Meter ที่อ่านสัญญาณจาก เครื่องวัดพลังงาน ี่  $\overline{a}$ แสงอาทิตย์ (Pyranometer) ซึ่งผลิตโดยบริษัท Kipp & Zonen รุ่น CMA Series และ CMP Series โดย ึ่ เครื่องวัดพลังงานแสงอาทิตย์ จะส่งสัญญาณเอาท์พุท ออมมาในรูปแบบของกระไฟฟ้า ซึ่งซอร์ฟแวร์ ื่ นั้นจะทำการแปลข้อมูลออกมาใน รูปแบบของพลังงานแสงอาทิตย์ (*W / m*  $^2$  ) ที่ตกกระทบ โดยใช้ ั้ สมการท 3.2

$$
E_{\text{Solar}} = \frac{U_{\text{emf}}}{S_{\text{ensitivity}}}
$$
\n(3.2)

| อุณหภูมิ (°C) | ความต้านทาน ( $\Omega$ ) | อุณหภูมิ (°C) | ความต้านทาน $(\Omega)$ |
|---------------|--------------------------|---------------|------------------------|
| 5             | 101.95                   | 55            | 121.32                 |
| 10            | 103.9                    | 60            | 123.24                 |
| 15            | 105.85                   | 65            | 125.16                 |
| 20            | 107.79                   | 70            | 127.07                 |
| 25            | 109.73                   | 75            | 128.98                 |
| 30            | 111.67                   | 80            | 130.89                 |
| 35            | 113.61                   | 85            | 132.8                  |
| 40            | 115.54                   | 90            | 134.7                  |
| 45            | 117.47                   | 95            | 136.6                  |
| 50            | 119.4                    | 100           | 138.5                  |

**ตารางที่ 3.2** ความต้านทานของ RTD ที่อุณหภูมิใดๆ

3.2.4 ข้อจำกัดของซอร์ฟแวร์ที่พัฒนาขึ้นในงานวิจัยนี้ไม่สามารถทำการวิเคราะห์ความ ผิดปกติของระบบผลิตน้ำร้อนพลังงานแสงอาทิตย์ อันเนื่องมาจากความผิดปกติของเครื่องมือวัด และ ้ํ ื่ กระบวนการสื่อสารระหว่างเครื่องมือวัดกับเครื่องคอมพิวเตอร์ที่ใช้ในการประมวลผล

**3.3 เคร องมือท ี่ใชในการวิจยั ื่**

- ก) ซอรฟแวร Microsoft Visual Basics 6
- ข) ซอรฟแวรระบบฐานขอมูล MySQL
- ค) เคร องคอมพิวเตอร ื่
	- ง) ซอรฟแวร Mod\_RSsim Simulator

#### **3.4 วิธีการทดสอบ**

จากภาพที่ 3.3 เปนการไหลของขอมูลในกระบวนการทํางานของซอรฟแวรโดยที่ขอมูลขา เข้า (Input) ประกอบด้วยข้อมูล 2 ส่วนคือ

- ก) ตัวแปรจากเครื่ องมือวัด
- ข) ตัวแปรเชิงเปรียบเทียบ

เมื่อซอร์ฟแวร์ได้รับข้อมูลทั้ง 2 ชุดแล้วนั้นซอร์ฟแวร์จะทำการประมวลผลตามเงื่อนไขการ ื่ ทำงาน 2 ส่วนคือ การคำนวณประสิทธิภาพและ การวิเคราะห์ข้อมูลเชิงเปรียบเทียบ โดยหลังจากที่ ซอร์ฟแวร์ทำการประมวลผลข้อมูลทั้ง 2 ส่วนแล้วระบบจะทำการแสดงผลลัพธ์ของการประมวลผล นั้นออกทางจอภาพ ซึ่งรูปแบบของการแสดงผลนั้นมีด้วยกัน 2 แบบคือ การแสดงผลลัพธ์ในรูปแบบ ั้ ของตัวเลข ซึ่งข้อมูลดังกล่าวคือผลลัพธ์ที่ได้จากกระบวนการคำนวณประสิทธิภาพ ส่วนรูปแบบการ ึ่ แสดงผลอีกรูปแบบหนึ่งคือ การแจ้งเตือนความผิดปกติของอุปกรณ์ในระบบผลิตน้ำร้อนพลังงาน แสงอาทิตย์ ซึ่งเป็นผลลัพธ์ของกระบวนการวิเคราะห์ข้อมูลเชิงเปรียบเทียบ ซึ่งในขั้นตอนทดสอบการ ทำงานของซอร์ฟแวร์นั้นผู้วิจัยได้แบ่งหัวข้อการทดสอบออกเป็น 4 หัวข้อดังนี้ ี้

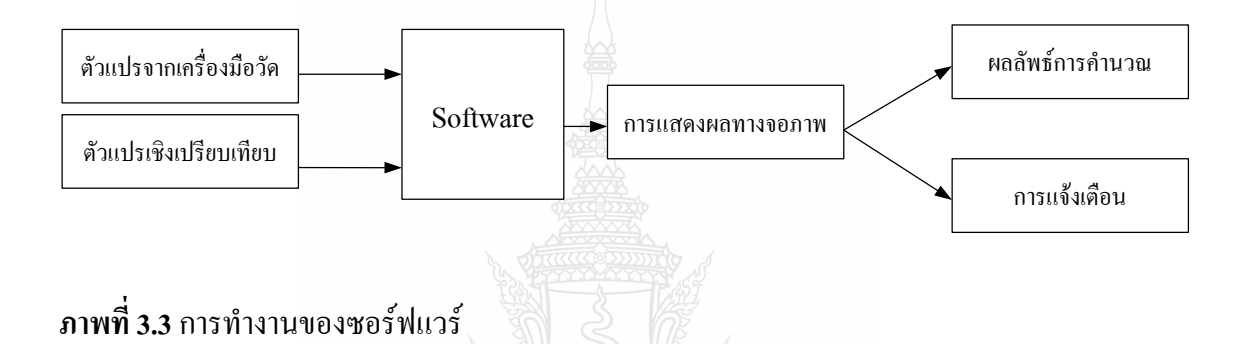

3.3.1 การทดสอบความสามารถในการรับส่งข้อมูลระหว่างอุปกรณ์ลูกและอุปกรณ์แม่ ซึ่ง เป็นข้อมูลที่เครื่องมือวัดทางกายภาพของระบบผลิตน้ำร้อนพลังงานแสงอาทิตย์ ส่งมายังอุปกรณ์ลูก ี่ ื่ ้ (Slave Device) โดยอุปกรณ์ลูกจะมีหน้าที่แปลงข้อมูลจากเครื่องมือวัดชนิดต่างๆ เป็นสัญญาณใน รูปแบบ โปรโตกอล Modbus เพื่อส่งข้อมูล ไปยังเครื่องกอมพิวเตอร์ซึ่งเป็นอุปกรณ์แม่ (Master ื่ ื่ Device) ดังนั้นในหัวข้อการทดสอบนี้ เป็นการทดสอบการรับส่งข้อมูลระหว่างอุปกรณ์แม่ และ อุปกรณ์ลูกโดยใช้ซอร์ฟแวร์ที่พัฒนาขึ้นในงานวิจัยนี้ทำหน้าที่ควบคุมการรับส่งข้อมูลพร้อมแปล ี่ ี้ ข้อมูลที่ได้รับจากอุปกรณ์ลูกมาแสดงผลออกทางจอภาพในตำแหน่งที่กำหนด โดยมีวิธีการทดสอบ ดังน

ก) ใช้ซอร์ฟแวร์ Mod\_RSsim Simulator จำลองสัญญาณจำลองข้อมูลที่อุปกรณ์ลูก ใด้รับจากเครื่องมือวัดทางกายภาพของระบบผลผลิตน้ำร้อนพลังงานแสงอาทิตย์ในตำแหน่งดังนี้ ื่ ้ํ ี้

- อุณหภูมิน้ำเข้าแผงรับแสงอาทิตย์
	- อุณหภูมิน้ําออกจากแผงรับแสงอาทิตย
- อุณหภูมิน้ำในถังเกี๋บน้ำร้อน ้ํ
	- อัตราการไหลเชิงมวลของน้ำ

ข) กำหนดตำแหน่งของอุปกรณ์ลูกโดยที่เข้าที่เมนู Map sensor ในช่องเมนูบาร์ ดัง ี่ ภาพที่ 3.3 เมื่อเข้าที่เมนูดังกล่าวแล้วจะปรากฏหน้าต่าง Map sensor ขึ้นแล้วจึงป้อนตำแหน่งของ ื่ ี่ ึ้ อุปกรณ์ลูก แล้วสั่งรันซอร์ฟแวร์ ั่

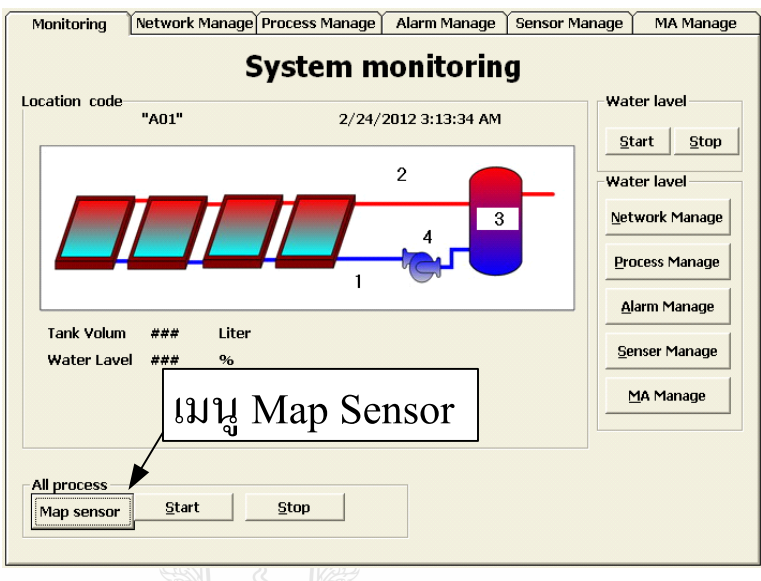

**ภาพที่ 3.4** เมนู Map Sensor สำหรับการกำหนดตำแหน่งอุปกรณ์ลูก

ึค) จึงสังเกตการณ์ทำงานของซอร์ฟแวร์แล้วบันทึกผล

3.3.2 ทดสอบการคำนวณประสิทธิภาพของระบบผลิตน้ำร้อนพลังงานแสงอาทิตย์ด้วย ้ํ ซอร์ฟแวร์ที่พัฒนาขึ้นโดยการทดสอบนี้เป็นการทดสอบชุดคำสั่งซึ่งมีหน้าที่แปลข้อมูลซึ่งได้จาก ตัว ี่ ั่ แปรจากเครื่องมือวัด มาเข้ากระบวนการคำนวณซึ่งผลลัพธ์ที่ได้นั้นจะแสดงผลออกทางจอภาพ ซึ่ง ั้ วิธีการทดสอบเป็นดังนี้

ึก) คำนวณสัญญาณเอาท์พุทของ Pyranometer โดยที่ใช้อัตราความเข้มแสงอาทิตย์ที่  $600 W/m^2$  800  $W/m^2$  une 1,000  $W/m^2$ 

ข) คำนวณหาอุณหภูมิน้ำออกจากแผงรับแสงอาทิตย์ที่ความเข้มแสงอาทิตย์ 600  $W$  /  $m^2$   $\,$  800  $\,W$  /  $m^2$  และ 1,000  $\,W$  /  $m^2$  โดยกำหนดให้ประสิทธิภาพของระบบผลิตน้ำร้อนพลังงาน ้ แสงอาทิตย์คือ 0.64 อุณหภูมิน้ำเข้าแผงรับแสงอาทิตย์ที่ 30 องศาเซลเซียส และอัตราการไหลเชิงมวล ้ํ ท 72 *kg* / *hr*

 ค) ทําการหาผลลัพธดังขอ 3.3.2 ขโดยกําหนดใหประสิทธิภาพของระบบผลิตน ารอนพลังงานแสงอาทิตยคือ 0.38 ้ํ

ง) นำผลลัพธ์ที่ได้จากการคำนวณในข้อ 3.3.2 ก ถึง 3.3.2 ค มาบันทึกลงในตาราง บันทึกผลดังตารางท 3.3

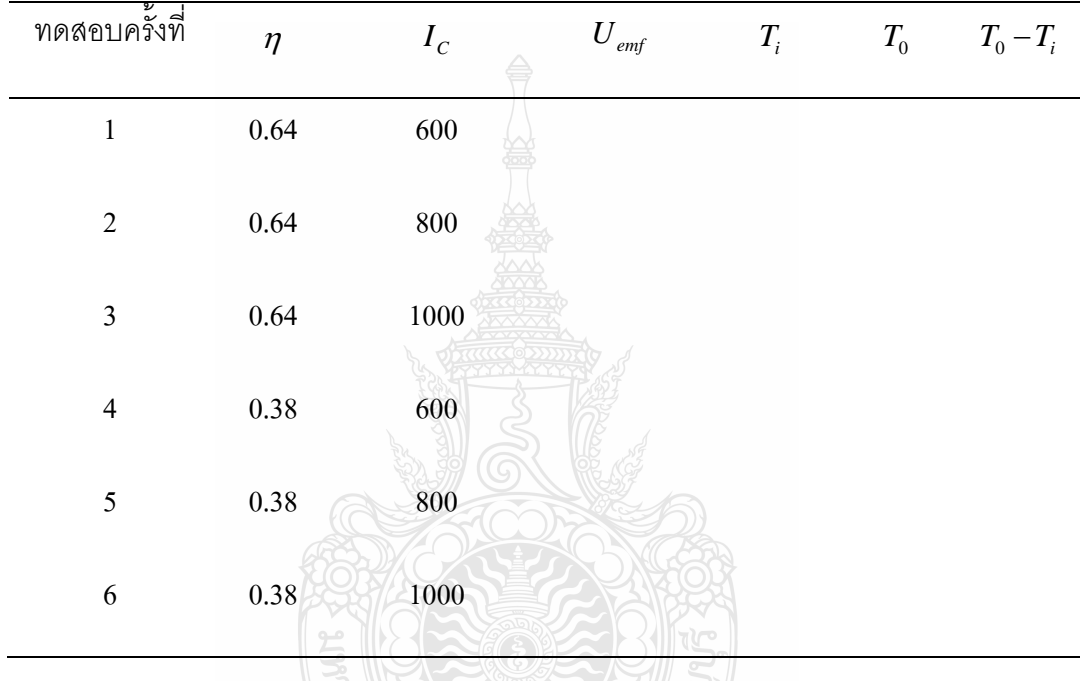

ตารางท 3.3 ขอมูลเง ื่อนไขการทดสอบหาคาประสิทธิภาพ

จ) นำข้อมูลจากที่ได้บันทึกในตารางที่ 3.3 มาจัดเรียงใหม่ในตารางที่ 3.4 เพื่อใช้ใน การทดสอบ จากนั้นใช้ซอร์ฟแวร์ Mod\_RSsim\_Simulator จำลองสัญญาณของอุปกรณ์ลูกได้รับจาก เครื่องมือวัดทางกายภาพของระบบผลผลิตน้ำร้อนพลังงานแสงอาทิตย์ในตำแหน่งดังนี้ แล้วสั่งรัน ื่ ้ํ ี้ ั่ ซอรฟแวร

- อุณหภูมิน้ำเข้าแผงรับแสงอาทิตย์
	- อุณหภูมิน้ําออกจากแผงรับแสงอาทิตย
	- อัตราการไหลเชิงมวลของน้ํา
	- ความเขมแสงอาทิตย

ฉ) บันทึกผลลัพธ์ที่ได้จากการคำนวณของซอร์ฟแวร์แล้วเปรียบเทียบผลลัพธ์ที่ได้ กับข้อมูลประสิทธิภาพของระบบผลิตน้ำร้อนพลังงานแสงอาทิตย์ซึ่งใช้ในในการคำนวณข้อ 3.3.2 ก ้ํ และ 3.3.2 คแลวบันทึกผล

3.3.3 การทดสอบชุดคำสั่งในกระบวนการวิเคราะห์เชิงเปรียบเทียบ เป็นการทดสอบชุดคำสั่งซึ่งมี ั่ ึ่ หน้าที่รับข้อมูลตัวแปรจากเครื่องมือวัคมาทำการเปรียบเทียบกับข้อมูลเชิงเปรียบเทียบ โดยหากค่าของ ตัวแปรจากเครื่ องมือวัดมีการเปลี่ยนแปลงตามเงื่อนไขของชุดคําส งแลว ระบบจะมีการแสดงผลออก ั่ ทางจอภาพ ซึ่งการทดสอบนั้นแบ่งออกเป็น 6 ส่วนตัวแปร โดยมีขั้นตอนการทดสอบ ึ่ ั้

ก) กําหนดขอมูลตัวแปรเชิงเปรียบเทียบในซอรฟแวรดังน

- อัตราการไหลเชิงมวลสูงสุดเทากับ 75.6 *kg* / *hr*
- อัตราการไหลเชิงมวลต าสุดเทากับ 68.4 *kg* / *hr*
- อุณหภูมิน้ำเข้าแผงรับแสงอาทิตย์สูงสุดเท่ากับ 31.5 องศาเซลเซียส
- อุณหภูมิน้ำเข้าแผงรับแสงอาทิตย์ต่ำสุดเท่ากับ 28.5 องศาเซลเซียส
	- อุณหภูมิน้ำออกจากแผงรับแสงอาทิตย์สูงสุดเท่ากับ 34 องศาเซลเซียส
- อุณหภูมิน้ำออกจากแผงรับแสงอาทิตย์ต่ำสุดเท่ากับ 39 องศาเซลเซียส

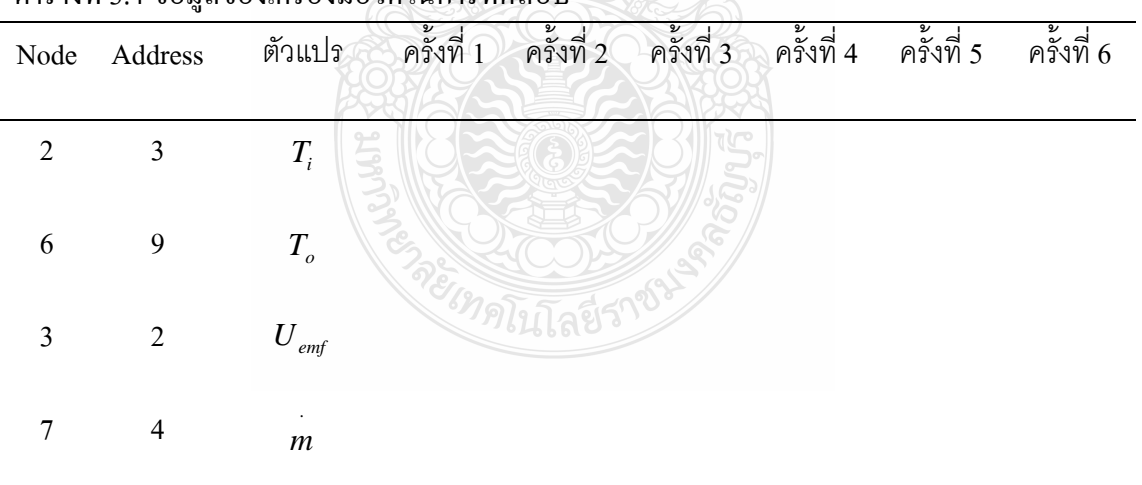

ตารางที่ 3.4 ข้อมูลของเครื่องมือวัคในการทดสอบ ื่

ข) ใช้ซอร์ฟแวร์ Mod\_RSsim Simulator จำลองสัญญาณจำลองข้อมูลที่อุปกรณ์ลูก ใค้รับจากเครื่องมือวัดทางกายภาพของระบบผลผลิตน้ำร้อนพลังงานแสงอาทิตย์ในตำแหน่งดังนี้ ื่ ֺ֪֪֪ׅ֪֪֪ׅ֪֪ׅ֖֪ׅ֖֪֪֪֪ׅ֖֪֦֪֪ׅ֦֖֪֪ׅ֖֖֪֪֪֪ׅ֖֪ׅ֖֝֟֟֟֟֟֟֟֟֟֟֟֟֟֟֟֟֟֟֟֟֟֟֡֬֟֟֟֓֟֡֟֟֓֡֟֟֟֡֟֓֟֓֟֬֟֞֟֟֓֞֬֝֬֝֟֝֬֝֬֝֬֝֟֝֝֬֝֟ ี้

- อุณหภูมิน้ำเข้าแผงรับแสงอาทิตย์
	- อุณหภูมิน้ําออกจากแผงรับแสงอาทิตย

- อัตราการไหลเชิงมวลของน้ำ

ค) รันซอร์ฟแวร์ที่พัฒนาขึ้น แล้วทำการเปลี่ยนแปลงค่าอัตราการไหลเชิงมวลของ น้ำเริ่มต้นที่ 72 *kg / hr* แล้วทำการเพิ่มค่าดังกล่าวครั้งละ 1 *kg / hr* ไปจนถึง 76 *kg / hr* แล้วบันทึก ֺ֪֪֪ׅ֪֪ׅ֦֖֪֪֦֖֪֪֦֖֧֝֟֟֟֟֟֟֟֟֟֟֟֟֟֟֟֟֟֟֟֟֟֟֡֬֟֟֓֟֡֟֟֟֓֟֟֟֟֝֟֟ ิ่ ิ่ ั้ การเปลี่ยนแปลงในสวนของการแสดงผล

ง). รันซอร์ฟแวร์ที่พัฒนาขึ้น แล้วทำการเปลี่ยนแปลงค่าอัตราการใหลเชิงมวลของ  $\mathcal{L}^{\mathcal{L}}(\mathcal{L}^{\mathcal{L}})$  and  $\mathcal{L}^{\mathcal{L}}(\mathcal{L}^{\mathcal{L}})$  and  $\mathcal{L}^{\mathcal{L}}(\mathcal{L}^{\mathcal{L}})$ ึ้ น้ำเริ่มต้นที่ 72 *kg / hr* แล้วทำการลดค่าดังกล่าวครั้งละ 1 *kg / hr* ไปจนถึง 68 *kg / hr* แล้วบันทึก ้ํ ิ่ ์<br>๎ การเปลี่ยนแปลงในสวนของการแสดงผล

จ) รันซอร์ฟแวร์ที่พัฒนาขึ้น แล้วทำการเปลี่ยนแปลงค่าอุณหภูมิน้ำเข้าแผงรับ ้ํ แสงอาทิตย์เริ่มต้นที่ 30 องศาเซลเซียส แล้วทำการเพิ่มค่าดังกล่าวครั้งละ 0.5 องศาเซลเซียส ไปจนถึง ิ่ ิ่ ั้ 32 องศาเซลเซียส แลวบันทึกการเปลี่ยนแปลงในสวนของการแสดงผล

ฉ) รันซอร์ฟแวร์ที่พัฒนาขึ้น แล้วทำการเปลี่ยนแปลงค่าอุณหภูมิน้ำเข้าแผงรับ ้ํ แสงอาทิตย์เริ่มต้นที่ 30 องศาเซลเซียส แล้วทำการลดค่าดังกล่าวครั้งละ 0.5 องศาเซลเซียส ไปจนถึง 28 ิ่ ์<br>๎ องศาเซลเซียส แลวบันทึกการเปลี่ยนแปลงในสวนของการแสดงผล

ช) รันซอร์ฟแวร์ที่พัฒนาขึ้น แล้วทำการเปลี่ยนแปลงค่าอุณหภูมิน้ำออกจากแผงรับ ี่ ึ้ แสงอาทิตย์เริ่มต้นที่ 36 องศาเซลเซียส แล้วทำการเพิ่มค่าดังกล่าวครั้งละ 1 องศาเซลเซียส ไปจนถึง 40 ิ่ ิ่ ์<br>๎ องศาเซลเซียส แลวบันทึกการเปลี่ยนแปลงในสวนของการแสดงผล

ช) รันซอร์ฟแวร์ที่พัฒนาขึ้น แล้วทำการเปลี่ยนแปลงค่าอุณหภูมิน้ำออกจากแผงรับ ี่ ึ้ แสงอาทิตย์เริ่มต้นที่ 36 องศาเซลเซียส แล้วทำการลดค่าดังกล่าวครั้งละ 1 องศาเซลเซียส ไปจนถึง 32 ิ่ ั้ องศาเซลเซียส แลวบันทึกการเปลี่ยนแปลงในสวนของการแสดงผล

3.3.4 การทดสอบการแจ้งเดือนความผิดปกติของเครื่องสูบในระบบผลิตน้ำร้อนพลังงาน ้ํ แสงอาทิตย์ ซึ่งเป็นการทดสอบชุดคำสั่งซึ่งมีหน้าที่ตรวจสอบความผิดปกติของเครื่องสูบ โดยที่ ั่ ึ่ ี่ ื่ ชุดกำสั่งดังกล่าวจะรับข้อมูลตัวแปรจากเครื่องมือวัด ในส่วนของ อัตราการใช้กระแสไฟฟ้าของเครื่อง ั่ ื่ สูบ และอัตราการไหลเชิงมวลของน้ำ มาทำการเปรียบเทียบกับตัวแปรเชิงเปรียบเทียบ ซึ่งวิธีการ ้ ทดสอบมีดังน

ึก) กำหนดข้อมลตัวแปรเชิงเปรียบเทียบในซอร์ฟแวร์ดังนี้

- อัตราการไหลเชิงมวลสูงสุดเทากับ 75.6 *kg* / *hr*

- อัตราการไหลเชิงมวลต าสุดเทากับ 68.4 *kg* / *hr*

 - อัตราการใชกระแสไฟฟาสูงสุดของเคร องสูบเทากับ 3 แอมป ื่

ี้

- อัตราการใช้กระแสไฟฟ้าต่ำสุดของเครื่องสูบเท่ากับ 0 แอมป์ ่ํ ื่ ข) ใช้ซอร์ฟแวร์ Mod\_RSsim Simulator จำลองสัญญาณจำลองข้อมูลที่อุปกรณ์ลูก ใค้รับจากเครื่องมือวัดทางกายภาพของระบบผลผลิตน้ำร้อนพลังงานแสงอาทิตย์ในตำแหน่งดังนี้ ื่ ้ํ ี้

 - อัตราการไหลเชิงมวลของน าเทากับ 72 *kg* / *hr* ้

 - อัตราการใชกระแสไฟฟาสูงสุดของเคร องสูบเทากับ 0 แอมป ื่

ค) รันซอร์ฟแวร์ที่พัฒนาขึ้น แล้วทำการเปลี่ยนแปลงค่าอัตราการใช้กระแสไฟฟ้า

สูงสุดของเคร องสูบเร มตนท 2 แอมปแลวทําการเพ มคาดังกลาวคร งละ 0.5แอมปไปจนถึง 3.5 แอมป ื่ ิ่ ิ่ ์<br>๎ แลวบันทึกการเปลี่ยนแปลงในสวนของการแสดงผล

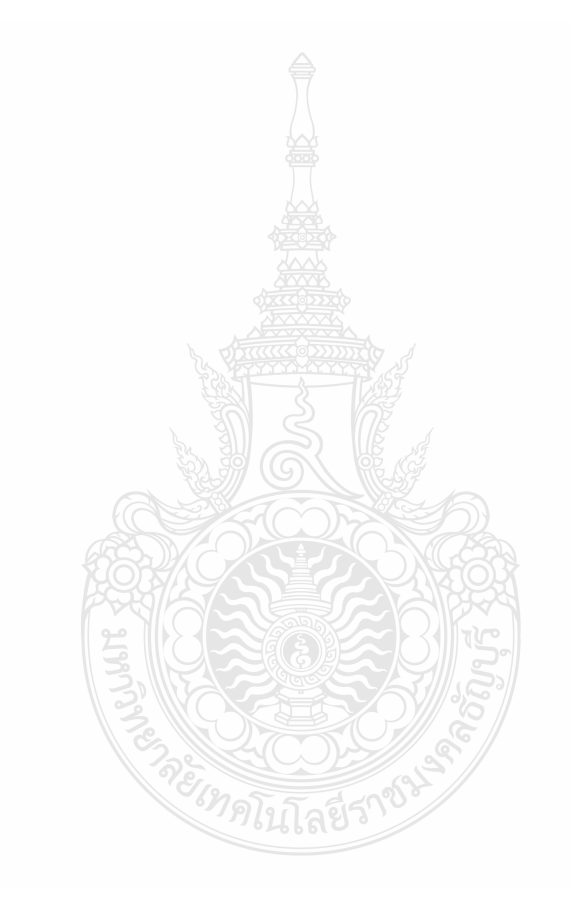

# **บทท ี่ 4 ผลวิจัยและอภิปรายผล**

การพัฒนาซอร์ฟแวร์ในงานวิจัย ระบบจัดการงานซ่อมบำรุงระบบผลิตน้ำร้อนจาก ้ํ แสงอาทิตย์ด้วยคอมพิวเตอร์นั้น ผู้วิจัยใด้แบ่งการศึกษาข้อมูลและทดสอบซอร์ฟแวร์ตามวิธีการที่ได้ ์<br>๎ กล่าวมาแล้วในบทที่ 3 นั้น ออกเป็น 3 ส่วน อันประกอบด้วย การศึกษาและวิเคราะห์หาตัวแปร โดย ั้ จะนำเสนอในหัวข้อ 4.1 ต่อมาคือการพัฒนาชุดคำสั่งสำหรับการรับส่งข้อมูล ในหัวข้อ 4.2 และ ใน ั่ หัวข้อ 4.3 จะกล่าวถึงการพัฒนาชุดคำสั่งสำหรับวิเคราะห์ความผิดปกติในระบบผลิตน้ำร้อนพลังงาน ั่ ้ํ แสงอาทิตย์ ส่วนในหัวข้อ 4.4 นั้น เป็นตัวอย่างการนำซอร์ฟแวร์ดังกล่าวไปทดสอบการใช้งานจริง ั้ กับระบบผลิตน ารอนพลังงานแสงอาทิตย ้ํ

# **4.1 ศึกษาและวิเคราะหหาตัวแปร**

ในการพัฒนาชุดคำสั่งเพื่อวิเคราะห์สมรรถนะของระบบผลิตน้ำร้อนพลังงานแสงอาทิตย์ ั่ ้ํ และการจัดการงานซ่อมบำรุงนั้น เมื่อทำการพัฒนาซอร์ฟแวร์ภายใต้ทฤษฎีการบำรุงรักษาเชิงพยากรณ์ ื่ และ การบำรุงรักษาเชิงป้องกัน นั้นผู้วิจัยสามารถตัวแปรออกได้เป็น 2 กลุ่มดังนี้ ั้

 4.1.1 กลุมตัวแปรจากเครื่ องมือวัด ซ ึ่งเปนตัวแปรทางกายภาพของที่ไดจากเคร องมือวัด ื่ แบบต่างๆ ที่ติดตั้งในระบบผลิตน้ำร้อนพลังงานแสงอาทิตย์ ประกอบด้วย ้ํ

- ก) อุณหภูมิน้ำเข้าแผงรับแสงอาทิตย์
- ข) อุณหภูมิน้ํ าออกแผงรับแสงอาทิตย
- ิค) อุณหภูมิสิ่งแวดล้อม
	- ง) อุณหภูมิน้ำในถังเก็บ 21 โลยีรา
- จ) อุณหภูมิน้ำเติม
- ฉ) แรงดันไฟฟ้าจ่ายเข้าเครื่องสูบ ื่
- ช) กระแสไฟฟาจายเขาเคร องสูบ
- ซ) พลังงานไฟฟ้าของเครื่องสูบ
- ฌ) วัดการใช้พลังงานไฟฟ้าของเครื่องสูบ ื่
	- ญ) อัตราการไหลของน้ําไปสูโหลด
	- ฎ) อัตราการใหลของน้ำเข้าสู่แผงรับแสงอาทิตย์
	- ึก) ความเข้มแสงอาทิตย์

 4.1.2 กลุมตัวแปรเชิงเปรียบเทียบ เปนตัวแปรที่ใชสําหรับควบคุมไมใหขอมูลท ี่ไดจากตัว แปรจากเครื่องมือวัดสูงหรือต่ำกว่าค่าที่กำหนด ซึ่งตัวแปรเชิงเปรียบเทียบนั้น ได้มาจากการป้อนข้อมูล ่ํ ึ่ ของผู้ใช้งานเอง ซึ่งกลุ่มตัวแปรดังกล่าวประกอบด้วย ึ่

- ก) อุณหภูมิน้ำเข้าแผงรับแสงอาทิตย์สูงสุด
- ข) อุณหภูมิน้ํ าออกแผงรับแสงอาทิตยสูงสุด
	- ค) อุณหภูมิน้ําในถังเก็บสูงสุด
- ง) อุณหภูมิน้ำเติมสูงสุด
	- จ) อัตราการไหลของน้ําไปสูแผงรับแสงอาทิตยสูงสุด
- ฉ) อุณหภูมิน้ำเข้าแผงรับแสงอาทิตย์ต่ำสุด
- ช) อุณหภูมิน้ํ าออกแผงรับแสงอาทิตยต่ํ าสุด
- ซ) อุณหภูมิน้ำในถังเก็บต่ำสุด ่ํ
- ฌ) อุณหภูมิน้ำเติมต่ำสุด ่ํ
- ญ) อัตราการใหลเชิงมวลของน้ำไปสู่แผงรับแสงอาทิตย์ต่ำสุด
- ฎ) พลังงานไฟฟ้าของเครื่องสูบสูงสุด

# **4.2 การพัฒนาชุดคาสํ ั่ งสาหร ํ ับการรับสงขอม ูลและการทดสอบ**

ในการพัฒนาชุดคำสั่งเพื่อให้เครื่องคอมพิวเตอร์สามารถติดต่อรับส่งข้อมูลกับอุปกรณ์ ั่ ภายนอกได้นั้น จะต้องมีช่องทางที่ใช้ในการสื่อสารซึ่งช่องทางการสื่อสารนั้นจะมีองประกอบ 2 ส่วน ั้ ึ่ ์<br>๎ คือฮาร์คแวร์ และซอร์ฟแวร์ โดยที่ฮาร์คแวร์ที่ใช้สื่อสารในงานวิจัยนี้ได้ใช้การสื่อสารผ่านพอร์ต อนุกรมโดยกำหนดให้เครื่องคอมพิวเตอร์เป็นอุปกรณ์แม่ (Master Bevice) แล้วส่งคำสั่งไปยัง เครื่องมือวัดต่างๆ ซึ่งกำหนดให้เป็นอุปกรณ์ลูก (Slave Device) เมื่ออุปกรณ์ลูก ได้รับคำสั่งแล้วจะส่ง ื่ ึ่ ั่ ข้อมูลกลับมายังอุปกรณ์แม่ผ่านพอร์ตอนุกรม ดังแสดงในภาพที่ 4.1ซึ่งข้อมูลที่เครื่องคอมพิวเตอร์ ึ่ ื่ ใค้รับนั้นจะมีซอร์ฟแวร์ที่ทำหน้าที่แปลข้อมูลแล้วนำข้อมูลคังกล่าวไปใช้งานต่อไป ในส่วนของ ั้  $\mathcal{L}^{\text{max}}_{\text{max}}$ ซอร์ฟแวร์ซึ่งมีหน้าที่การควบคุมการรับส่งข้อมูลระหว่างเครื่องมือวัดและแปลข้อมูลที่เครื่อง ื่ คอมพิวเตอร์ ได้รับจากเครื่องมือวัด โดยผลลัพธ์ของการแปลข้อมูลนั้นคือ ข้อมูลที่อยู่ในกลุ่มตัวแปร ื่ ั้ จากเครื่องมือวัด ซึ่งกระบวนการดังกล่าวนั้นเกิดขึ้นจากการพัฒนาชุดคำสั่งบนซอร์ฟแวร์ Microsoft ื่ ึ่ ั้ ึ้ ั่ Visual Basics 6 โดยที่ชุดคำสั่งที่พัฒนาขึ้นนั้นใช้รูปแบบของการสื่อสารแบบโปรโตคอล Modbus ั่ ี่ ึ้ ผ่านพอร์ทอนุกรม (Serial Port) โดยรูปแบบการรับส่งข้อมูลนั้นเป็นไปตามตารางที่ 4.1

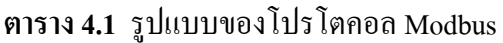

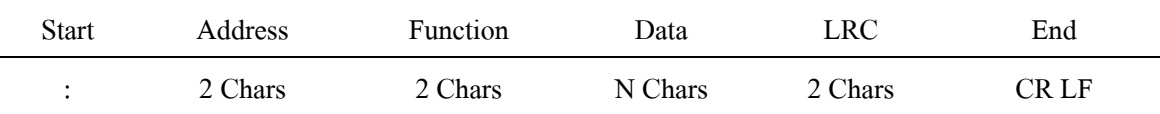

การทดสอบระบบซอรฟแวรกระบวนการรับสงขอมูลระหวางอุปกรณ Master และ Salve ในการทดสอบนี้ผู้วิจัยได้กำหนดให้ระบบซอร์ฟแวร์ทำการดึงข้อมูลจากเครื่องมือวัดจำนวน 4 จุดด้วย ื่ ฟังก์ชัน Read Input Register โดยที่แต่ละจุดมีตำแหน่งของ Address และ Node นั้นเป็น ไปตามตารางที่ 4.2 ซึ่งซอร์ฟแวร์จะต้องส่งคำสั่งในรูปแบบของ Modbus โปรโตคอลออกทางพอร์ทอนุกรม ไปยัง ึ่ อุปกรณ์ลูก (Slave Device) โดยการทดสอบนี้ผู้วิจัยใด้ใช้ ซอร์ฟแวร์ Mod\_RSsim Simulator สำหรับ การจำลองการสื่อสารของอุปกรณ์ลูกแล้วรอการตอบกลับมา ซึ่งซอร์ฟแวร์จะต้องสามารถแปลข้อมูล ื่ ึ่ จากอุปกรณ์ลูก (Slave Device) แล้วแสดงผลออกทางหน้าจอได้

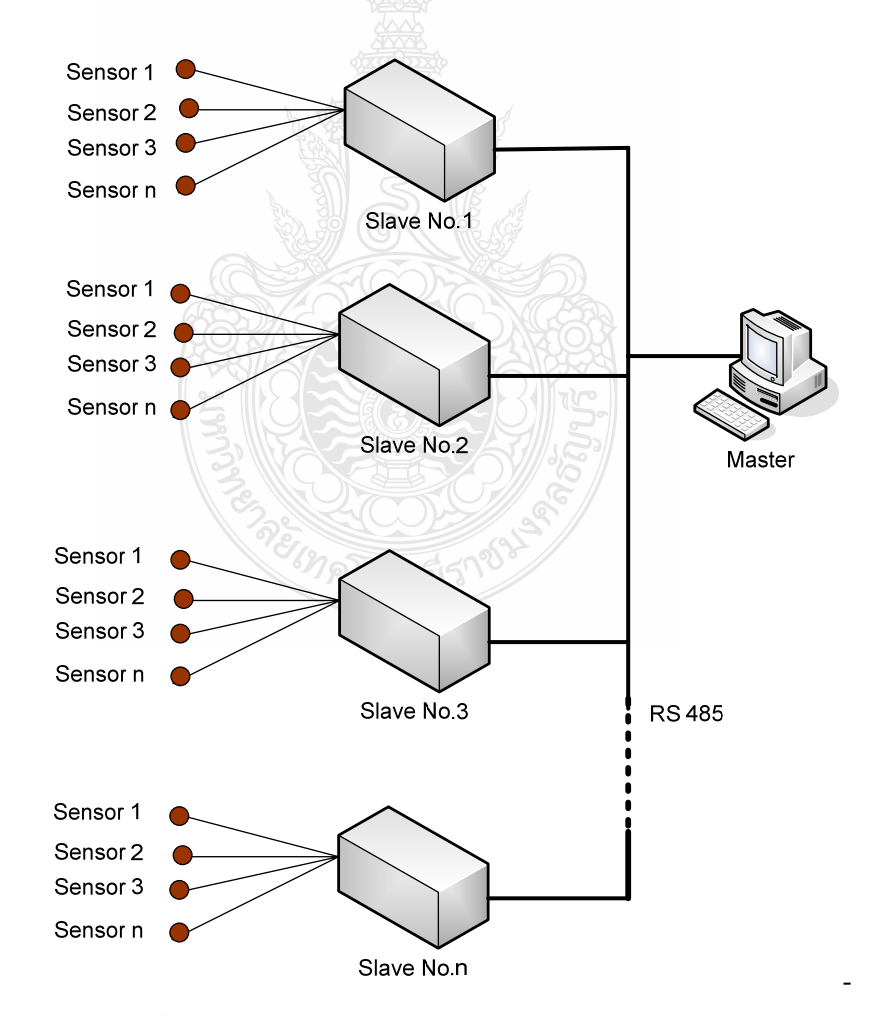

**ภาพที่ 4.1** ตำแหน่งของเครื่องมือวัด

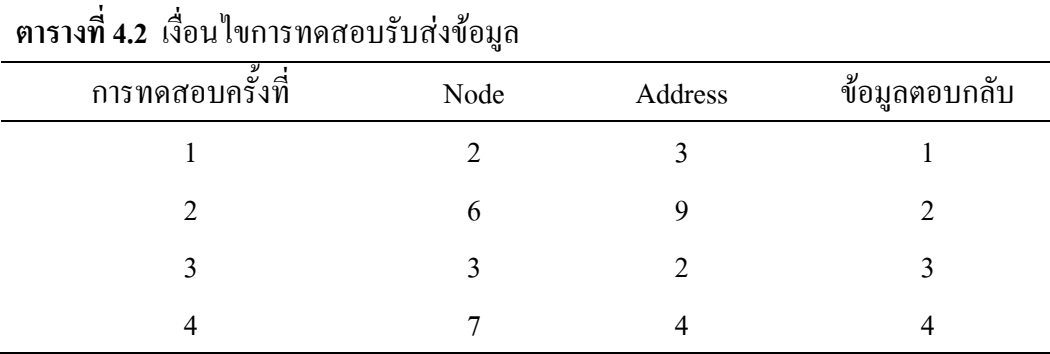

จากภาพที่ 4.2 เป็นหน้าต่างโปรมที่ได้พัฒนาขึ้น มีหน้าที่ให้ผู้ใช้งานป้อนข้อมูลตำแหน่ง ของเครื่องมือวัดอันประกอบด้วย ื่

ก) Node Address คือตำแหน่งของอุปกรณ์ลูก (Slave Device) ที่เชื่อต่อกับเครื่อง **!**  $\overline{a}$ คอมพิวเตอร์ซึ่งเป็นอุปกรณ์แม่ (Master Device) ซึ่งมีตำแหน่งดังกล่าวจะเริ่มต้นตั้งแต่ตำแหน่งที่ 1 ถึง ึ่ ั้ ตําแหนงท 255

ข) Address กือตำแหน่งย่อยของ Node Address โดยรูปแบบการสื่อสารค้วย Modbus โปรโตกอลนั้น อุปกรณ์ลูก (Slave Device) ซึ่งเป็นฮาร์ดแวร์ อาจมีความสารถในการรองรับเครื่องมือ ื่ วัดใด้หลายชุด โดยที่อุปกรณ์ลูก (Slave Device) ชุดดังกล่าวจะทำหน้าที่รวบรวมข้อมูลแล้วส่งข้อมูล ี่ ดังกลาวไปยังอุปกรณแม (Master Device) ตอไป

ซึ่งในการทดสอบนั้นผู้วิจัยได้กำหนดตำแหน่งของอุปกรณ์ลูกแต่ละตำแหน่งตามตารางที่ 4.2 ซึ่งในการทดลองครั้งที่ 1 ดังแสดงในภาพที่ 4.3 เป็นรูปแบบของชุดตัวเลขฐาน 16 จัดเรียงรูปแบบ ตามตารางที่ 4.1 ซึ่งรูปแบบของการสื่อสารแบบ Modbus โปรโตคอลโดยชุดคำสั่งที่พัฒนาขึ้นนั้นจะมี ึ่ ั่ ี่ ึ้ ั้ หน้าที่สั่งการให้อุปกรณ์ลูกส่งข้อมูลกลับมาแล้วทำการแปลข้อมูลที่ได้รับ ดังแสดงในภาพ ให้เป็นอยู่ ในตัวเลขฐาน 10 ซึ่งเป็นระบบตัวเลขที่ใช้งานปกติ แล้วข้อมูลชุดดังกล่าวจะถูกนำไปประมวลผลใน ขั้นตอนอื่นๆต่อไป จากผลการทดสอบซอร์ฟแวร์สามารถสั่งการให้อุปกรณ์ลูกส่งข้อมูลที่ได้รับมาจาก ั้ ื่ เครื่องมือวัดมายังอุปกรณ์แม่ และเมื่ออุปกรณ์แม่ได้รับข้อมูลแล้ว ซอร์ฟแวร์ที่พัฒนาขึ้นนี้จะมี ึ้ ี้ ชุดคำสั่งอีกหนึ่งชุดที่ใช้สำหรับแปลข้อมูลที่ได้รับมาประมวลผลแล้วแสดงข้อมูลดังกล่าวออกทาง ั่ จอภาพเพื่อให้ผู้ใช้งานทราบดังแสดงในภาพที่ 4.7 โดยชุดคำสั่งในกระบวนการนี้สามารถศึกษา เพิ่มเติมใค้ใน ภาคผนวก ง ซึ่งในการทคสอบซอร์ฟแวร์ในหัวข้อนี้จะกระทำซ้ำกันคังวิธีการที่ไค้กล่าว ิ่ ี้ ้ํ มาในขั้นต้น ซึ่งผลลัพธ์ของการทดสอบนั้นได้แสดงดังภาพที่ 4.3 ถึงภาพที่ 4.6 ตามลำดับ ึ่

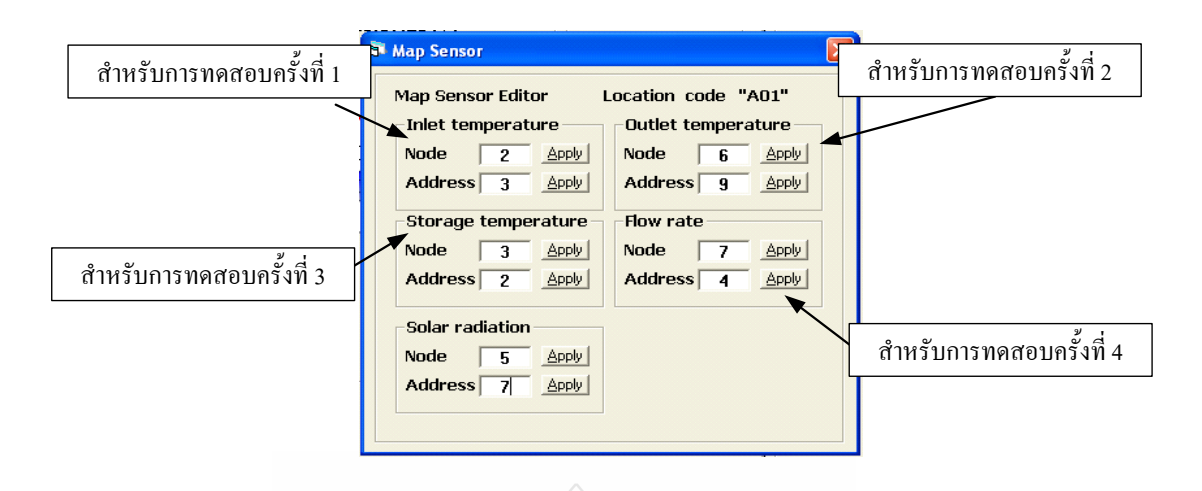

**ภาพท ี่ 4.2** ตําแหนงของอุปกรณที่ใชในการทดสอบ

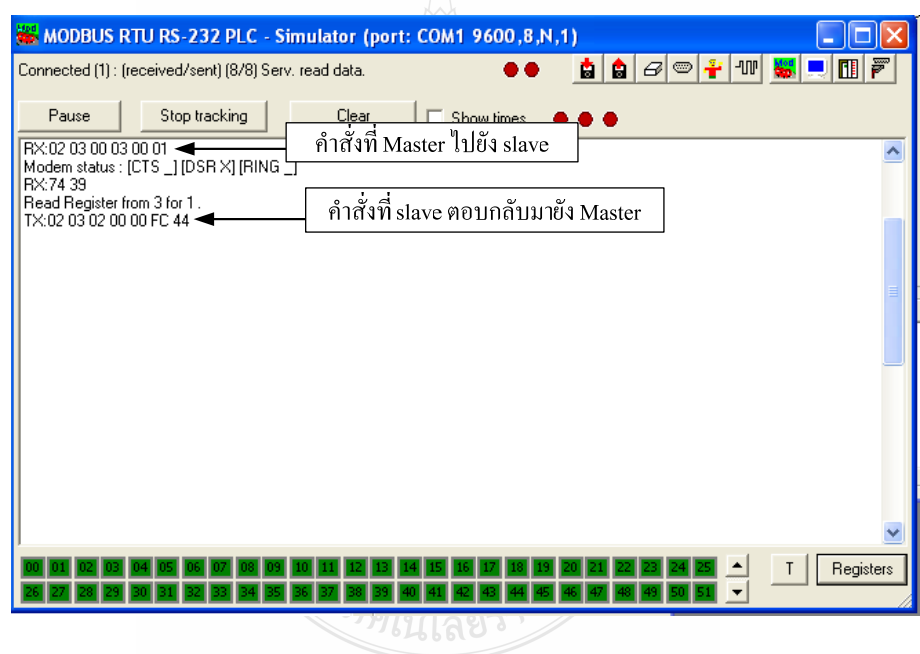

**ภาพที่ 4.3** การรับและส่งข้อมูลครั้งที่ 1 ั้

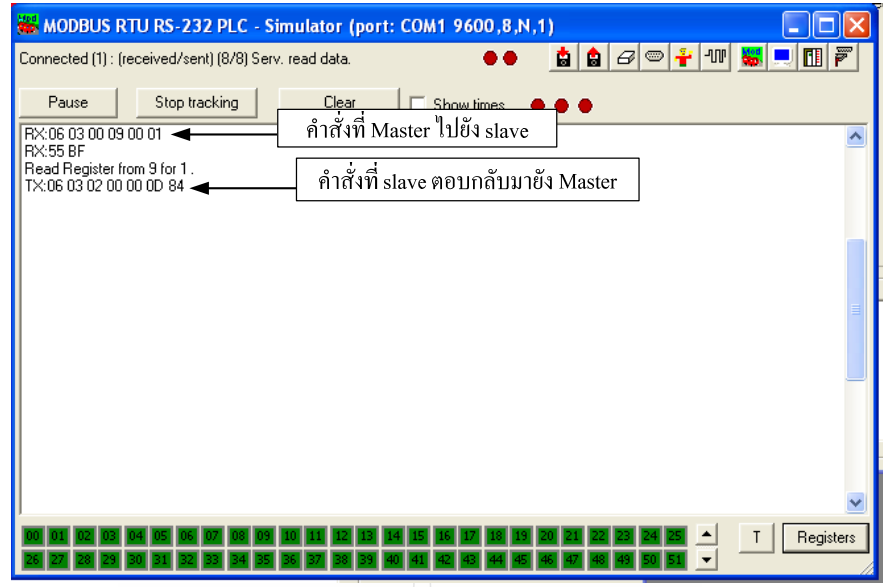

**ภาพที่ 4.4** การรับและส่งข้อมูลครั้งที่ 2 ั้

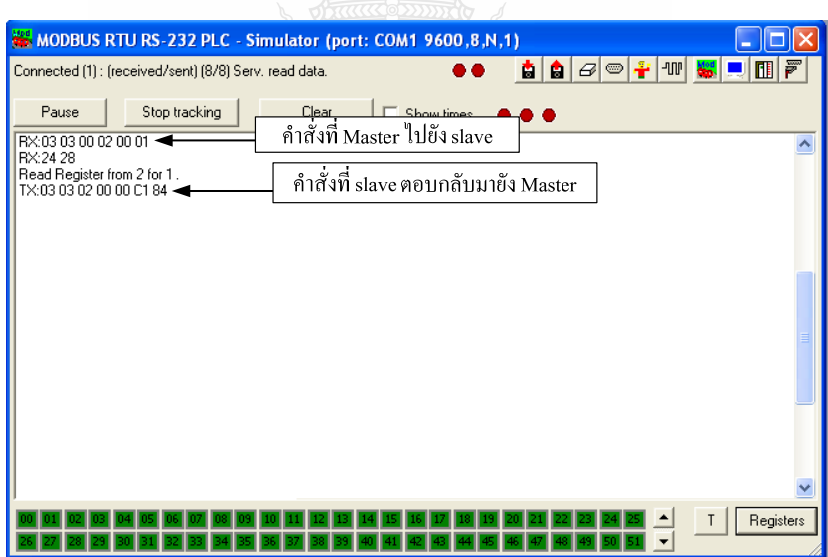

**ภาพที่ 4.5** การรับและส่งข้อมูลครั้งที่ 3 ั้

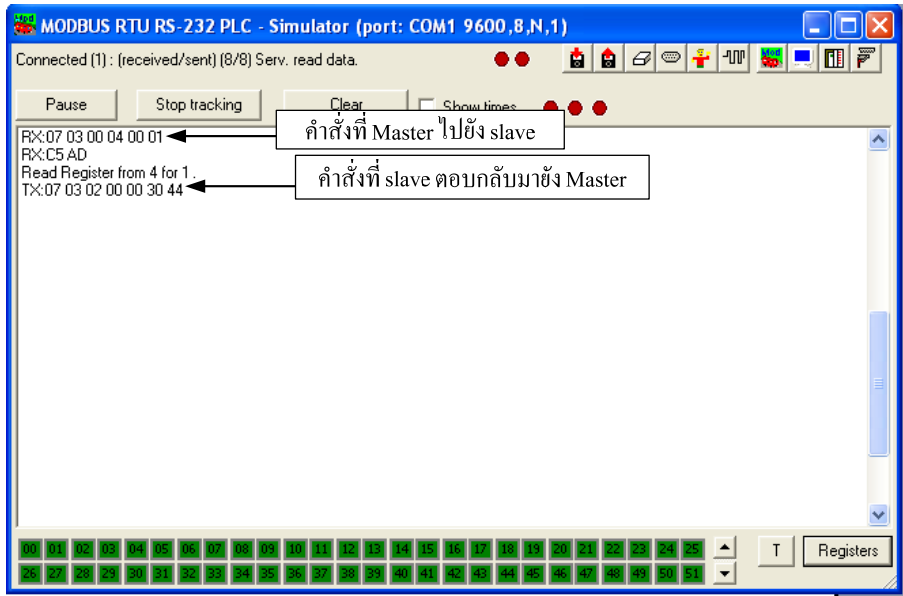

**ภาพที่ 4.6** การรับและส่งข้อมูลครั้งที่ 4 ั้

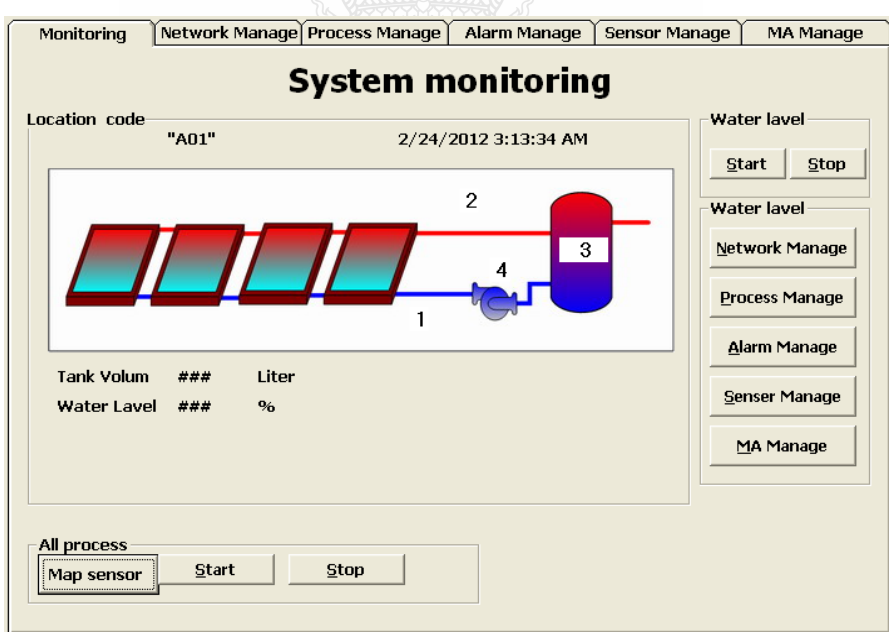

**ภาพท ี่ 4.7** การแสดงขอมูลจากอุปกรณลูก

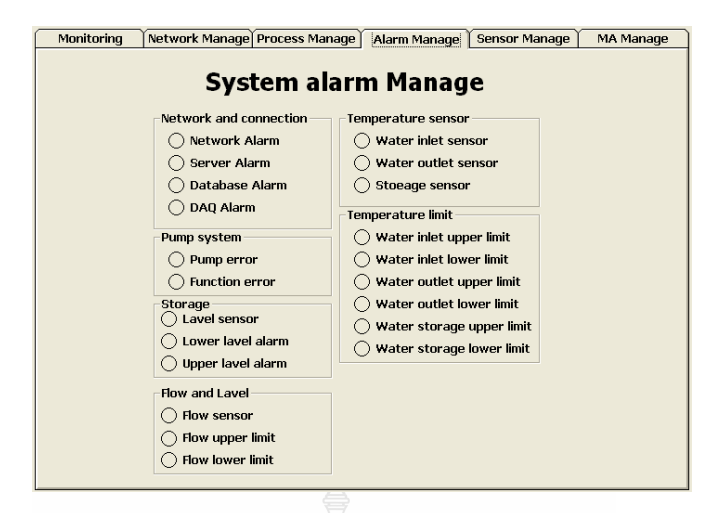

**ภาพท ี่ 4.8** หนาจอแสดงความผิดปกติของอุปกรณในระบบผลิตน ารอนพลังงานแสงอาทิตย ้<br>้

#### **4.3 พัฒนาชุดคําส งสําหรับวิเคราะหความผิดปกติในระบบผลิตน ารอนพลังงานแสงอาทิตย ั่**

ระบบซอร์ฟแวร์ในการวิจัยนี้ผู้วิจัยใด้ออกแบบการทำงานของระบบซอร์ฟแวร์ออกเป็น 2 ี้ ส่วนประกอบด้วย ชุดคำสั่งสำหรับการคำนวณประสิทธิภาพของระบบผลิตน้ำร้อนพลังงาน ั่ แสงอาทิตย์ และ ชุดคำสั่งสำหรับกระบวนการวิเคราะห์เชิงเปรียบเทียบ ั่

4.3.1 ชุดคำสั่งสำหรับการคำนวณประสิทธิภาพของระบบผลิตน้ำร้อนพลังงานแสงอาทิตย์ ั่ ้ํ ในการพัฒนาชุดคำสั่งนี้เพื่อต้องการให้ซอร์ฟแวร์สามารถนำข้อมูลในกลุ่มตัวแปรจากเครื่องมือวัดมา ั่ ֺ֪֪֪֦֖֪֪֦֖֪֪֦֖֪֪֦֖֪֪֪ׅ֦֖֪֪֪ׅ֖֪֪ׅ֖֖֝֟֟֟֟֟֟֟֟֟֟֟֟֟֟֟֟֟֟֟֟֟֡֬֟֟֟֟֡֬֟֩֕֓֞֟֟֞֟֟֝֟֝֟֝֟֝֟֝֬֝֬֝֬֝֬֝֬֝֬ ื่ คำนวณหาประสิทธิภาพการทำงานของระบบผลิตน้ำร้อนพลังงานแสงอาทิตย์แล้วนำผลลัพธ์ที่ได้มา ้ํ วิเคราะห์หาความผิดปกติของระบบผลิตน้ำร้อนพลังงานแสงอาทิตย์ ซึ่งการพิจารณาความผิดปกติของ ้<br>๋ ึ่ แผงผลิตน้ำร้อนพลังงานแสงอาทิตย์ ในการวิเคราะห์หาแนวโน้มความความผิดปกติของแผงรับ แสงอาทิตย์ ผู้วิจัยใด้ใช้ข้อมูลการทดสอบแผงผลิตน้ำร้อนพลังงานแสงอาทิตย์จาก Solar Rating & ้ Certification Corporation [22] ซึ่งเป็นสถาบันทดสอบที่ได้รับความเชื่อถือจากผู้ผลิตแผงผลิตน้ำร้อน **:** ้ํ พลังงานแสงอาทิตย์นำผลิตภัณฑ์มาทำการทดสอบประสิทธิภาพก่อนที่จะนำออกจำหน่าย จากข้อมูล การทดสอบแผงผลิตน ารอนพลังงานแสงอาทิตยชนิดมีกระจกคลอบ (Glazed Collector) ของสถาบัน พบว่า แผงผลิตน้ำร้อนชนิดดังกล่าวที่มีพื้นที่รับแสงไม่เกิน 1 ตารางเมตร มีประสิทธิภาพการทำงาน ้ ี่ ื้ ี่ สูงสุดที่ 0.64 ต่ำสุดอยู่ที่ 0.38 และ เฉลี่ยที่ 0.4 ดังนั้นช่วงการพิจารณาความผิดปกติของแผงรับผลิตน้ำ<br>ร้อนพลังงานแสงอาทิตย์ของซอร์ฟแวร์นั้นจะเป็นดังภาพที่ 4.8 และภาพที่ 4.9 ตามลำดับ ่ํ ี่ ั้ ้ํ 4.8 และภาพท 4.9 ตามลําดับ

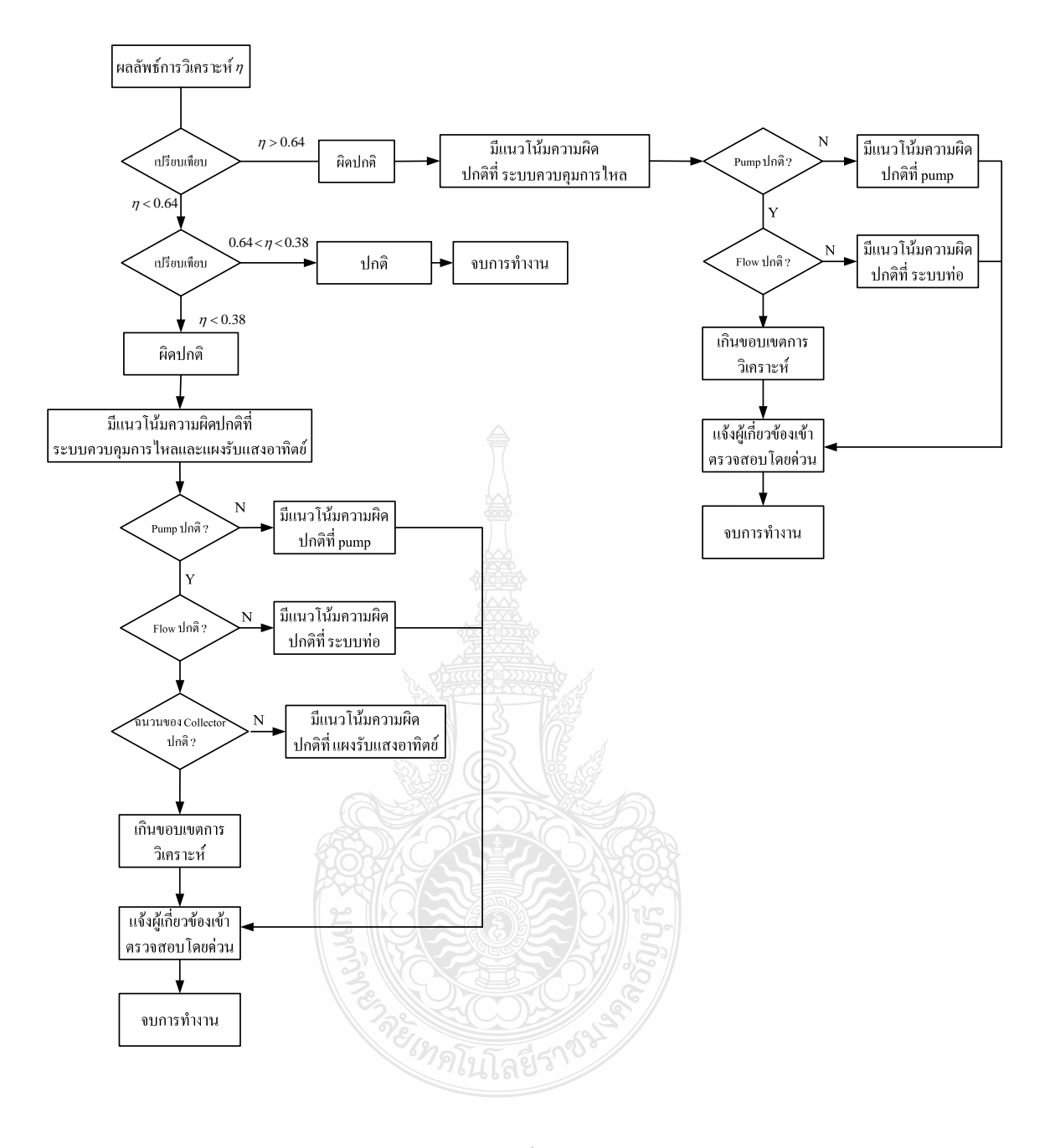

**ภาพท ี่ 4.9** การพิจารณาความผิดปกติของแผงผลิตน ารอนพลังงานแสงอาทิตย ้ํ

4.3.2 การทดสอบการคำนวณประสิทธิภาพของระบบผลิตน้ำร้อนพลังงานแสงอาทิตย์ด้วย ้ ซอร์ฟแวร์ที่พัฒนาขึ้น ซึ่งใช้การจำลองสภาวะปกติของระบบผลิตน้ำร้อนพลังงานแสงอาทิตย์เพื่อ ี่ ้ํ ื่ ทดสอบกระบวนการตรวจสอบการแปลข้อมูลที่รับจากเครื่องมือวัดและการคำนวณประสิทธิภาพของ  $\overline{a}$ ระบบผลิตน้ำร้อนพลังงานแสงอาทิตย์ ภายใต้สภาวะของการทำงานปกติซึ่งการทดสอบนี้ผู้วิจัยใด้ใช้ ้ํ ี้

ซอร์ฟแวร์ Mod\_RSsim Simulator สำหรับการจำลองอุปกรณ์ Slave โดยกำหนดค่าคงที่ของข้อมูลโดย  $\mathcal{L}^{\mathcal{L}}(\mathcal{L}^{\mathcal{L}})$  and  $\mathcal{L}^{\mathcal{L}}(\mathcal{L}^{\mathcal{L}})$  and  $\mathcal{L}^{\mathcal{L}}(\mathcal{L}^{\mathcal{L}})$ กําหนดแบงความเขมแสงของพลังงานแสงอาทิตยออกเปน 3 ชวงคือ 600 <sup>2</sup> *W* / *m* 800 <sup>2</sup> *W* / *m* และ  $1,000 \qquad W/m^2$ คาความเขมแสงดังกลาวสามารถแปลกับไปเปนสัญญาณเอาทพุทของ Pyranometer ดังการคำนวณดังหัวข้อ 4.2.4 ก ถึง 4.2.4 ค จากนั้นกำหนดให้ผลลัพธ์ของการประเมิน ั้ ประสิทธิภาพมี 2 ค่าเท่ากับ 0.64 และ 0.38 โดยที่ การคำนวณนั้นกำหนดให้ค่าความจุความร้อนของ ั้ น้ำ ( $C_{_p}$ ) คือ 4.18 kJ/kg $\cdot$ ° $C$  อัตราการไหลเชิงมวล ( $m$ ) คือ 72 *kg* / hr และพื้นที่รับแสงของแผง ้ํ ื้ ผลิตน้ำร้อนพลังงานแสงอาทิตย์ ( $A_c$ ) คือ 5  $\,m^2$ ้ํ

n) 
$$
E_{Solar} = 600 \ W/m^2
$$
  
\n
$$
600 \ W/m^2 = \frac{U_{emf}}{7 \mu V/W/m^2}
$$
\n
$$
\therefore U_{emf} = 0.0042 \ V
$$
\n\nv)  $E_{Solar} = 800 \ W/m^2$   
\n
$$
800 \ W/m^2 = \frac{U_{emf}}{7 \mu V/W/m^2}
$$
\n
$$
\therefore U_{emf} = 0.0056 \ V
$$
\n\nn)  $E_{Solar} = 1,000 \ W/m^2$   
\n
$$
1,000 \ W/m^2 = \frac{U_{emf}}{7 \mu V/W/m^2}
$$
\n
$$
\therefore U_{emf} = 0.007 \ V
$$

จากตารางที่ 4.3 เป็นผลลัพธ์จากของการคำนวณโดยที่การคำนวณในครั้งที่ 1 ถึง 3 เป็นการ คำนวณที่กำหนดค่าคงที่ 2 ค่าคือ ประสิทธิภาพของระบบผลิตน้ำร้อนพลังงานแสงอาทิตย์คือ 0.64 ้ และกำหนดให้อุณหภูมิของน้ำเข้าแผงรับแสงอาทิตย์คือ 30 องศาเซลเซียส แล้วกำหนดตัวแปรตามคือ ้ํ ความเข้มของแสงอาทิตย์ (  $I_{\rm\scriptscriptstyle C}$  ) ที่ 600  $\,W/m^2$  , 800  $\,W/m^2\,$  และ 1,000  $\,W/m^2\,$  ตามลำดับ เมื่อนำ  $\overline{a}$ ผลลัพธ์จากการคำนวณใน หัวข้อ 4.2.4 ก ถึง 4.2.4 ค จะได้ผลลัพธ์ของ สัญญาณเอาท์พุทของ Pyranometer และ อุณหภูมิของน้ำร้อนที่ออกจากแผงรับแสงอาทิตย์ แล้วส่วนการทดสอบครั้งที่ 3 ถึง ี่ ั้ 6 นั้นเป็นการทำซ้ำตามกระบวนการที่กล่าวมาแล้ว แต่เปลี่ยนค่าคงที่ของตัวแปรประสิทธิภาพของ ้ํ ระบบผลิตน ารอนพลังงานแสงอาทิตยเปน 0.38 ֺ֪֪ׅ֪֦֖֪֪֦֖֧֦֖֪֪ׅ֖֪֦֪֪֦֖֧֦֖֪֪֦֖֝֟֟֟֟֟֟֟֟֟֟֟֟֟֟֟֟֟֟֟֟֟֟֬֟֓֟֓֡֟֓֟֓֟֡֟֓֟֡֟֬֓֟֬֝֟֓֟֟֩֕֓֝֟֟֝֬֝֬֝֟֝֬֝֬

| ทดสอบครั้งที่  | $\eta$ | $I_c$ | $U_{\cdot}$<br>emf | $T_i$ | $T_{0}$ | $T_0 - T_i$ |
|----------------|--------|-------|--------------------|-------|---------|-------------|
| 1              | 0.64   | 600   | 0.0042             | 30    | 36.38   | 6.38        |
| $\overline{2}$ | 0.64   | 800   | 0.0056             | 30    | 38.51   | 8.51        |
| 3              | 0.64   | 1000  | 0.007              | 30    | 40.63   | 10.63       |
| 4              | 0.38   | 600   | 0.0042             | 30    | 33.79   | 3.79        |
| 5              | 0.38   | 800   | 0.0056             | 30    | 35.05   | 5.05        |
| 6              | 0.38   | 1000  | 0.007              | 30    | 36.31   | 6.31        |
|                |        |       |                    |       |         |             |

**ตารางท ี่ 4.3** เง ื่อนไขการทดสอบหาคาประสิทธิภาพ

จากตารางที่ 4.4 เป็นข้อมูลสำหรับการทดสอบชุดคำสั่งสำหรับการคำนวณประสิทธิภาพ ั่ ของระบบผลิตน้ำร้อนพลังงานแสงอาทิตย์โดยการทดสอบนั้นกำหนดให้เครื่องคอมพิวเตอร์ซึ่งเป็น ้ อุปกรณแม (Master Device) อานขอมูลจากอุปกรณลูก (Slave Device) เปนขอมูลของตัวแปรทาง กายภาพของระบบผลิตนำร้อนพลังงานแสงอาทิตย์ ซึ่งเป็นการจำลองจากซอร์ฟแวร์ Mod\_RSsim Simulator โดยที่ ระบุตําแหนงของ Node และ Address ดังตารางท 4.4

**ตารางท ี่ 4.4** การกําหนดขอมูลของเคร องมือวัดในการทดสอบ

| Node | Address | ตัวแปร           | ครั้งที่ 1 | ครั้งที่ 2 | ครั้งที่ 3 | ี ครั้งที่ 4 | ครั้งที่ 5 | ครั้งที่ $6$ |
|------|---------|------------------|------------|------------|------------|--------------|------------|--------------|
|      |         | $T_i$            | 30         | 30         | 30         | 30           | 30         | 30           |
| 6    | 9       | $T_{\rho}$       | 36.38      | 38.51      | 40.63      | 33.79        | 35.05      | 36.31        |
|      |         | $U_{\text{emf}}$ | 0.0042     | 0.0056     | 0.007      | 0.0042       | 0.0056     | 0.007        |
|      | 4       | $\mathfrak{m}$   | 72         |            | 72         | 72           | 72         | 72           |

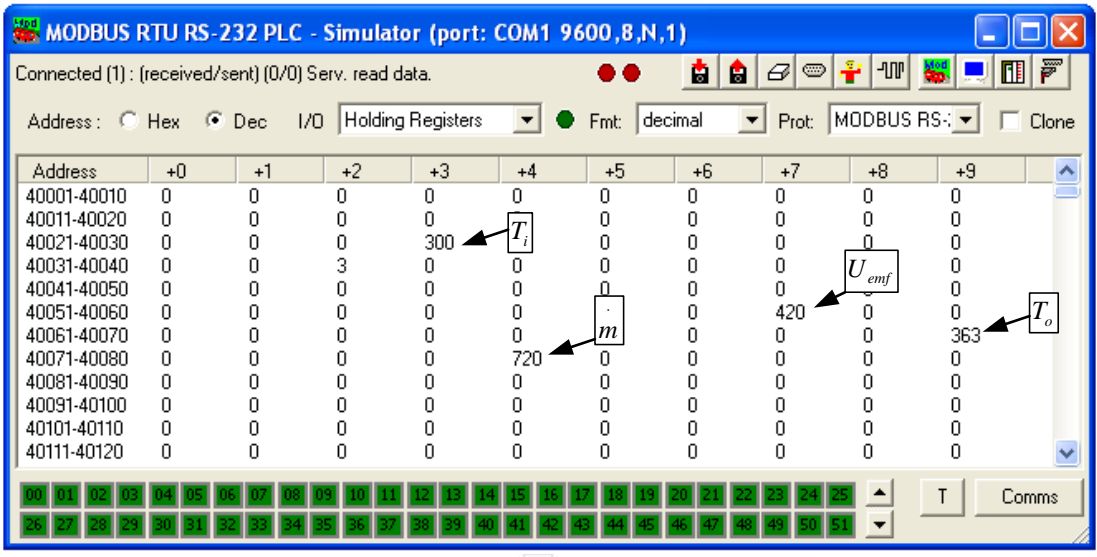

**ภาพที่ 4.10** การจำลองสัญญาณเครื่องมือวัดสำหรับทดสอบครั้งที่1 ื่ ์<br>๎

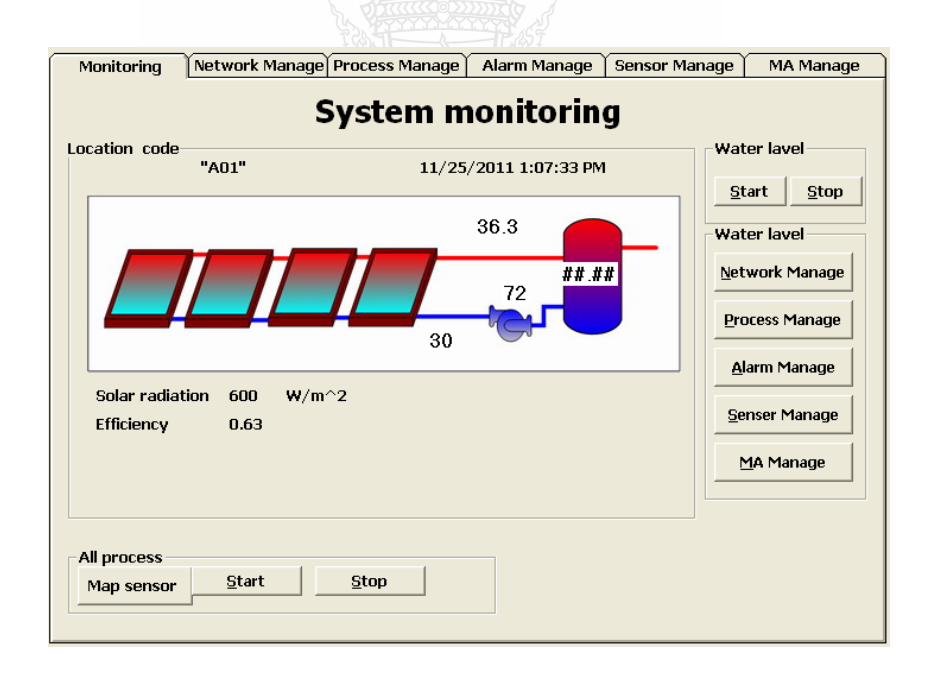

**ภาพที่ 4.11** ผลลัพธ์จากการทดสอบครั้งที่ 1 ั้

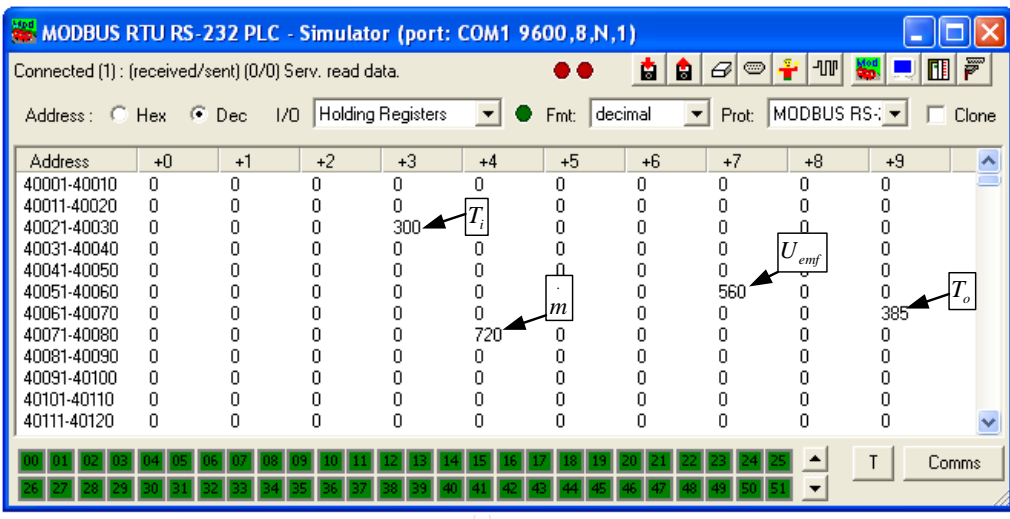

**ภาพที่ 4.12** การจำลองสัญญาณเครื่องมือวัคสำหรับทดสอบครั้งที่ 2 ื่ ์<br>๎

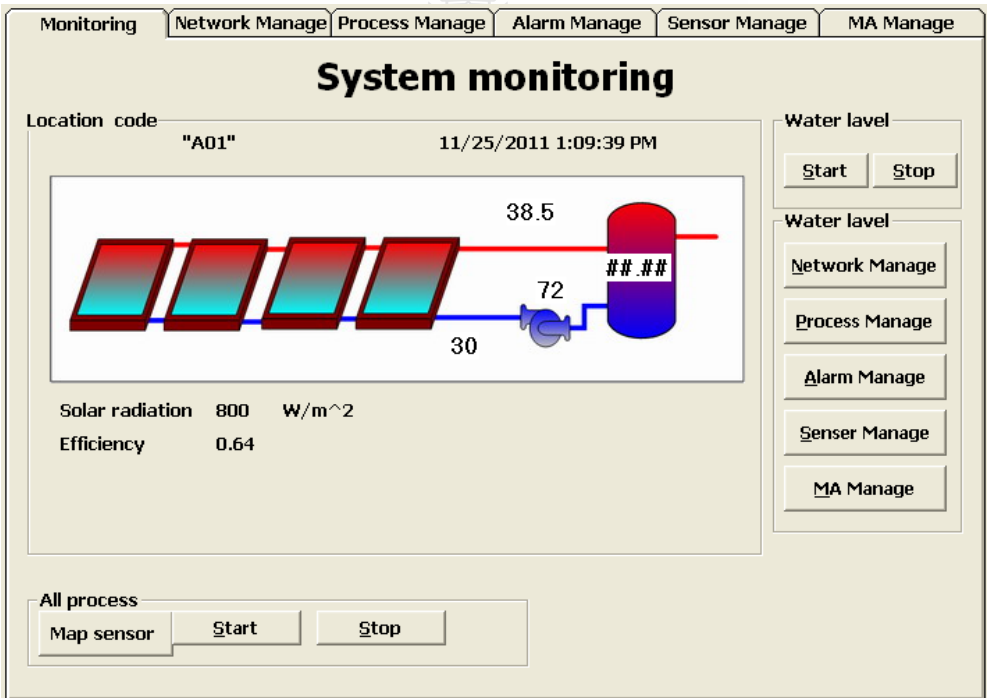

**ภาพที่ 4.13** ผลลัพธ์จากการทดสอบครั้งที่ 2 ั้

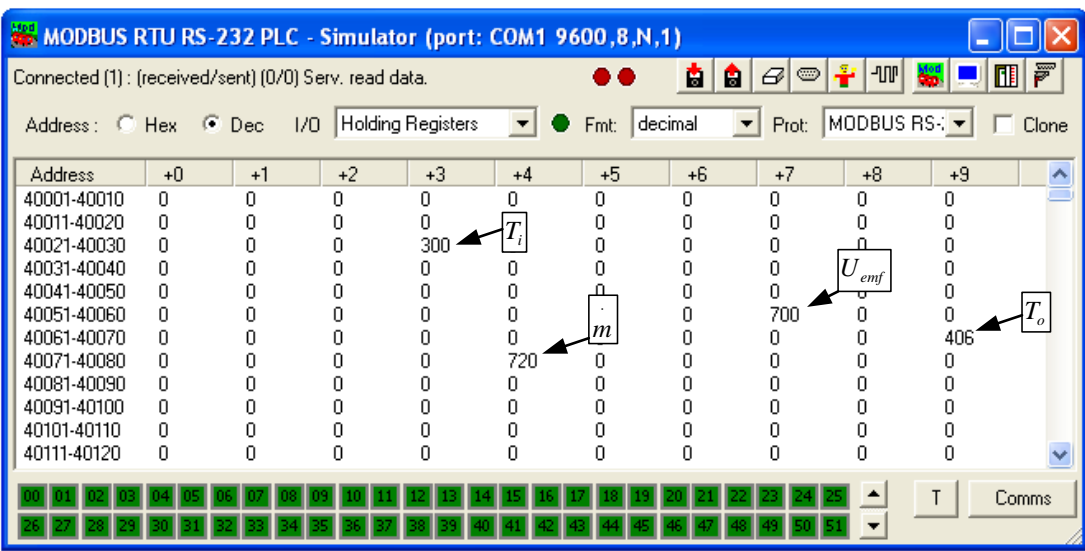

**ภาพที่ 4.14** การจำลองสัญญาณเครื่องมือวัดสำหรับทดสอบครั้งที่ 3 ื่ ั้

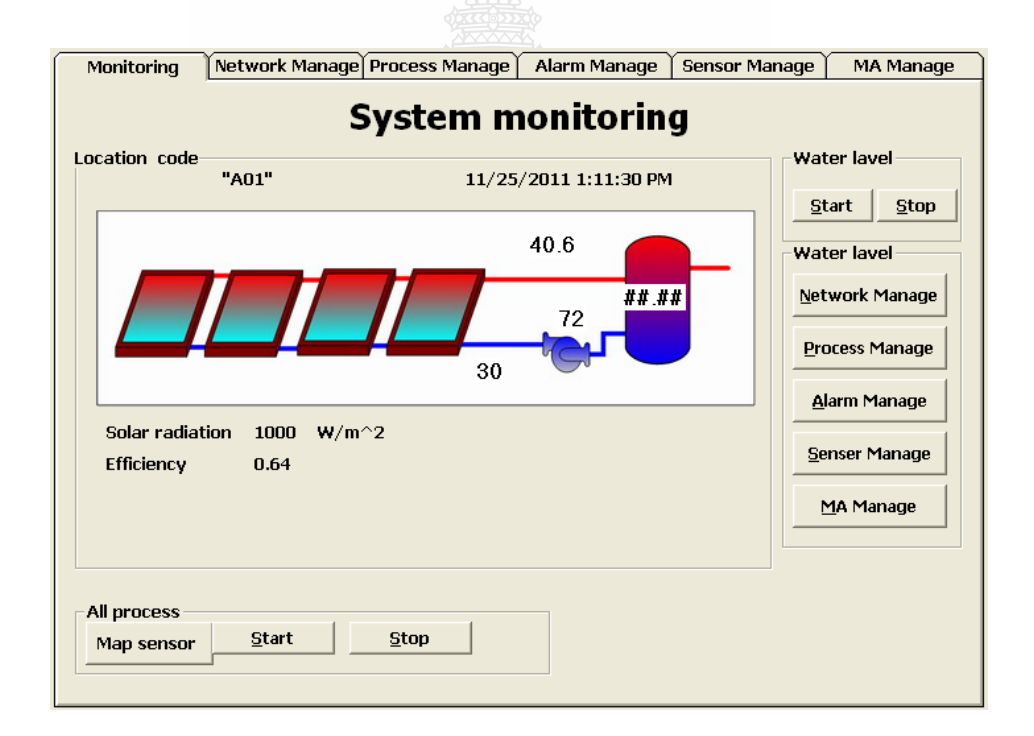

**ภาพที่ 4.15** ผลลัพธ์จากการทดสอบครั้งที่ 3 ั้

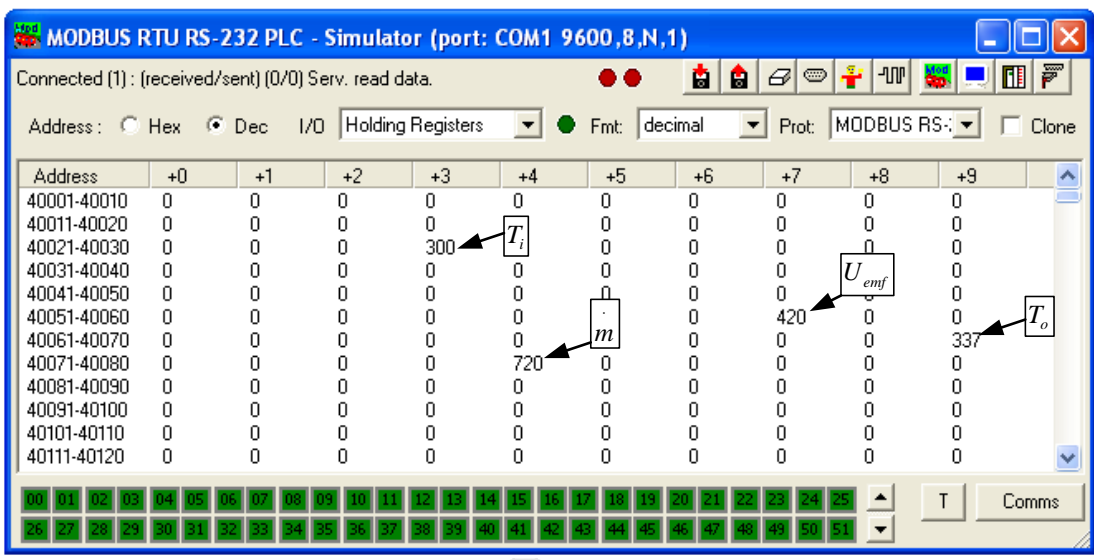

**ภาพที่ 4.16** การจำลองสัญญาณเครื่องมือวัคสำหรับทดสอบครั้งที่ 4 ื่ ั้

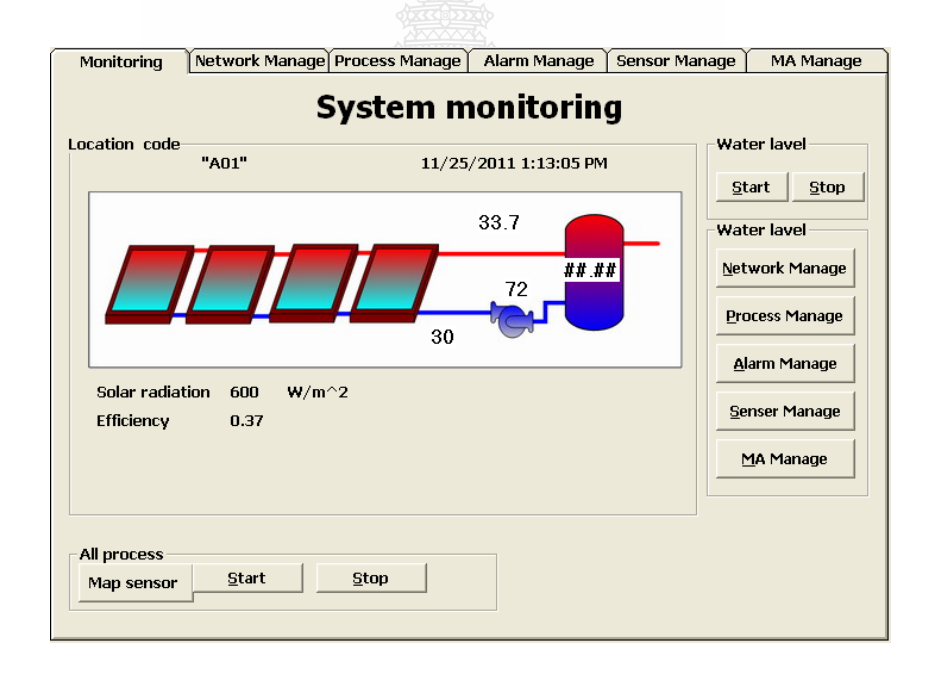

**ภาพที่ 4.17** ผลลัพธ์จากการทดสอบครั้งที่ 4 ั้

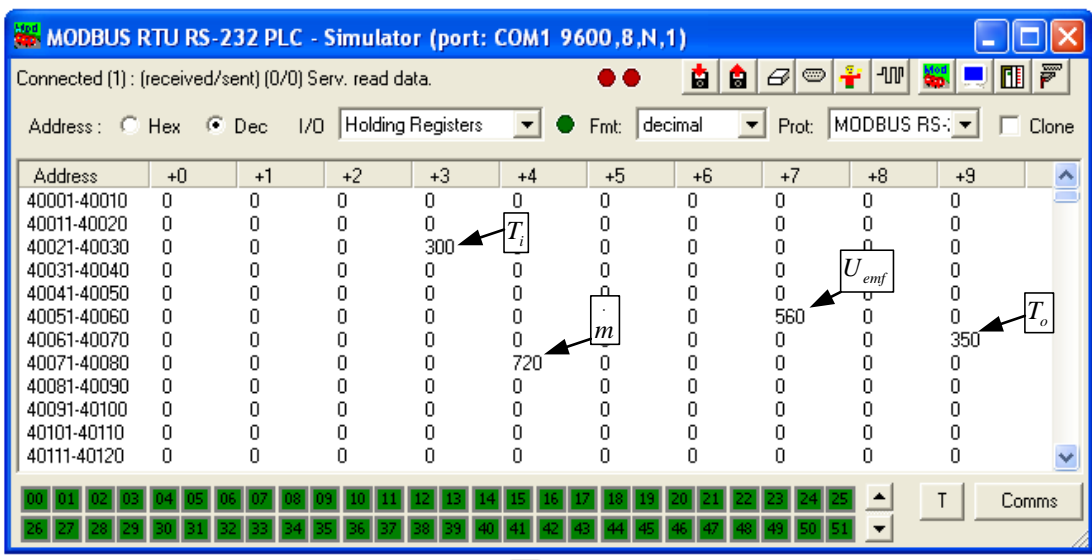

**ภาพที่ 4.18** การจำลองสัญญาณเครื่องมือวัคสำหรับทดสอบครั้งที่ 5 ื่ ั้

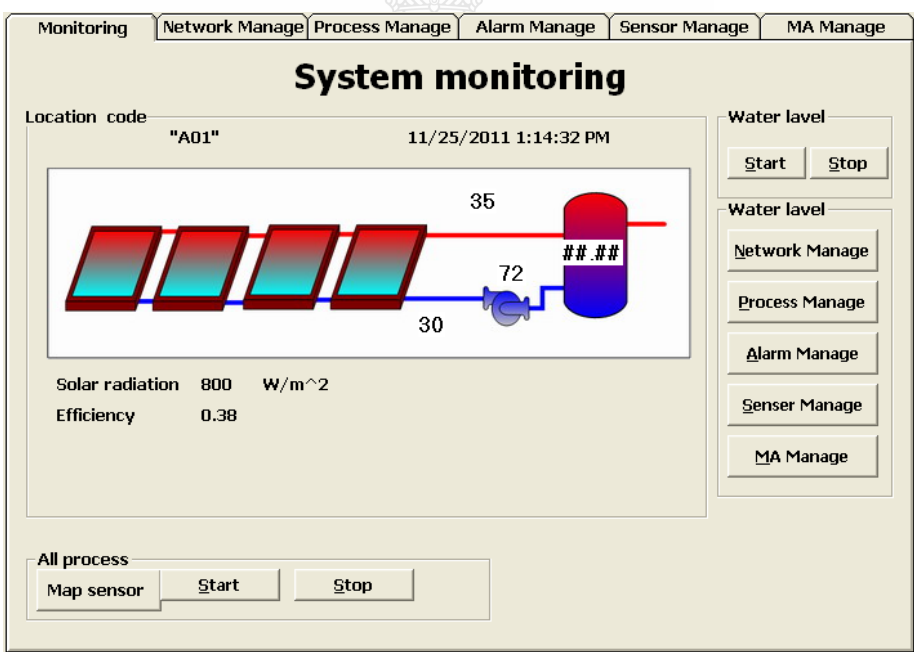

**รูปที่ 4.19** ผลลัพธ์จากการทดสอบครั้งที่ 5 ั้

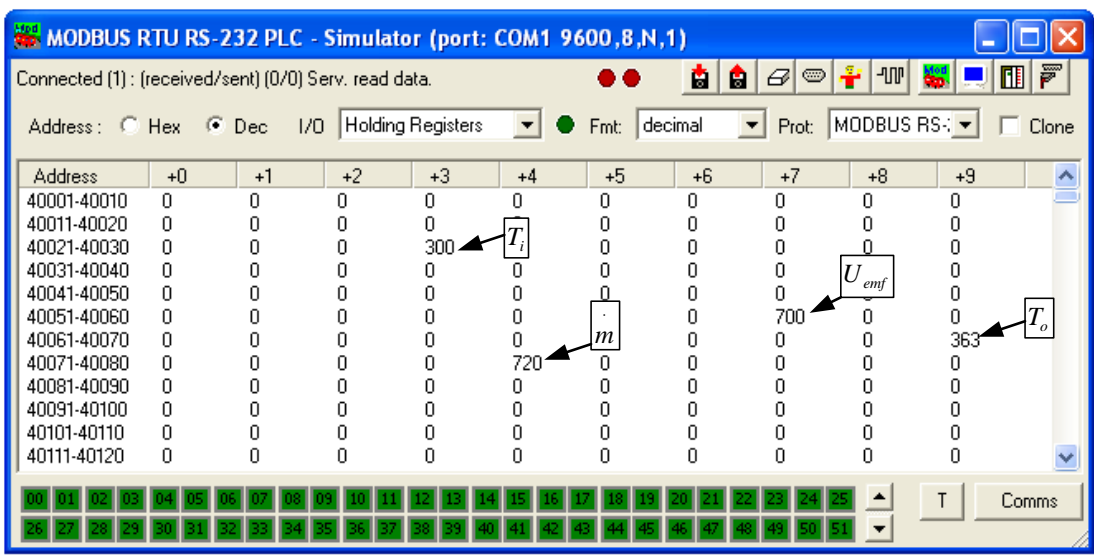

**ภาพที่ 4.20** การจำลองสัญญาณเครื่องมือวัคสำหรับทคสอบครั้งที่ 6 ื่ ั้

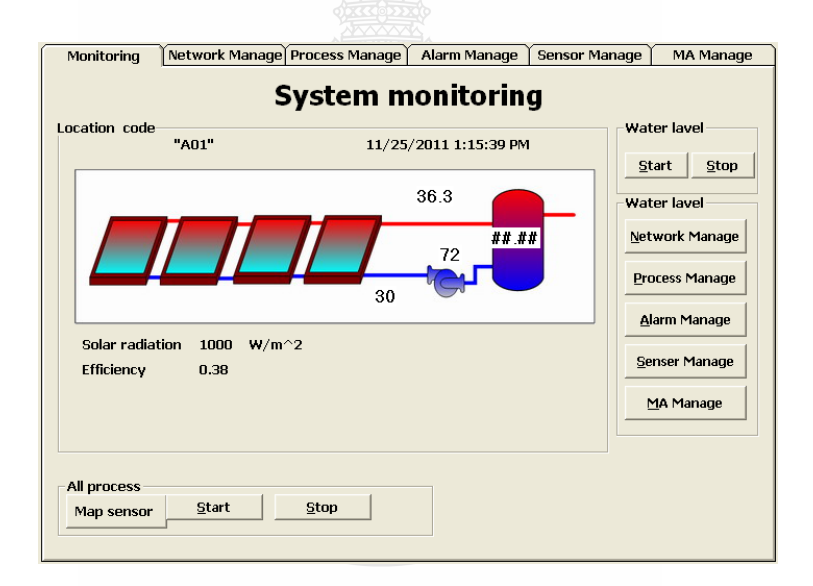

**ภาพที่ 4.21** ผลลัพธ์จากการทดสอบครั้งที่ 6 ั้

จากภาพที่ 4.10 ถึงภาพที่ 4.21 เป็นผลลัพธ์ของการทดสอบชุดคำสั่ง โดยหลังจากที่ ป้อน ข้อมูลในซอร์ฟแวร์ Mod\_RSsim Simulator ตามตำแหน่งอุปกรณ์ลูก (Slave Device) จากการทดสอบ ทั้ง 6 ครั้ง ในการทดสอบครั้งที่ 1 ตามภาพที่ 4.10 และภาพที่ 4.11 ซึ่งผู้ทดสอบ ได้จำลองข้อมูลดังนี้ ึ่ ี้ - อุณหภูมิน้ำเข้าแผงรับแสงอาทิตย์เท่ากับ 30 องศาเซลเซียส

- อุณหภูมิน้ํ าออกจากแผงรับแสงอาทิตยเทากับ 36.38 องศาเซลเซียส
	- อัตราการไหลเชิงมวลเทากบั 72 *kg* / *hr*
	- ความเขมของแสงอาทิตยเทากับ 600 <sup>2</sup> *W* / *m*

ซึ่งจากการคำนวณตามมารฐาน ASHRAE 93:77 นั้นผลลัพธ์ที่คือประสิทธิภาพของระบบ ึ่ ั้ ผลิตน้ำร้อนพลังงานแสงอาทิตย์คือ 0.64 แต่เมื่อใช้ซอร์ฟแวร์มาทำการคำนวณนั้นกลับได้ผลลัพธ์ ้ ั้ เท่ากับ 0.63 และจาการทดลองในครั้งที่ 4 ซึ่งผลลัพธ์จากการคำนวณตามมารฐาน ASHRAE 93:77 คือ ึ่ 0.38 แต่ผลลัพธ์จากการคำนวณด้วยซอร์ฟแวร์ได้ผลลัพธ์เท่ากับ 0.37 ดังแสดงในภาพที่ 4.16 และภาพ ที่ 4.17 ซึ่งความผิดพลาดของการคำนวณนั้นคิดเป็นไม่ถึงร้อยละ 1 ของผลลัพธ์ที่ถูกต้อง ส่วนผลลัพธ์ ึ่ ั้ ของการคำนวณค้วยซอร์ฟแวร์ในการทดสอบครั้งอื่นๆ นั้นได้ผลลัพธ์การคำนวณตรงกับการคำนวณ ื่ ตามมารฐาน ASHRAE 93:77 ดังแสดงในตารางที่ 4.5

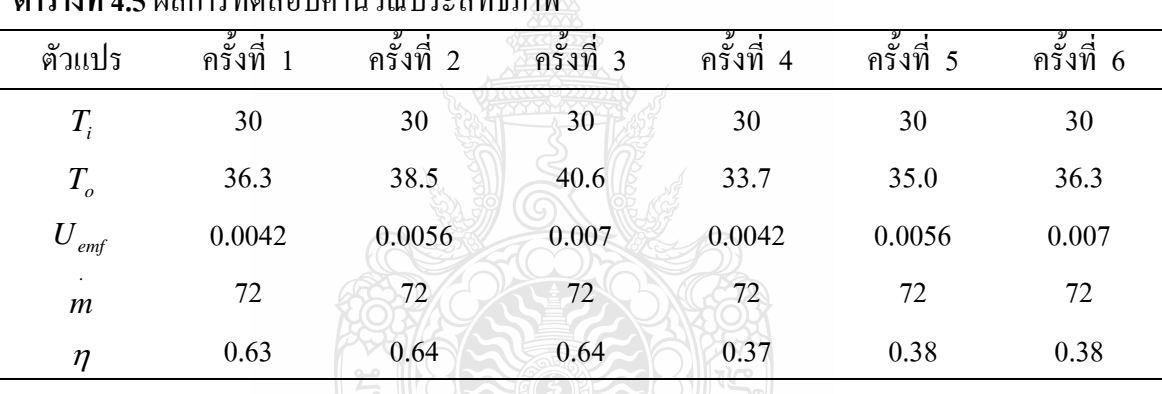

**ตารางท ี่ 4.5**ผลการทดสอบคํานวณประสทธิ ิภาพ

 4.3.3 การทดสอบชุดคําส ั่งในกระบวนการวิเคราะหเชิงเปรียบเทียบ ซ ึ่งเปนการทดสอบ ตามวิธีการทดสอบในหัวข้อ 3.3.3 ซึ่งเป็นการทดสอบชุดคำสั่งที่มีหน้าที่รับข้อมูลตัวแปรจาก ั่ เครื่องมือวัดมาทำการเปรียบเทียบกับข้อมูลเชิงเปรียบเทียบ โดยหากค่าของตัวแปรจากเครื่องมือวัดมี ื่ การเปลี่ยนแปลงตามเงื่อนไขของชุดคําส งแลว ระบบจะมีการแสดงผลออกทางจอภาพ โดยการ ั่ ทดสอบนี้ได้แบ่งการทดสอบออกเป็น 6 ชุด รวมการทดสอบทั้งสิ้น 36 ครั้งสามารถแบ่งออกเป็น ั้ ์<br>เ ์<br>๎ หัวข้อดังนี้

- ทดสอบคาอัตราการไหลสูงสุดโดยเงื่อนไขการทดสอบตามตารางที่ 4.6

- ทดสอบคาอัตราการไหลต่ํ าสุดโดยเงื่อนไขการทดสอบตามตารางที่ 4.7
- ทดสอบคาอุณหภูมิน้ํ าเขาสูงสุดโดยเงื่อนไขการทดสอบตามตารางที่ 4.8
- ทดสอบอุณหภูมิน้ำเข้าต่ำสุด โดยเงื่อนไขการทดสอบตามตารางที่ 4.9 ่ํ

 - ทดสอบคาอุณหภูมิน้ํ าออกสูงสุดโดยเงื่อนไขการทดสอบตามตารางที่ 4.10 - ทดสอบค่าอุณหภูมิน้ำออกต่ำสุด โดยเงื่อนใขการทดสอบตามตารางที่ 4.11

### **ตารางท ี่ 4.6** การทดสอบเง ื่อนไขการทดสอบคาอัตราการไหลสูงสุด

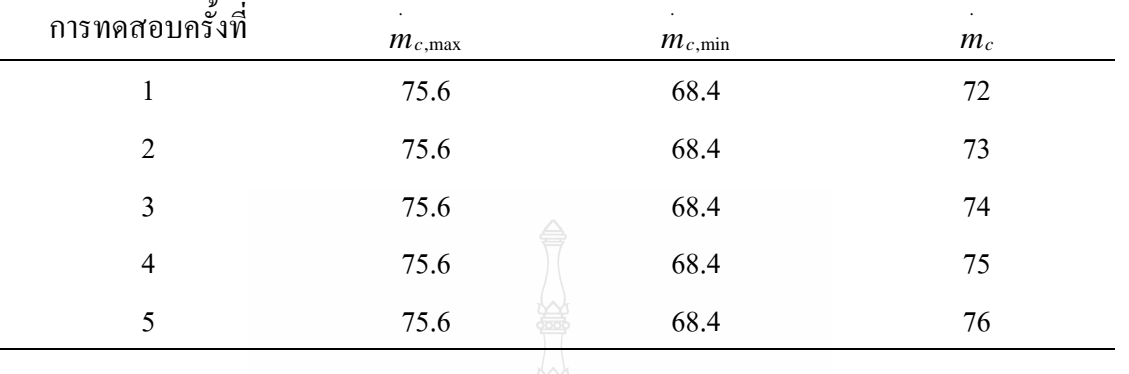

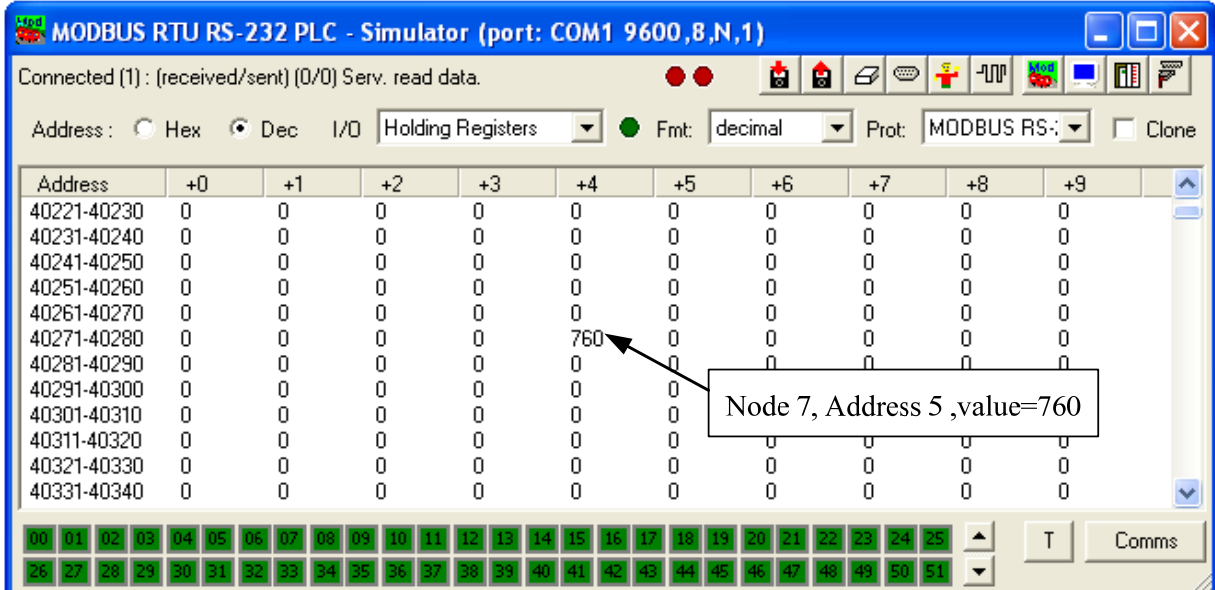

# **ภาพท 4.22 ี่** การจําลองขอมูลตามเง ื่อนไขการทดสอบคาอัตราการไหลสูงสุด

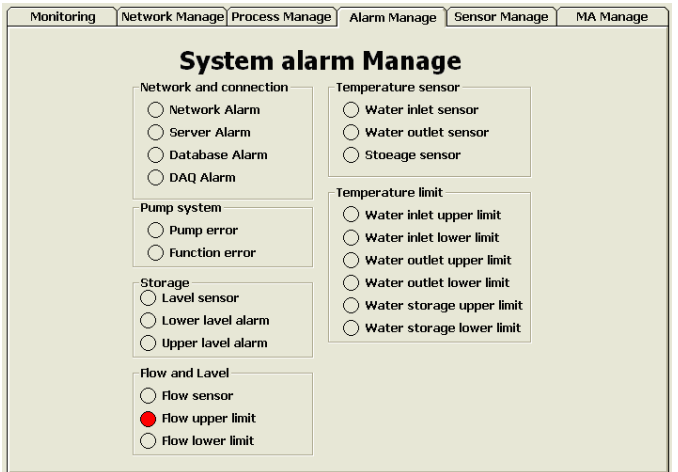

# **ภาพท ี่ 4.23** ผลลัพธการทดสอบเง ื่อนไขการทดสอบคาอัตราการไหลสูงสุด

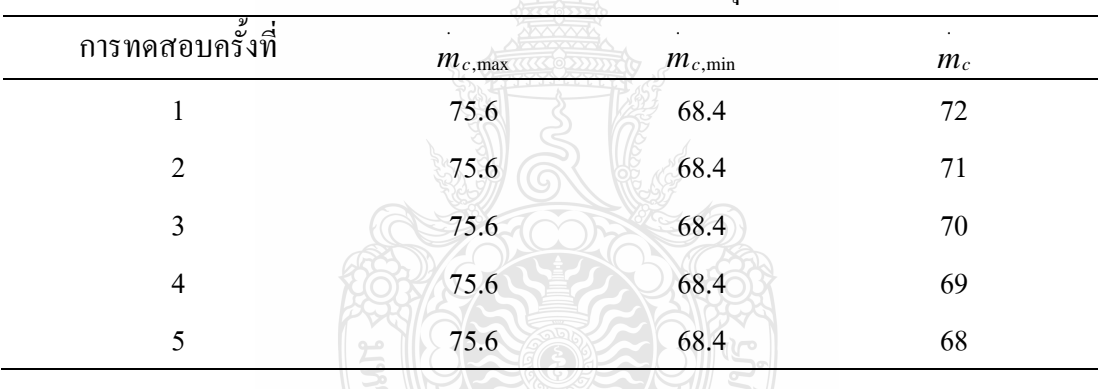

### **ตารางท ี่ 4.7** เง ื่อนไขการทดสอบคาอัตราการไหลต่ํ าสุด

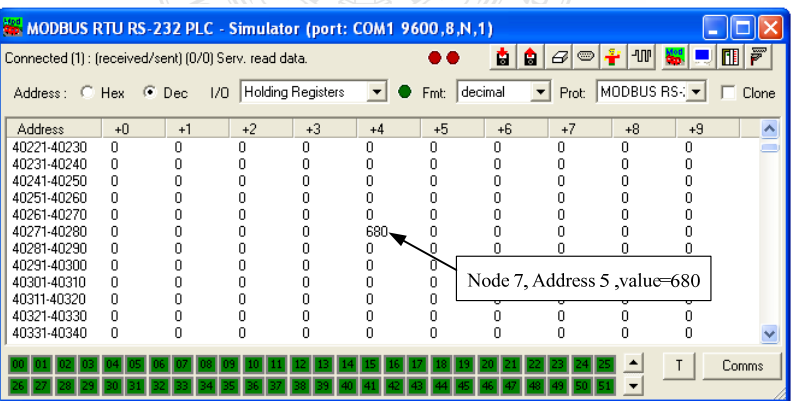

# **ภาพท ี่ 4.24** การจําลองขอมูลตามเง ื่อนไขการทดสอบคาอัตราการไหลต่ํ าสุด

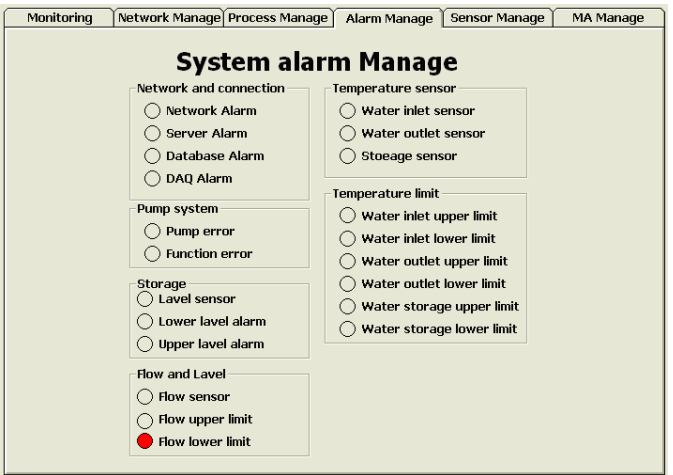

# **ภาพท ี่ 4.25** ผลลัพธการทดสอบเง ื่อนไขการทดสอบคาอัตราการไหลตาส ่ํ ุด

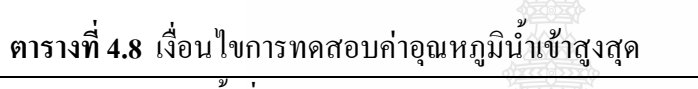

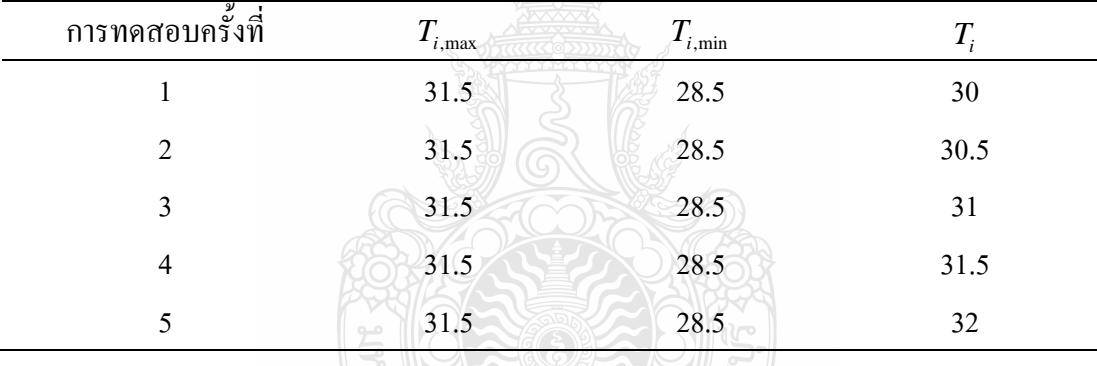

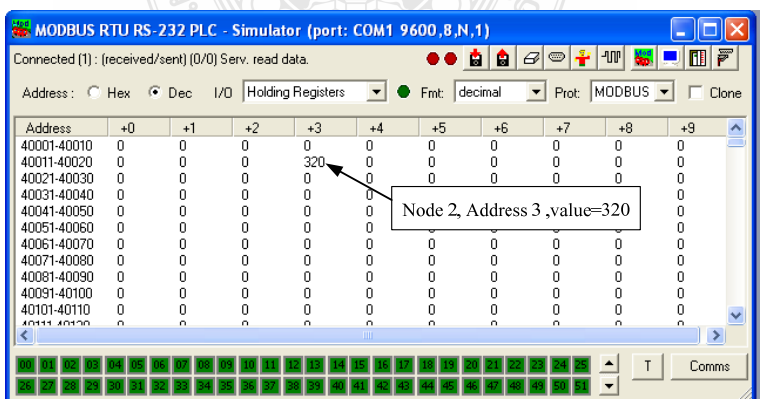

**ภาพท ี่ 4.26** การจําลองขอมูลตามเง ื่อนไขการทดสอบคาอุณหภูมิน้ํ าเขาส ูงสุด

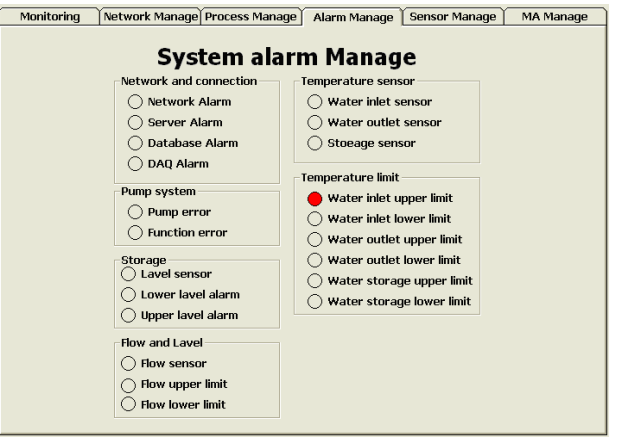

# **ภาพที่ 4.27** ผลลัพธ์การทดสอบค่าอุณหภูมิน้ำเข้าสูงสุด

# **ตารางที่ 4.9** เงื่อนไขการทดสอบอุณหภูมิน้ำเข้าต่ำสุด

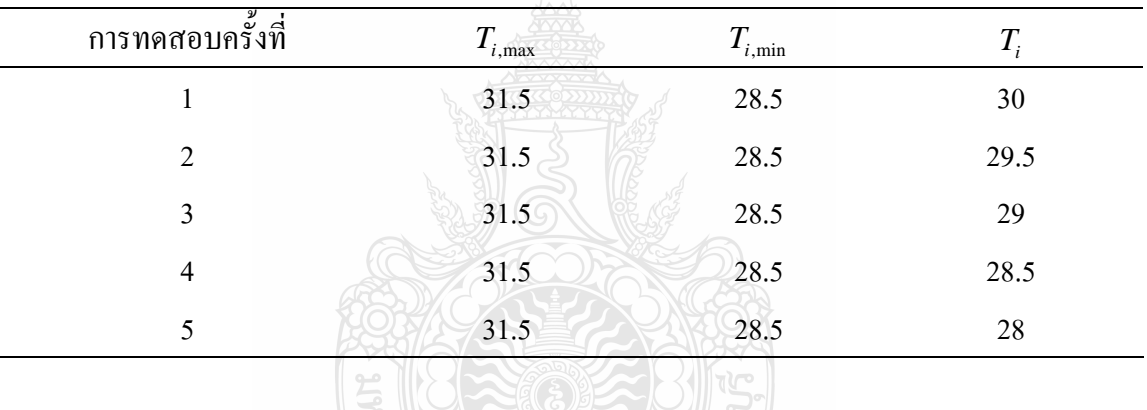

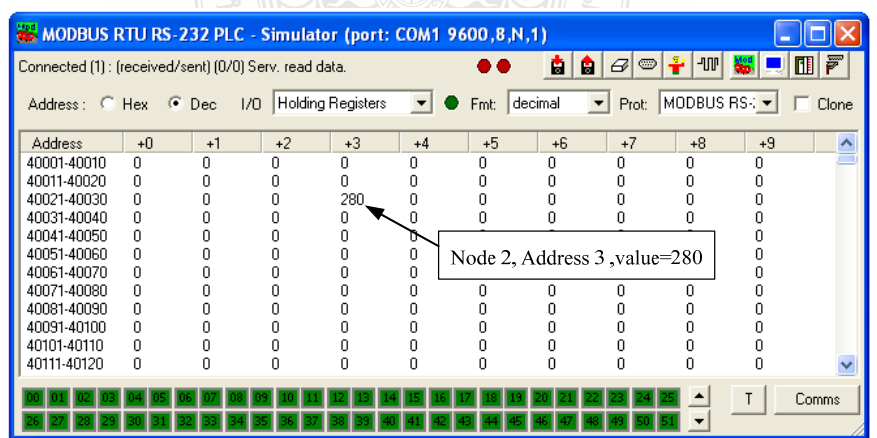

**ภาพที่ 4.28** การจำลองข้อมูลตามเงื่อนไขการทดสอบอุณหภูมิน้ำเข้าต่ำสุด

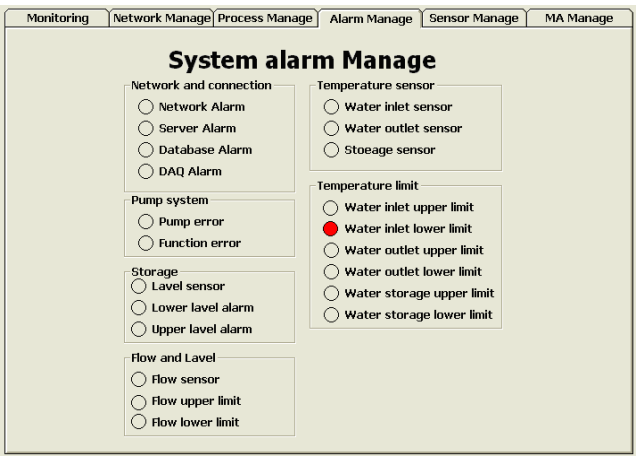

**ภาพท 4.29 ี่** ผลลัพธตามเง ื่อนไขการทดสอบอุณหภูมิน้ํ าเขาต าสุด

### ตารางที่ 4.10 เงื่อนไขการทดสอบอุณหภูมิน้ำออกสูงสุด

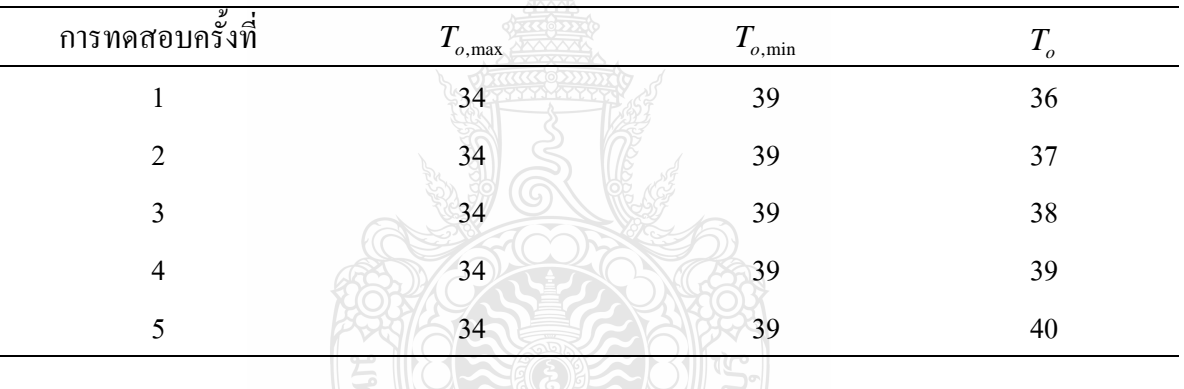

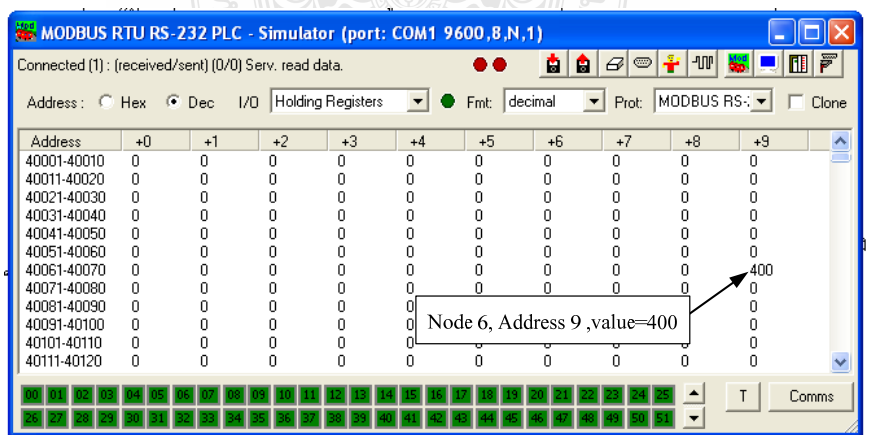

**ภาพท ี่ 4.30** การจําลองขอมูลตามเง ื่อนไขการทดสอบอุณหภูมิน้ํ าออกสูงสุด

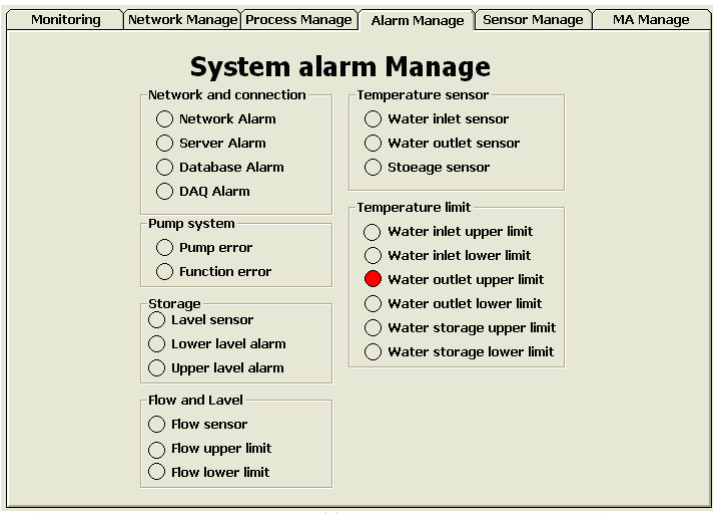

# **ภาพท ี่ 4.31** ผลลัพธตามเง ื่อนไขการทดสอบอุณหภูมิน้ํ าออกสูงสุด

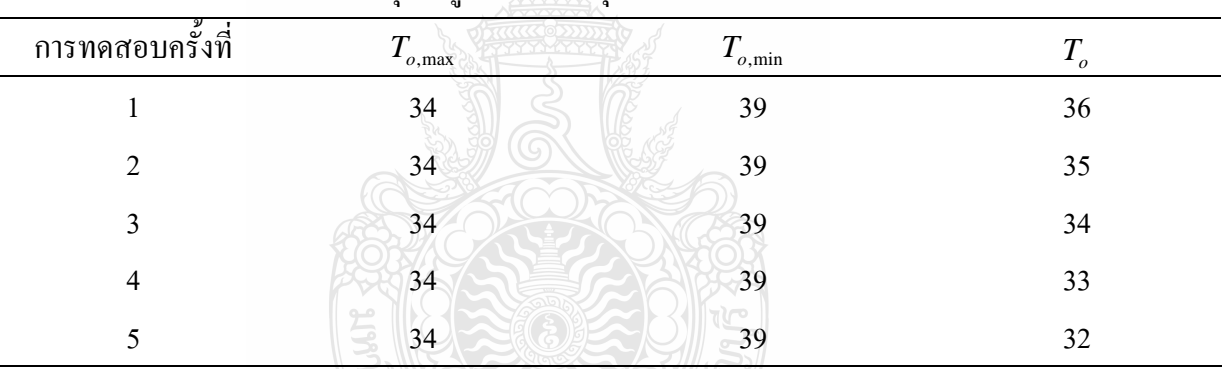

#### **ตารางที่ 4.11** เงื่อนไขการทดสอบอุณหภูมิน้ำออกต่ำสุด ่ํ

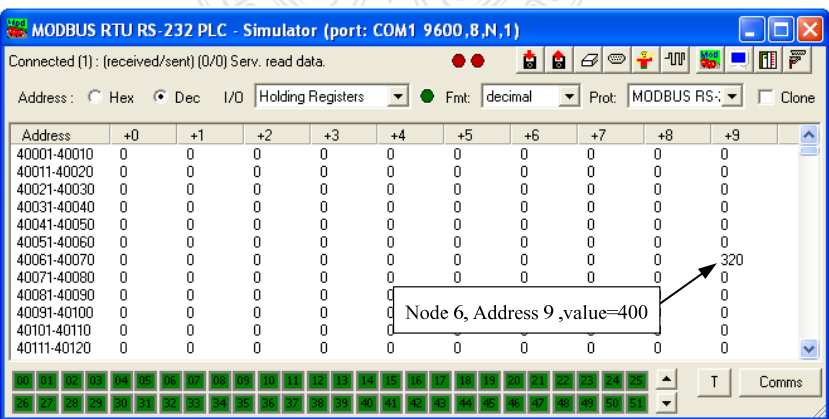

# **ภาพท ี่ 4.32** การจําลองขอมูลตามเง ื่อนไขการทดสอบอุณหภูมิน้ํ าออกต าสุด

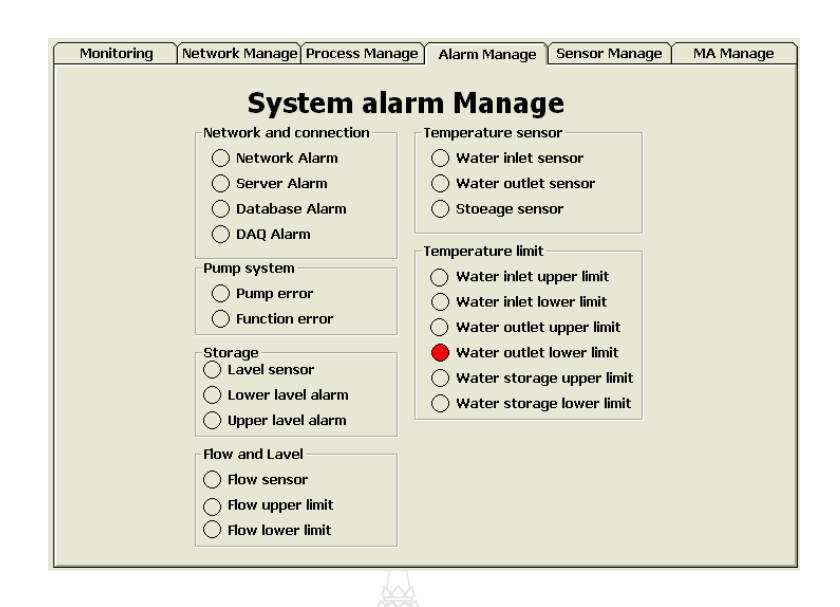

**ภาพท ี่ 4.33** ผลลัพธตามเง ื่อนไขการทดสอบอุณหภูมนิ้ํ าออกต าสุด

จากภาพที่ 4.22 ถึงภาพที่ 4.33 พบว่าเมื่อทำการทำการเปลี่ยนแปลงข้อมูลในซอร์ฟแวร์ Mod\_RSsim Simulator ซึ่งเสมือนการเปลี่ยนแปลข้อมูลที่เครื่องมือวัดชุดนั้นทำการวัดค่าได้ โดยที่ ึ่ ั้ ข้อมูลนั้นมีค่ามากกว่าสูงสุดหรือน้อยกว่าค่าต่ำสุดของค่าตัวแปรเชิงเปรียบเทียบในกลุ่มนั้น ซอร์ฟแวร์ ์<br>๎ ่ํ จะเกิดการเปลี่ยนแปลงในหน้าจอ System Alarm Manage โดยที่จะมีแถบสีแดงเกิดขึ้นหน้าข้อความ ึ้ ตามเง ื่อนไขดังน

 ก) เม อขอมูลอัตราการไหลมากกวา อัตราการไหลสูงสุดซอรฟแวรจะเกิดการ เปลี่ยนแปลงในหน้าจอ System Alarm Manage โดยที่จะมีแถบสีแดงเกิดขึ้นหน้าข้อความ "Flow ึ้ Upper Limit" ดังภาพท 4.23

ข) เมื่อข้อมูลอัตราการ ใหลต่ำกว่าข้อมูลอัตราการ ใหลต่ำสุดซอร์ฟแวร์จะเกิดการ เปลี่ยนแปลงในหน้าจอ System Alarm Manage โดยที่จะมีแถบสีแดงเกิดขึ้นหน้าข้อความ "Flow ึ้ Lower Limit" ดังภาพท 4.25

ค) เมื่อข้อมูลอุณหภูมิน้ำเข้าแผงรับแสงอาทิตย์มากกว่า ข้อมูลอุณหภูมิน้ำเข้าแผงรับ ֺ֪֪֪ׅ֪֪֪ׅ֪֪ׅ֖֪ׅ֖֪֪֪֪ׅ֖֪֦֪֪ׅ֦֖֪֪ׅ֖֖֪֪֪֪ׅ֖֪ׅ֖֝֟֟֟֟֟֟֟֟֟֟֟֟֟֟֟֟֟֟֟֟֟֟֡֬֟֟֟֓֟֡֟֟֓֡֟֟֟֡֟֓֟֓֟֬֟֞֟֟֓֞֬֝֬֝֟֝֬֝֬֝֬֝֟֝֝֬֝֟ ้ํ แสงอาทิตย์สูงสุคซอร์ฟแวร์จะเกิดการเปลี่ยนแปลงในหน้าจอ System Alarm Manage โคยที่จะมีแถบ สีแดงเกิดขึ้นหน้าข้อความ "Water Inlet Upper Limit" ดังภาพที่ 4.27 ึ้

ง) เมื่อข้อมูลอุณหภูมิน้ำเข้าแผงรับแสงอาทิตย์ต่ำกว่า ข้อมูลอุณหภูมิน้ำเข้าแผงรับ ื่ ้ํ ้ํ แสงอาทิตย์ต่ำสุดซอร์ฟแวร์จะเกิดการเปลี่ยนแปลงในหน้าจอ System Alarm Manage โดยที่จะมีแถบ ่ํ สีแดงเกิดข นหนาขอความ "Water Inlet Lower Limit" ดังภาพท 4.29 ึ้

จ) เมื่อข้อมูลอุณหภูมิน้ำออกจากแผงรับแสงอาทิตย์มากกว่า ข้อมูลอุณหภูมิน้ำออก ื่ ้ํ จากแผงรับแสงอาทิตยสูงสุดซอรฟแวรจะเกิดการเปลี่ยนแปลงในหนาจอ System Alarm Manage โดย ที่จะมีแถบสีแดงเกิดขึ้นหน้าข้อความ "Water Outlet Upper Limit" ดังภาพที่ 4.31 ี่ ึ้

ฉ) เมื่อข้อมูลอุณหภูมิน้ำออกจากแผงรับแสงอาทิตย์ต่ำกว่า ข้อมูลอุณหภูมิน้ำออก ้ํ ้ํ จากแผงรับแสงอาทิตย์ต่ำสุดซอร์ฟแวร์จะเกิดการเปลี่ยนแปลงในหน้าจอ System Alarm Manage โดย ที่จะมีแถบสีแดงเกิดขึ้นหน้าข้อความ "Water Outlet Lower Limit" ดังภาพที่ 4.31 ี่ ึ้

ดังนั้นจากการทดสอบชุดคำสั่งในกระบวนการวิเคราะห์เชิงเปรียบเทียบทั้ง 6 ครั้งนั้น ั้ ั้ ั้ ั้ ซอร์ฟแวร์สามารถทำการแจ้งเดือนใค้ถูกต้องทุกครั้งเมื่อคิดเป็นร้อยละของความถูกต้องแล้วระบบ ั้ ื่ ซอร์ฟแวร์สามารถทำการเปรียบเทียบใด้ถูกต้องที่ร้อยละ 100 โดยการกระบวนการวิเคราะห์เชิง เปรียบเทียบของซอร์ฟแวร์สามารถอธิบายการทำงานของชุดคำสั่งดังกล่าวได้ตามภาพที่ 4.34 ซึ่งสรุป ั่ ึ่ ใค้ว่า เมื่อซอร์ฟแวร์ ไค้รับข้อมูลกลุ่มตัวแปเครื่องมือวัคแล้วระบบจะทำการเปรียบเทียบข้อมูลดังกล่าว ื่ กับตัวแปรเชิงเปรียบเทียบซึ่งเป็นข้อชนิดเดียวกัน ยกตัวอย่างเช่น อุณหภูมิน้ำเข้า จะทำการ ้ เปรียบเทียบกับข้อมูลอุณหภูมิน้ำเข้าสูงสุดและ ข้อมูลอุณหภูมิน้ำเข้าต่ำสุด เป็นต้น ดังนั้นหากข้อมูล ้ํ ้ํ ั้ จากเครื่องมือวัดอยู่ในช่วงที่กำหนดระบบจะหน่วงเวลาเพื่อรอรับข้อมูลจากเครื่องมือวัดชนิดเดิมใน  $\mathcal{L}^{\text{max}}_{\text{max}}$ ื่ ื่ รอบต่อไป โดยที่ระบบจะทำงานซ้ำอย่างนี้ไปตลอกการทำงาน แต่ในกรณีข้อมูลจากเครื่องมือวัดนั้ ้ํ ื่ ั้ รอบต่อไป โดยที่ระบบจะทำงานซ้ำอย่างนี้ไปตลอกการทำงาน แต่ในกรณีข้อมูลจากเครื่องมือวัดนั้น<br>ไม่อยู่ในช่วงที่กำหนดระบบจะทำการแจ้งเตือนในรูปแบบของแถบสี ตามเงื่อนไขที่กล่าวมาในข้อ ี่ 4.3.3 กถึงขอ 4.3.3 ฉ ตามลําดับ

4.3.4 การทดสอบกระบวนการวิเคราะห์ ความผิดปกติของเครื่องสูบโดยที่การทดสอบนี้ ื่ ผู้วิจัยใด้จำลองสภาวะการทำงานของระบบผลิตน้ำร้อนพลังงานแสงอาทิตย์ ในกรณีที่ระบบมีอัตรา ้ํ การไหลของน้ำคงที่ แต่มีการจ่ายกระแสไฟฟ้าให้แก่เครื่องสูบสูงขึ้นจนเกินกว่าค่ากระแสไฟฟ้าสูงสุด ื่ ซึ่งใด้กำหนดใว้ดังภาพที่ 4.36 ซึ่งในการทดสอบนั้นผู้วิจัยใด้เปลี่ยนแปลงค่าอัตราการใช้กระแสไฟฟ้า ของเครื่องสูบเริ่มต้นที่ 2 แอมป์ แล้วทำการเพิ่มค่าดังกล่าวครั้งละ 0.5 แอมป์ ไปจนถึง 3.5 แอมป์ ซึ่ง ื่ ิ่ ิ่ ั้ การเปลี่ยนแปลงนั้นทำโดยการเปลี่ยนแปลงข้อมูลที่จำลองด้วยซอร์ฟแวร์ Mod\_RSsim Simulator จากนั้นผู้วิจัยกำหนดให้อัตราการไหลเชิงมวลของน้ำคงที่ แต่อัตราการไหลดังกล่าวนั้นไม่เกินกว่า ั้ ้<br>้ ค่าตัวแปรอัตราการ ไหลสูงสุด และตัวแปรอัตราการ ไหลต่ำสุด ดังแสดงในภาพที่ 4.35 แล้วบันทึกการ เปลี่ยนแปลงในสวนของการแสดงผล

ี้

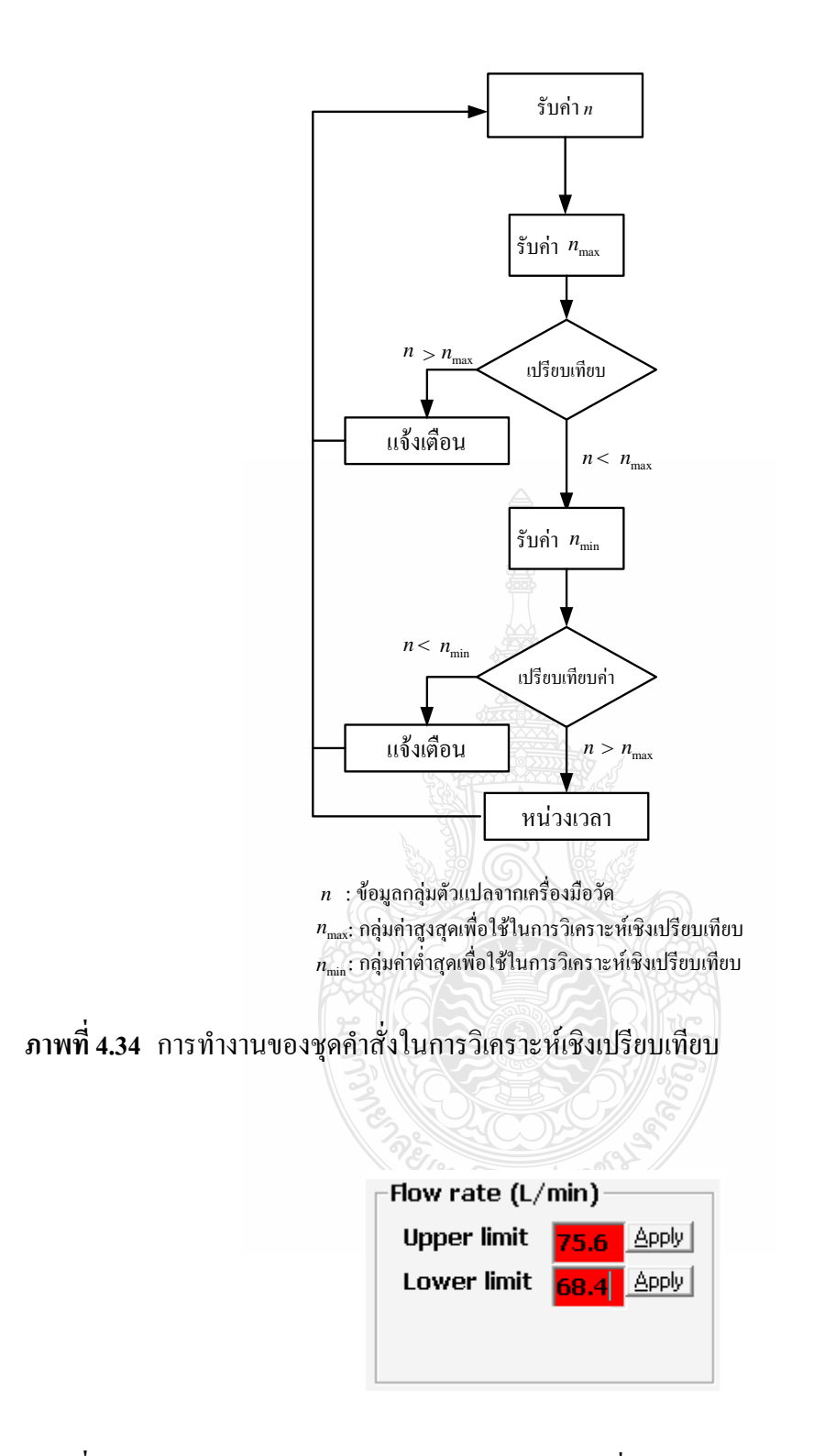

**ภาพท ี่ 4.35** การกําหนดอัตราการไหลเชิงมวลสูงสุดและต าสุด่ํ
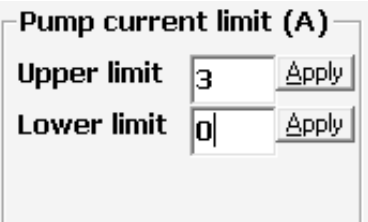

**ภาพท ี่ 4.**36 การกําหนดการกินกระแสสูงสุดและต าสุดของเคร องสูบ ื่

|                       | ൮                             |                            |                 |                    |       |
|-----------------------|-------------------------------|----------------------------|-----------------|--------------------|-------|
| ৶<br>การทดสอบครั้งที่ | $\cdot$<br>$m_{c,\text{max}}$ | $\cdot$<br>$m_{c,\rm min}$ | $\sim$<br>$m_c$ | $A_{P,\text{max}}$ | $A_p$ |
|                       | 75.6                          | 68.4                       | 72              |                    |       |
| $\overline{2}$        | 75.6                          | 68.4                       | 72              |                    | 2.5   |
| 3                     | 75.6                          | 68.4                       | 72              |                    |       |
| 4                     | 75.6                          | 68.4                       | 72              |                    | 3.5   |

**ตารางที่ 4.12** เงื่อนไขการทดสอบการวิเคราะห์หาความผิดปกติของเครื่องสูบ

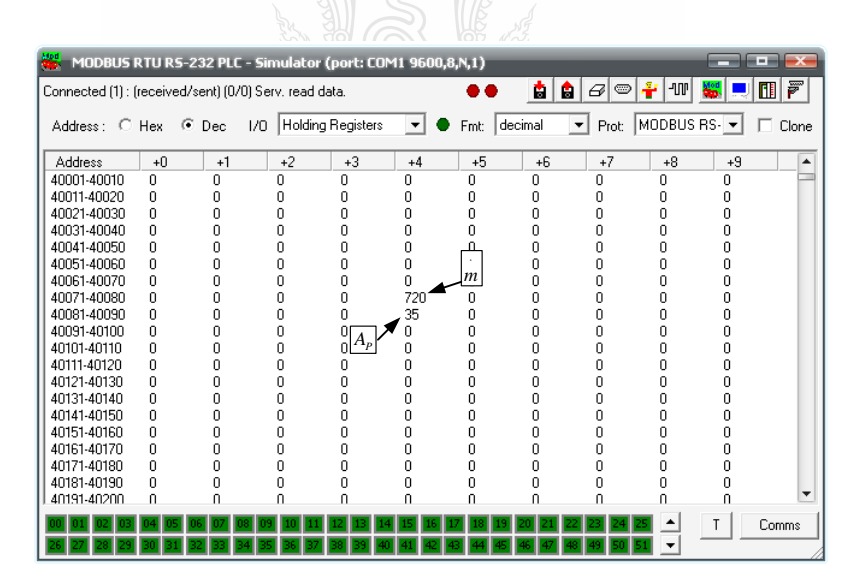

**ภาพท ี่ 4.37** การจําลองขอมูลตามเง ื่อนไขการทดสอบหาความผิดปกติของเคร องสูบื่

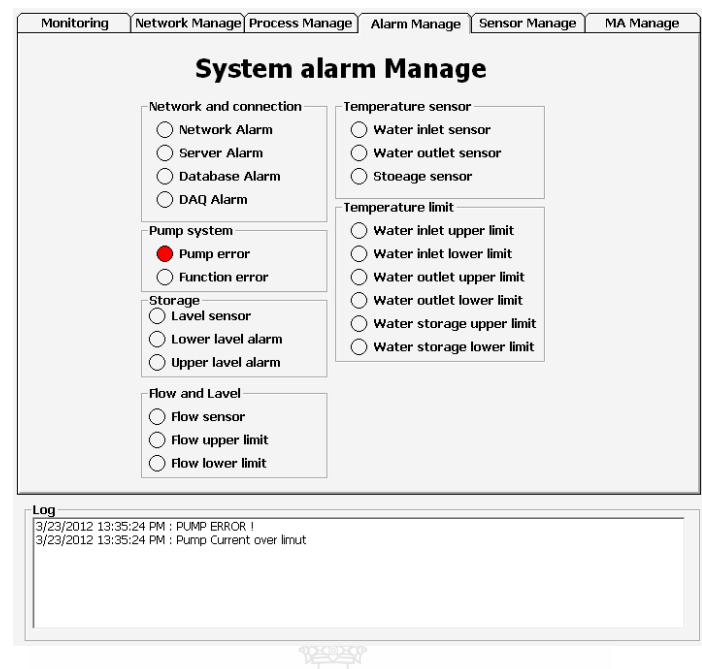

#### **ภาพท ี่ 4.38** การแสดงผลของซอรฟแวรเม อตรวจสอบพบความผิดปกติของเคร องสูบ ื่ ื่

จากการทดสอบกระบวนการวิเคราะห์ความผิดปกติของเครื่องสูบด้วยระบบซอร์ฟแวร์ที่ พัฒนาขึ้นนี้พบว่า เมื่อกระปริมาณของกระแสไฟฟ้าที่จ่ายเข้าสู่เครื่องสูบเพิ่มขึ้นจนมากกว่ากว่าค่า ึ้ ֺ֪֪֪֪֪֪ׅ֦֖֖֪֦֖֪֪ׅ֖֪ׅ֦֖֖֖֖֖֪֪֪ׅ֖֪ׅ֖֝֟֟֟֟֟֟֟֟֟֟֟֟֟֟֟֟֟֟֟֟֟֟֡֟֟֟֡֟֟֡֟֟֟֓֟֡֟֟֟֩֕֟֟֟֩֞֞֟֝֬֝֟֝֬֝֬֝֬֝֬֝֬֝֝֬֝֬֝֬֝֟֝֝֝֝֟ ึ้ กระแส ไฟฟ้าสูงสุดแต่อัตราการ ไหลเชิงมวลของระบบผลิตน้ำร้อนพลังงานแสงอาทิตย์ยังคงที่ ดัง แสดงในตารางที่ 4.12 ซึ่งผลการทดสอบที่ได้พบว่ามีการแสงดผลด้วยแถบสีแดงหน้าข้อความ "Pump ึ่ Error" ในหน้าจอ System Alarm Manage ดังแสดงในภาพที่ 4.38 ซึ่งการแจ้งเตือนดังกล่าวสามารถ ึ่ ช่วยให้ผู้ใช้งานได้ทราบถึงปัญหาที่เกิดขึ้นกับเครื่องสูบ และแนวทางการแก้ไขได้อย่างทันท่วงที ี่ ึ้ ื่

#### 4.4 การทดสอบการใช้งานจริงกับระบบผลิตน้ำร้อนพลังงานแสงอาทิตย์ **้ํ**

หลังจากที่ผู้วิจัยใด้ทำการทดสอบการทำงานของระบบซอร์ฟแวร์ในห้องปฏิบัติการ โดย การจำลองอุปกรณ์อุปกรณ์ลูกค้วยซอร์ฟแวร์ Mod\_RSsim Simulator แล้วนั้น ผู้วิจัยใค้นำระบบ ั้ ซอร์ฟแวร์ดังกล่าวไปทดสอบการใช้งานจริงกับระบบผลิตน้ำร้อนพลังงานแสงอาทิตย์ติดตั้ง ณ อาคาร ้ํ ์<br>๎ วิทยบริการ มหาวิทยาลัยเทคโนโลยีราชมงคลธัญบุรี ดังแสดงในภาพที่ 4.39 ถึงภาพที่ 4.41 ซึ่งระบบ ึ่ ดังกล่าวมีพื้นที่รับแสงอาทิตย์ทั้งสิ้น 4 ตารางเมตร โดยสามารถผลิตน้ำร้อนใด้วันละ 480 ลิตรที่ ี่ ั้ ิ้ ้ อุณหภูมิ 60 องศาเซลเซียส

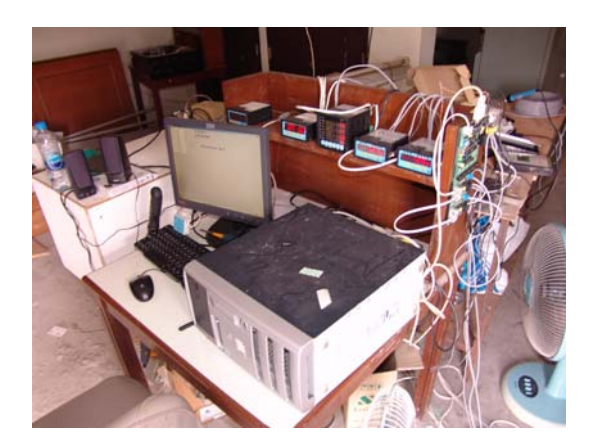

**ภาพท 4.39 ี่** เคร องคอมพิวเตอรสําหรับรับซอรฟแวร ื่

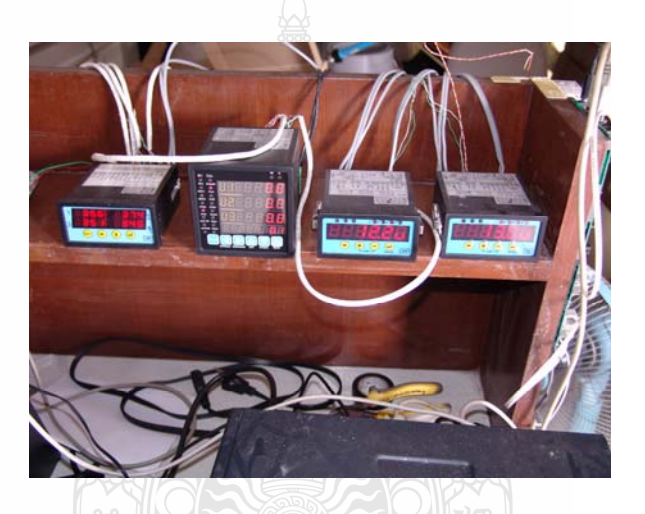

**ภาพท ี่ 4.40** เคร องมือวัดท ี่เปนอุปกรณ slave ื่

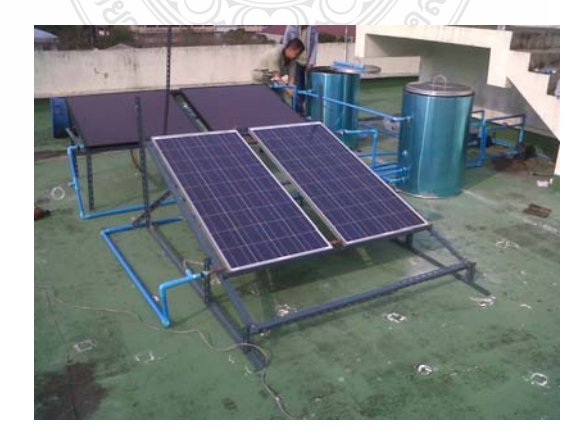

**ภาพท ี่ 4.41** ระบบผลิตน ารอนพลังงานแสงอาทิตยที่ใชในการทดสอบ ้ํ

# **บทท 5 สรุปผลการวิจัยและขอเสนอแนะ**

ในการพัฒนาระบบจัดการงานซ่อมบำรุงระบบผลิตน้ำร้อนจากแสงอาทิตย์ด้วยคอมพิวเตอร์ ซึ่งเป็นซอร์ฟแวร์ที่ช่วยให้วิศวกรและช่างเทคนิคบริหารจัดการงานซ่อมบำรุงระบบผลิตน้ำร้อน  $\mathcal{L}^{\mathcal{L}}(\mathcal{L}^{\mathcal{L}})$  and  $\mathcal{L}^{\mathcal{L}}(\mathcal{L}^{\mathcal{L}})$  and  $\mathcal{L}^{\mathcal{L}}(\mathcal{L}^{\mathcal{L}})$ ้ํ พลังงานแสงอาทิตย์ใด้ง่ายขึ้น โดยที่ซอร์ฟแวร์ดังกล่าวสามารถรับข้อมูลทางกายภาพของระบบผลิต ึ้ น้ำร้อนพลังงานแสงอาทิตย์ซึ่งใด้มาจากเครื่องมือวัคชนิดต่างๆ ที่ติดตั้งในระบบผลิตน้ำร้อนพลังงาน ֺ֪֪֦֧֪֪֪ׅ֦֖֦֖֧֧֦֧֦֧֦֧֦֧֦֪֦֧֦֧֦֧֦֧֦֧֦֧֦֧֦֧֦֧֪֪֪֝֟֟֟֟֟֟֟֟֟֟֟֟֟֟֟֟֟֟֟֟֟֟֟֟֟֓֡֟֟֓֟֡֟֟֟֟֩֕֟֟֩֕֓֟֩֕֟֬֝֬֝֬֝֬֝֬֝֬֝<br>֧֪֪֪֪֪֪֪֪֪֪֪֪֪֖֪֪֪֪֖֪֪֪֪֪ׅ֖֖֝֝֝֝֝֟֝֝֟֝֟֩֝ ้<br>.<br>.  $\mathcal{L}^{\mathcal{L}}(\mathcal{L}^{\mathcal{L}})$ ้ํ แสงอาทิตย์ โดยข้อมูลดังกล่าวนั้นจะถูกส่งไปยังเครื่องคอมพิวเตอร์ในรูปแบบโปรโตคอล Modbus ั้ ื่ นอกจากนั้นซอร์ฟแวร์ยังมีการนำตัวแปรเชิงเปรียบเทียบมาทำการประมวลผลรวมกับตัวแปรจาก ั้ เครื่องมือวัด เพื่อใช้ในการวิเคราะห์ความผิดปกติของอุปกรณ์ ื่

เมื่อซอร์ฟแวร์ทำการประมวลผลแล้วจะทำการนำเสนอข้อมูลออกทางจอแสดงผล โดยข้อมูล ื่ ที่แสดงนั้ นแบงออกเปน 2 สวนประกอบดวย

- การแสดงผลเชิงตัวเลข ซึ่งประกอบด้วย ผลลัพธ์การคำนวณประสิทธิของระบบ ผลิตน้ำร้อนพลังงานแสงอาทิตย์ และข้อมูลที่เครื่องมือวัดในแต่ละจุดวัดใด้ ้ํ ี่ - การแสดงผลการแจ้งเตือนความผิดปกติของอุปกรณ์ในระบบผลิตน้ำร้อนพลังงาน ้ํ แสงอาทิตย์ ซึ่งเป็นการนำเสนอข้อมูลในรูปแบบของการแจ้งเดือนความผิดปกติของอุปกรณ์รายชิ้น

### **5.1 สรุปผลการวิจัย**

จากการทดสอบซอรฟแวรสามรถสรุปไดดังน

 ก) การทดสอบความสามารถในการรับสงขอมูลระหวางอุปกรณลูก (Slave Device) โดยในการใช้งานจริงคือมิเตอร์สำหรับแสดงผลที่สามารถสื่อสารผ่านระบบ Modbus โปรโตกอลใด้ ี่ ซึ่งมีหน้าที่รับข้อมูลจากเครื่องมือวัคชนิดต่างๆ และอุปกรณ์แม่ซึ่งในงานวิจัยนี้คือเครื่องคอมพิวเตอร์ ึ่ ี่ ื่ ี้  $\overline{a}$ ซึ่งมีหน้าที่ประมวลผลข้อมูลทั้งหมด โดยที่มีซอร์ฟแวร์ที่พัฒนาขึ้นเป็นตัวควบคุม จากการทดสอบ ึ่ ั้ ซอร์ฟแวร์สามารถควบคุมการรับส่งข้อมูลและแสดงข้อมูลที่รับมาได้อย่างถูกต้อง

 ข) การทดสอบการคํานวณประสิทธิภาพของระบบผลิตน ารอนพลังงานแสงอาทิตย ้ํ ด้วยซอร์ฟแวร์ที่พัฒนาขึ้น โดยการทดสอบนี้ผลลัพธ์ที่ได้จากการคำนวณของซอร์ฟแวร์นั้นมีความ ี่ ั้ กลาดเคลื่อนจากผลลัพธ์ที่ได้จากการคำนวณประสิทธิภาพระบบผลิตน้ำร้อนพลังงานแสงอาทิตย์ตาม ื่ ้ํ มาตรฐาน ASHRAE 93:77 เพียงไม่ถึงร้อยละ 1

ิ ค) จากการทดสอบกระบวนการแจ้งเตือนความผิดปกติของอปกรณ์ในระบบผลิตน้ำ ้ํ ารอนพลังงานแสงอาทิตยนั้น ซอรฟแวรสามารถนําขอมูลตัวแปรจากเครื่ องมือวัดมาทําการเปรียบเทียบ กับข้อมูลตัวแปรเชิงเปรียบเทียบ แล้วแสดงผลในรูปแบบการแถบสีเพื่อเตือนผู้ใช้งานในกรณีที่ตัว

แปรจากเครื่ องมือวัดชุดนั้น ไมอยูในชวงที่กําหนดไวซ งซอรฟแวรสามารถแสดงผลไดอยางถูกตอง ึ่ จากการทดสอบทั้งหมดนั้นสามารถสรุปใด้ว่าซอร์ฟแวร์ที่พัฒนาขึ้นนี้มีความสามารถในการ ั้ ั้  $\mathcal{L}^{\mathcal{L}}(\mathcal{L}^{\mathcal{L}})$  and  $\mathcal{L}^{\mathcal{L}}(\mathcal{L}^{\mathcal{L}})$  and  $\mathcal{L}^{\mathcal{L}}(\mathcal{L}^{\mathcal{L}})$ ึ้ ี้ แสดงการทำงาน (Monitoring) ของระบบผลิตน้ำร้อนพลังงานแสงอาทิตย์ นอกจากนั้นซอร์ฟแวร์ยังมี ้ ั้ ความสามรถในการแจ้งเตือนความความผิดปกติของอุปกรณ์ต่างๆ ที่ติดตั้งในระบบผลิตน้ำร้อน ้ํ พลังงานแสงอาทิตย์ใด้ ซึ่งจะลดเวลาและขั้นตอนการทำงานของวิศวกรและช่างเทคนิค ใด้เป็นอย่าง ั้ มาก

### **5.2 ปญหาและอุปสรรคในการดาเนํ ินงานวิจัย**

จากที่ผู้วิจัยใด้ทำการพัฒนาระบบจัดการงานซ่อมบำรุงระบบผลิตน้ำร้อนจากแสงอาทิตย์  $\mathcal{L}^{\mathcal{L}}(\mathcal{L}^{\mathcal{L}})$  and  $\mathcal{L}^{\mathcal{L}}(\mathcal{L}^{\mathcal{L}})$  and  $\mathcal{L}^{\mathcal{L}}(\mathcal{L}^{\mathcal{L}})$ ้ํ ด้วยคอมพิวเตอร์ ได้พบปัญหาและอปสรรคในการดำเนินงานวิจัยดังนี้ ี้

ก) การพัฒนาและออกแบบชุคคำสั่งที่ต้องสามารถรองรับโปรโตคอล Modbus และมีความ ั่ เสถียรในการทํางาน

ข) การเลือกอุปกรณ์เครื่องมือวัดที่ต้องรองรับโปรโตคอล Modbus ซึ่งในประเทศไทยมี ี่ ผ้ผลิตน้อย โดยส่วนมากจะต้องนำเข้าจากต่างประเทศ

#### **5.3 ขอเสนอแนะในการทําวิจัยคร งตอไป ั้**

ก) การพัฒนาระบบซอร์ฟแวร์ควรที่จะรองรับการทำงานในรูปแบบ Web Applications ซึ่ง ี่ ึ่ จะสามารถทํางานบนอุปกรณไรสายเชน tablet หรือ Smart phone

ข) ควรที่จะขยายความสามารถของระบบซอร์ฟแวร์ให้สามารถที่จะใช้วิเคราะห์การทำงาน ี่ ของระบบพลังงานทดแทนชนิดอื่น เช่น พลังงานลม เป็นต้น

### **รายการอ างอิง** ֓

- [1] กรมพัฒนาพลังงานทดแทนและอนุรกษั พลังงาน.2552. สถานภาพและเปาหมายการสนับสนุน การใช้งานระบบพลังงานความร้อนจากเซลล์แสงอาทิตย์ตามแผนพัฒนาพลังงานทดแทน 15 ป.กรุงเทพมหานคร: กระทรวงพลังงาน.
- [2] ศูนย์พัฒนาอุตสาหกรรมเชิงรุก, "การนำระบบ CMMS ไปใช้ให้ประสบความสำเร็จ" [ออนไลน]. เขาถึงไดจาก ;http://www.odicpro.com, [สืบคนเมื่อ 10 มกราคม 2555]
- [3] ชนวัฒนศรีสอาน. "ระบบสนับสนุนการตัดสินใจ(Decision Support System)," [ออนไลน]. เขาถึงไดจาก: http://www.rsu-cyberu.com, [สืบคนเมื่อ 10 มกราคม 2555]
- [4] ธานี อ่วมอ้อ.2547. การบำรุงรักษาด้วยตนเอง. กรุงเทพมหานคร: สถาบันเพิ่มผลผลิตแห่งชาติ. **่**
- [5] ธานี อ่วมอ้อ.2546. การบำรุงรักษาทวีผลแบบทุกคนมีส่วนร่วม.พิมพ์ครั้งที่ 2. กรุงเทพมหานคร: ั้ สถาบันเพ มผลผลิตแหงชาติ. ิ่
- [6] สมชายกฤตพลวิวัฒน. 2549. พลังงานแสงอาทิตย. พิษณุโลก: ภาควิชาฟสิกสคณะวิทยาศาสตร มหาวิทยาลัยนเรศวร
- [7] จงจิตรหริัญลาภ. 2547. กระบวนการพลังงานรังสีอาทิตยในรูปความรอน. กรุงเทพมหานคร: สํานักพิมพดวงกมล.
- [8] ไตรรัตนศรีวัฒนาและคณะ. 2524. ปฏิบัติการทางชลศาสตร. เอกสารวิชาการ ภาควิชาวิศวกรรม ิทรัพยากรน้ำ คณะวิศวกรรมศาสตร์ มหาวิทยาลัยเกษตรศาสตร์
- [9] กฤษนรา ผลพฤกษ์รัตน์. ระบบสนับสนุนการตัดสินใจเพื่อการจัดลำดับงานซ่อมบำรุงของระบบ เครือข่ายของบริษัทตัวอย่าง.วิทยานิพนธ์ปริญญามหาบัณฑิต. มหาวิทยาลัยศิลปากร
- [10] ทินกร ปิติกุล. การวิเคราะห์ต้นทนตามกิจกรรมสำหรับการจัดการงานซ่อมบำรงของระบบทำ ิ ความเย็นในโรงงานตัวอย่าง. วิทยานิพนธ์ปริญญามหาบัณฑิต. มหาวิทยาลัยศิลปากร
- [11] พิมพรผาพรม. การศึกษาแบบจําลองและลักษณะทางสถิติของความเขมรังสีดวงอาทิตยใน ประเทศไทย. วิทยานิพนธ์ปริญญามหาบัณฑิต. มหาวิทยาลัยศิลปากร
- [12] E. H. AMER, P. JADEJA, J. K. NAYAK and G. K. SHARMA, Comparison of Two Dynamic Test Methods for Solar Flat-Plate Collector, Energy Convers. Mgmt Vol. 39, No. 3/4, pp. 285-293, 1998
- [13] S.Farahat, F.Sarhaddi, H. Ajam, Exergetic optimization of flat plate solar collectors, Renewable Energy 34 (2009) 1169–1174
- [14] J. K. NAYAK and E. H. AMER, Experimental and Theoretical Evaluation of Dynamic Test Procedures for Solar Flat-Plate Collector, Solar Energy Vol. 69, No. 5, pp. 377–401, 2000
- [15] Solar Engineering Of Thermal Processes,John A. Duffie ,Willam A.Beckman,John Wiley& Sons,Inc.
- [16] Boonrit Prasartkaew, S. Kumar, A low carbon cooling system using renewable energy resources and technologies, Energy and Buildings 42 (2010) 1453–1462
- [17] European Solar Thermal Industry Federation, Solar Thermal Markets in EuropeTrends and Market Statistics 2008 May 2009
- [18] Modbus-IDA, MODBUS APPLICATION PROTOCOL SPECIFICATION V1.1b, 2006.Developing Program, Implementing Total Productive Maintenance, Tokyo: Japan Insyitute, 1996.
- [19] EDA Instruments & Systems Co., Ltd..2555. "What is Modbus," [ออนไลน์] ]. เข้าถึงได้จาก  $:$ http://www.scadaclub.com,[สืบค้นเมื่อ 5 มกราคม 2555]
- [20] wikipedia .2555. "Resistance thermometer," [ออนไลน]. เขาถึงไดจาก : http://wikipedia.org,

[สืบคนเมื่อ 10 มกราคม 2555]

[21] Daryl Mather .2552. "Plant Maintenance Resource Center" [ออนไลน]. เขาถึงไดจาก http://www.plant-maintenance.com, [สืบคนเมื่อ 15 พฤศจิกายน 2554]

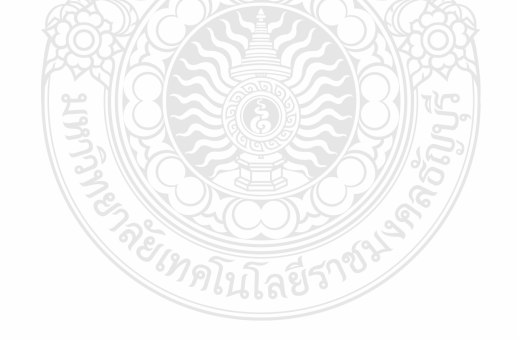

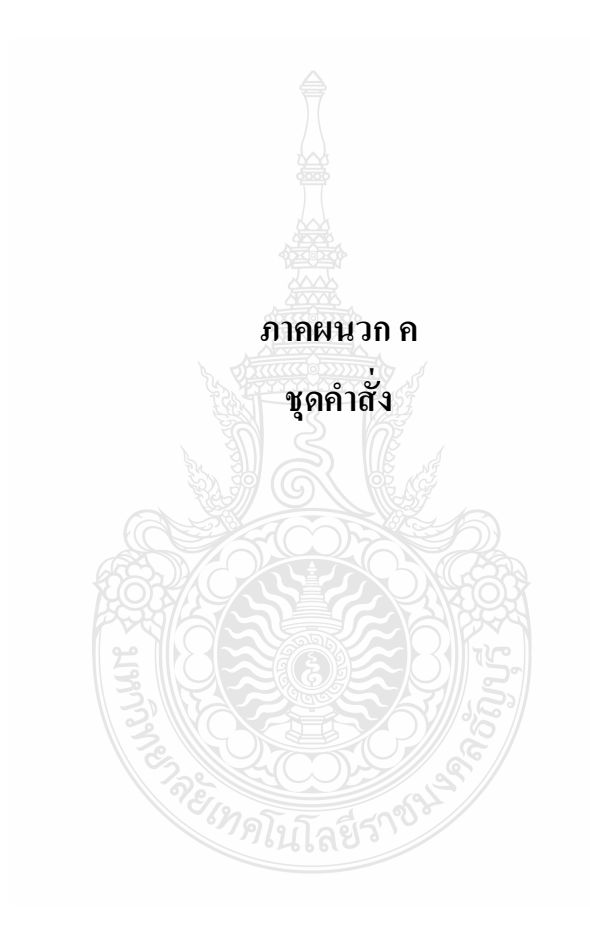

### ชุดกำสั่งสำหรับอ่านก่า และแสดงอุณหภูมิน้ำเข้า

Dim InletTemp As String

Dim t1 As Long

 $t1 = (CLng(197) * 256)$ 

InletTemp =  $Chr(1) + Chr(3) + Chr(Val(Tx1InletAddress.Text) \ \ 256) +$ 

 $Chr(Val(TxthletAddress.Text) Mod 256) + Chr(0) + Chr(1)$ 

CRC\_16 Data, 6

 $FlowData = FlowData + Chr(CRC High) + Chr(CRC Low)$ 

InBuffor  $=$  ""

 $MSComm1. InputLen = 0$ 

MSComm1.PortOpen = True

 $MSComm1. Output = Data$ 

Do While MSComm1.OutBufferCount > 0

Loop

InletTemp = Val(Str((Asc(Mid(InBuffor, i, 1)) \* CLng(256) + Asc(Mid(InBuffor, i + 1, 1))))) / 10

Monitoring.InletLabel.Caption = InletTemp

### ชุดกำสั่งสำหรับอ่านก่า และแสดงอุณหภูมิน้ำออก

Dim OutletTemp As String

Dim t1 As Long

 $t1 = (CLng(197) * 256)$ 

OutletTemp =  $Chr(1) + Chr(3) + Chr(Val(TxtOutletAddress.Text) \ \ 256) +$ 

 $Chr(Val(TxtOutletAddress.Text) Mod 256) + Chr(0) + Chr(1)$ 

CRC\_16 Data, 6

OutletTemp =  $FlowData + Chr(CRC High) + Chr(CRC Low)$ 

 $InBuffer = ""$ 

 $MSComm1. InputLen = 0$ 

 $MSComm1.PortOpen = True$ 

 $MSComm1. Output = Data$ 

Do While MSComm1.OutBufferCount > 0

Loop

OutletTemp = Val(Str((Asc(Mid(InBuffor, i, 1)) \* CLng(256) + Asc(Mid(InBuffor, i + 1, 1))))) / 10

Monitoring.OutletLabel.Caption = OutletTemp

ชุดกำสั่งสำหรับอ่านก่า และแสดงอุณหภูมิน้ำในถังเกี๋บ

Dim StTemp As String

Dim t1 As Long

 $t1 = (CLng(197) * 256)$ 

OutletTemp =  $Chr(1) + Chr(3) + Chr(Val(TxtstAddress.Text) \setminus 256) + Chr(Val(TxtstAddress.Text)$ 

 $Mod 256$  +  $Chr(0) + Chr(1)$ 

CRC\_16 Data, 6

 $StTemp = FlowData + Chr(CRC-High) + Chr(CRC Low)$ 

InBuffor = ""

 $MSComm1. InputLen = 0$ 

MSComm1.PortOpen = True

MSComm1.Output = Data

Do While MSComm1.OutBufferCount > 0

Loop

 $StTemp = Val(Str((Asc(Mid(InBuffer, i, 1)) * CLng(256) + Asc(Mid(InBuffer, i + 1, 1)))) / 10$ 

Monitoring.StLabel.Caption = StTemp

ชุดคําส งสําหรับอานคาและแสดงอัตราการไหลเชิงมวล ั่

Dim FlowData As String

Dim t1 As Long

 $t1 = (CLng(197) * 256)$ 

 $FlowData = Chr(1) + Chr(3) + Chr(Val(TxtflowAddress.Text) \ \ 256) +$ 

 $Chr(Val(TxtFlowAddress.Text) Mod 256) + Chr(0) + Chr(1)$ 

CRC\_16 Data, 6

 $FlowData = FlowData + Chr(CRC High) + Chr(CRC Low)$ 

InBuffor = ""

 $MSComm1. InputLen = 0$ 

MSComm1.PortOpen = True

MSComm1.Output = Data

Do While MSComm1.OutBufferCount > 0

Loop

FlowData = Val(Str((Asc(Mid(InBuffor, i, 1)) \* CLng(256) + Asc(Mid(InBuffor, i + 1, 1))))) / 10

Monitoring.FlowLabel.Caption = FlowData

ชุดคำสั่งสำหรับอ่านค่า และแสดงสิ่งแวดล้อม ั่

Dim AmData As String

Dim t1 As Long

 $t1 = (CLng(197) * 256)$ 

 $AmData = Chr(1) + Chr(3) + Chr(Val(TxtAmAddress, Text) \ \ 256) + Chr(Val(TxtAmAddress, Text)$  $Mod 256$  +  $Chr(0) + Chr(1)$ 

CRC\_16 Data, 6

AmData = FlowData + Chr(CRC\_High) + Chr(CRC\_Low)

 $InBuffer = "$ 

 $MSComm1. InputLen =  $0$$ 

MSComm1.PortOpen = True

MSComm1.Output = Data

Do While MSComm1.OutBufferCount > 0

Loop

AmData = Val(Str((Asc(Mid(InBuffor, i, 1)) \* CLng(256) + Asc(Mid(InBuffor, i + 1, 1))))) / 10

Monitoring.AmLabel.Caption = AmData

ชุดคำสั่งสำหรับอ่านค่า และแสดงอุณหภูมิสิ่งแวดล้อม ั่

Dim AmData As String

Dim t1 As Long

 $t1 = (CLng(197) * 256)$ 

 $AmData = Chr(1) + Chr(3) + Chr(Val(TxtAmAddress, Text) \ (256) + Chr(Val(TxtAmAddress, Text))$ 

 $Mod 256$  +  $Chr(0) + Chr(1)$ 

CRC\_16 Data, 6

 $AmData = AmData + Chr(CRC_High) + Chr(CRC_Low)$ 

 $InBuffer = ""$ 

 $MSComm1. InputLen = 0$ 

 $MSComm1.PortOpen = True$ 

 $MSComm1. Output = Data$ 

Do While MSComm1.OutBufferCount  $> 0$ 

Loop

AmData = Val(Str((Asc(Mid(InBuffor, i, 1)) \*  $CLng(256) + Asc(Mid(InBuffer, i + 1, 1))))$  / 10

Monitoring.AmLabel.Caption = AmData

ชุดคำสั่งสำหรับอ่านค่า และแสดงอุณหภูมิน้ำเติม

Dim SpwData As String

Dim t1 As Long

 $t1 = (CLng(197) * 256)$ 

AmData =  $Chr(1) + Chr(3) + Chr(Val(TxtSpwAddress.Text) \ \ 256) +$ 

 $Chr(Val(TxtSpwAddress.Text) Mod 256) + Chr(0) + Chr(1)$ 

CRC 16 Data, 6

 $SpwData = SpwData + Chr(CRC\_High) + Chr(CRC\_Low)$ 

 $InBuffer = ""$ 

 $MSComm1. InputLen = 0$ 

MSComm1.PortOpen = True

MSComm1.Output = Data

Do While MSComm1.OutBufferCount > 0

Loop

```
SpwData = Val(Str((Asc(Mid(InBuffor, i, 1)) * CLng(256) + Asc(Mid(InBuffor, i + 1, 1))))) / 10
```
Monitoring.SpwLabel.Caption = SpwData

ชุดคำสั่งสำหรับอ่านค่า และแสดงแรงดันไฟฟ้า<mark>จ่ายเ</mark>ข้าเครื่องสูบ ั่ ื่

Dim VWData As String

Dim t1 As Long

 $t1 = (CLng(197) * 256)$ 

```
VWData = Chr(1) + Chr(3) + Chr(Val(TxtVWAddress.Text) \ \ 256) +
```
 $Chr(Val(TxtVWAddress.Text) Mod 256) + Chr(0) + Chr(1)$ 

CRC\_16 Data, 6

VWData = VWData + Chr(CRC\_High) + Chr(CRC\_Low)

 $InBuffer = "$ 

 $MSComm1. InputLen =  $0$$ 

MSComm1.PortOpen = True

MSComm1.Output = Data

Do While MSComm1.OutBufferCount > 0

Loop

VWData = Val(Str((Asc(Mid(InBuffor, i, 1)) \* CLng(256) + Asc(Mid(InBuffor, i + 1, 1))))) / 10

Monitoring. VWLabel. Caption = VWData

ชุดคำสั่งสำหรับอ่านค่า และแสดงกระแสไฟฟ้าจ่ายเข้าเครื่องสูบ

Dim APData As String

Dim t1 As Long

 $t1 = (CLng(197) * 256)$ 

 $APData = Chr(1) + Chr(3) + Chr(Val(TxtAPAddress.Text) \ (256) + Chr(Val(TxtAPAddress.Text))$ 

 $Mod 256$  +  $Chr(0) + Chr(1)$ 

CRC 16 Data, 6

 $APData = APData + Chr(CRC High) + Chr(CRC Low)$ 

InBuffor  $=$  ""

 $MSComm1. InputLen = 0$ 

MSComm1.PortOpen = True

MSComm1.Output = Data

Do While MSComm1.OutBufferCount > 0

Loop

 $APData = Val(Str((Asc(Mid(InBuffer, i, 1)) * CLng(256) + Acc(Mid(InBuffer, i + 1, 1)))) / 10$ 

Monitoring.APLabel.Caption = APData

ิชุดคำสั่งสำหรับอ่านค่า และแสดงพลังงานไฟฟ้าของเครื่องสูบ

Dim PPData As String

Dim t1 As Long

 $t1 = (CLng(197) * 256)$ 

 $PPData = Chr(1) + Chr(3) + Chr(Val(TxtPPAddress.Text) \setminus 256) + Chr(Val(TxtPPAddress.Text))$ 

 $Mod 256$  +  $Chr(0) + Chr(1)$ 

CRC 16 Data, 6

 $PPData = PPData + Chr(CRC High) + Chr(CRC Low)$ 

 $InBuffer = ""$ 

 $MSComm1. InputLen = 0$ 

 $MSComm1.PortOpen = True$ 

 $MSComm1. Output = Data$ 

Do While MSComm1.OutBufferCount  $> 0$ 

Loop

PPData = Val(Str((Asc(Mid(InBuffor, i, 1)) \* CLng(256) + Asc(Mid(InBuffor, i + 1, 1))))) / 10

Monitoring.APLabel.Caption = PPData

### ชุดคำสั่งสำหรับอ่านค่า และแสดงการใช้พลังงานไฟฟ้าของเครื่องสูบ

Dim WPData As String

Dim t1 As Long

 $t1 = (CLng(197) * 256)$ 

 $WPData = Chr(1) + Chr(3) + Chr(Val(TxtWPAddress, Text) \ \ 256) + Chr(Val(TxtWPAddress, Text))$ 

 $Mod 256$  +  $Chr(0) + Chr(1)$ 

CRC\_16 Data, 6

 $WPData = WPData + Chr(CRC High) + Chr(CRC Low)$ 

 $InBuffer = ""$ 

 $MSComm1. InputLen = 0$ 

MSComm1.PortOpen = True

 $MSComm1. Output = Data$ 

Do While MSComm1.OutBufferCount > 0

Loop

WPData = Val(Str((Asc(Mid(InBuffor, i, 1)) \* CLng(256) + Asc(Mid(InBuffor, i + 1, 1))))) / 10

Monitoring.WPLabel.Caption = WPData

## ชุดคำสั่งในการติดต่อฐานข้อมูล

 $trConnect = "DRIVER=MySQL ODBC 3.51$ 

Driver;UID=root;STMT=;OPTION=;PORT=;PASSWORD=12345678;SERVER=localhost;DATA

BASE=solarmanage;"

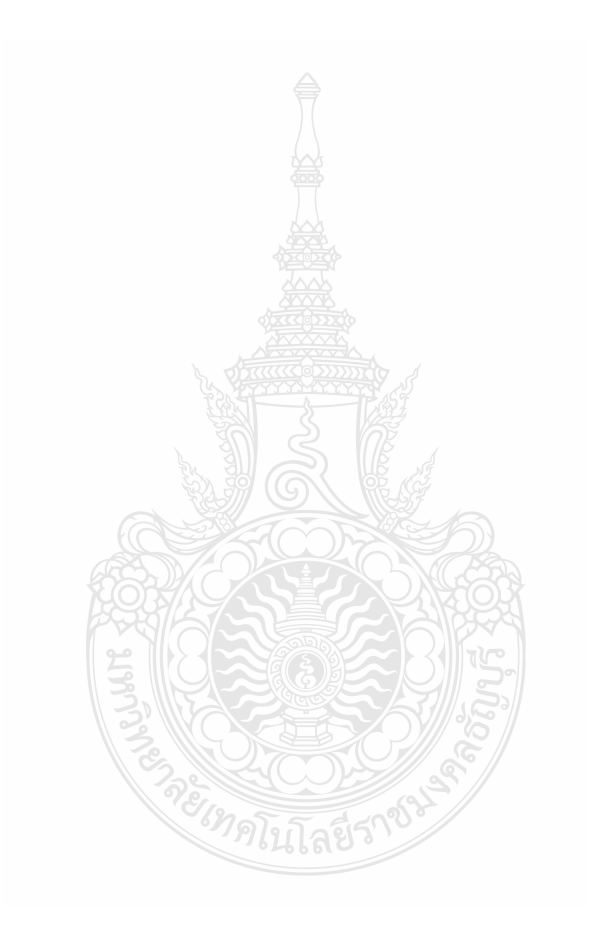